**THEME: Environment (including climate change) TOPIC: ENV.2011.2.1.2-1 Hydromorphology and ecological objectives of WFD Collaborative project (large-scale integrating project) Grant Agreement 282656 Duration: November 1, 2011 – October 31, 2015**

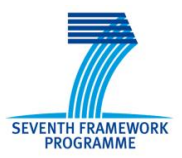

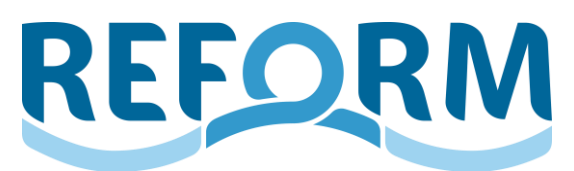

# **REstoring rivers FOR effective catchment Management**

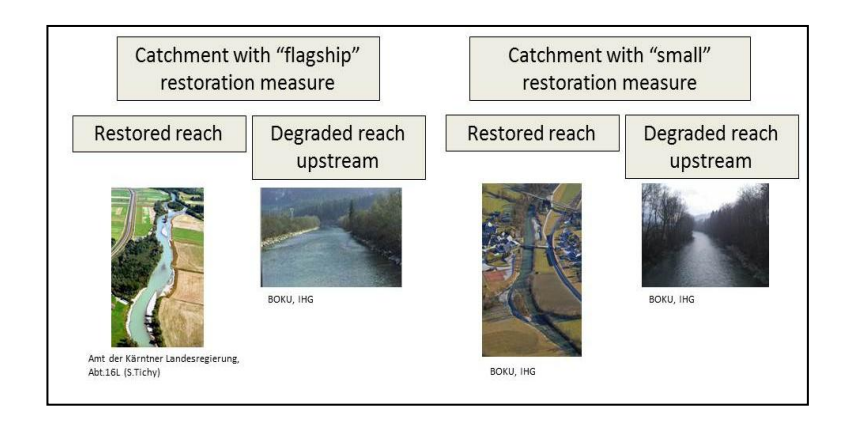

Deliverable D4.1

Title Field protocols and associated database

Author(s) Michaela Poppe, Michael Stelzhammer, Martin Seebacher, Susanne Muhar (BOKU)

> Kathrin Januschke, Armin Lorenz, Benjamin Kupilas, Daniel Hering (UDE)

Due date to deliverable: April 30 2012 Actual submission date: August 02 2012

Project funded by the European Commission within the  $7<sup>th</sup>$  Framework Programme (2007 - 2013) Dissemination Level

PU Public X

- PP Restricted to other programme participants (including the Commission Services)
- RE Restricted to a group specified by the consortium (including the Commission Services)
- CO Confidential, only for members of the consortium (including the Commission Services)

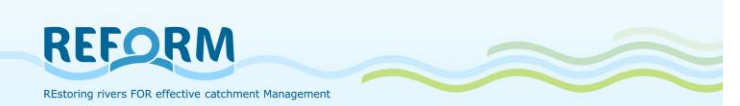

## **Summary**

*WP4 evaluates effects of river restoration by analysing existing data as well as performing field studies on paired catchments. In tasks 4.2 and 4.3 field studies will use examples of restored sites in which either one large scale measure (flagship restoration site) or smaller restoration measures (small restoration site) have been implemented. These restoration sites will be compared to "control sites" that are situated upstream and are still degraded (nested design). All case study sites comprise mid-sized mountain rivers or mid-sized lowland rivers throughout Europe.*

*For all case study sites we collect environmental data, biotic and functional parameters potentially supporting or spoiling restoration success. To manage the gathered data, a database was created in two steps. To collect the data from all case study partners a Microsoft Excel file with 33 sheets was created at first. In this file 10 key subjects are required - 5 abiotic and 5 biotic topics (Site information, Hydromorphology, Pressure types, Restoration measure types, Physico-chemical data; Fish, Invertebrates, Macrophytes, Riparian arthropods, Floodplain Vegetation). Secondly, the received datasets will be merged in a Microsoft Access database.*

*Data on river hydromorphology (CEN compliant survey method and meso/microhabitat transect method) and functional parameter (stable isotope analyses) will be recorded during the first year. Methods have been discussed during the REFORM workshop at Florence in December 2011 and at the field training workshop at Silkeborg in May 2012.* 

*The biotic parameters will be checked if available datasets are comparable and useful for data analyses. Biotic core parameters are fish, macroinvertebrates, macrophytes, riparian arthropods and floodplain vegetation.*

*D4.1. includes sampling manuals, field forms and protocols for all these abiotic and biotic parameters to ensure comparable datasets for all case study sites.*

## **Acknowledgements**

The work leading to this report has received funding for the EU's  $7<sup>th</sup>$  FP under Grant Agreement No. 282656 (REFORM).

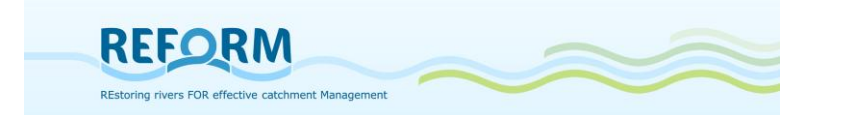

# **Table of Contents**

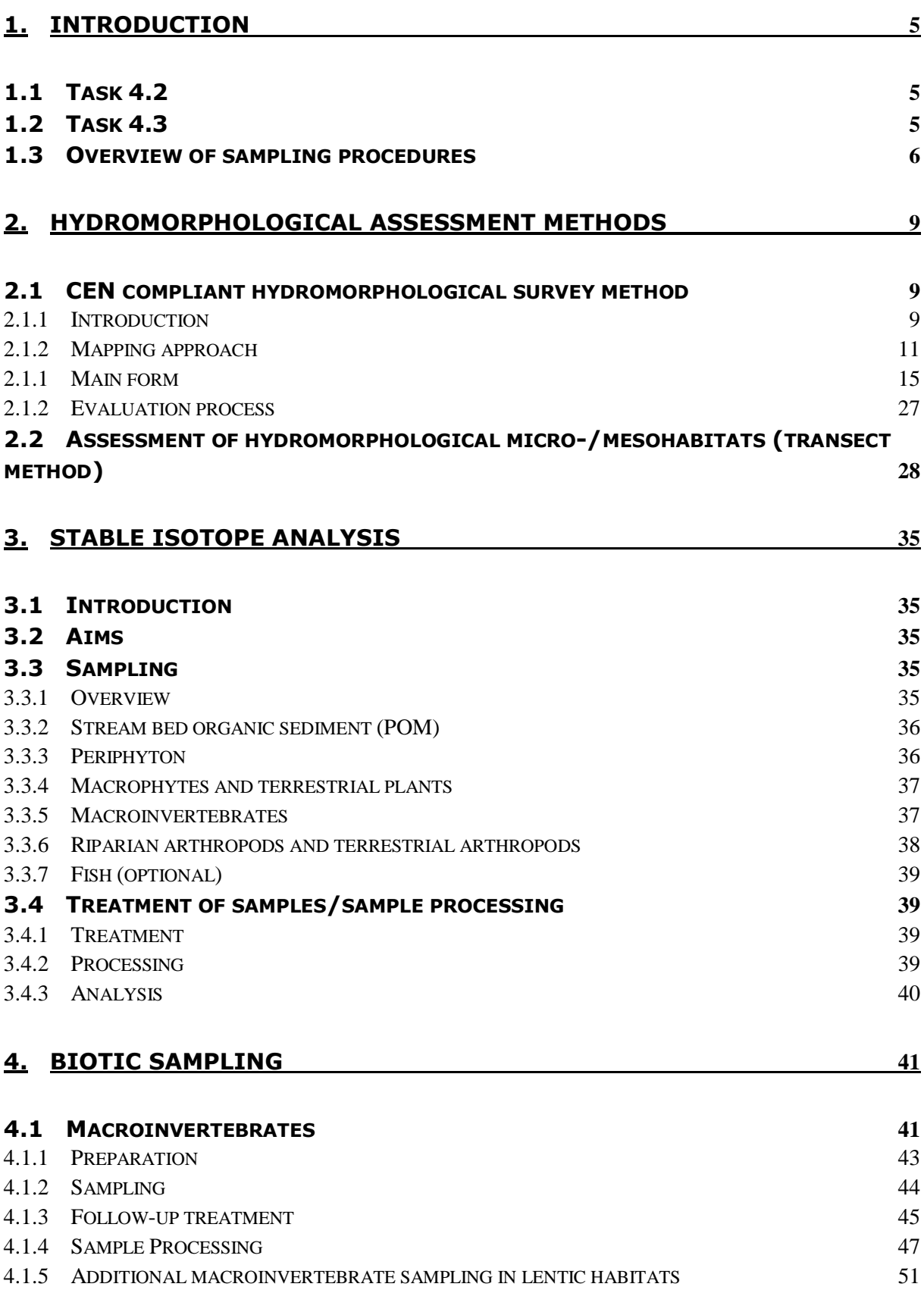

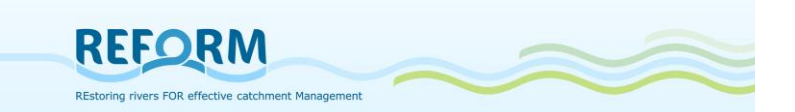

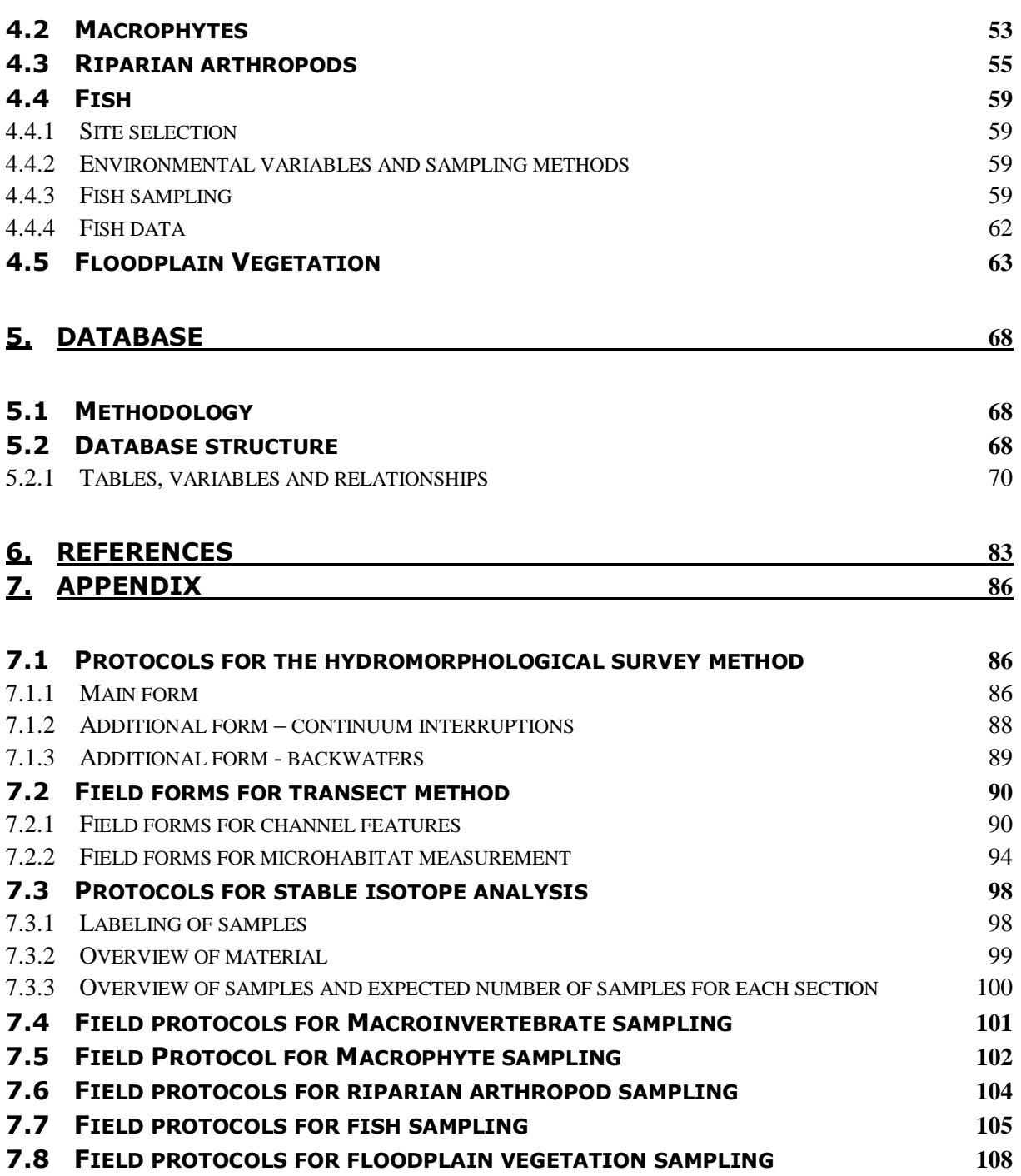

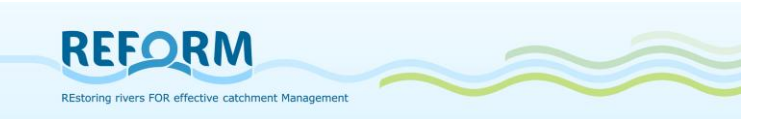

# <span id="page-4-0"></span>**1. Introduction**

WP4 evaluates effects of river restoration by analysing existing data as well as performing field studies on paired catchments. The field studies will use examples of restored sites in which either one large scale measure (flagship restoration site) or smaller restoration measures (small restoration site) have been implemented. These restoration sites will be compared to "control sites" that are situated upstream and are still degraded (nested design).

# <span id="page-4-1"></span>*1.1 Task 4.2*

During the first year of the REFORM project the hydromorphological conditions of restored and degraded sites will be assessed by two different methods:

- o CEN compliant **hydromorphological survey** method (adapted Austrian HyMo-survey method)
- o Measurement of **meso- and microhabitat composition** (hydromorphological transect method - modified after Jähnig et al. 2008, Januschke et al. 2009)

Functional parameters will be identified by **stable isotope** analysis that supports the investigation of effects of river restoration on aquatic terrestrial linkages and on the complexity of food webs.

# <span id="page-4-2"></span>*1.2 Task 4.3*

Data on ecological status and functions in restored and non-restored reaches in the case study sites will be collected and evaluated. Biotic core parameters are:

Fish Invertebrates Macrophytes Riparian Arthropods Floodplain Vegetation

The three parameters fish, invertebrates and macrophytes are chosen as representatives for the biological quality elements corresponding to the Water Framework Directive (EU-WFD 2000). As further biotic indicator riparian arthropods are selected to detect effects of restoration measures (Günther and Assmann 2005, Lambeets et al. 2008, Januschke et al. 2011).

Floodplain vegetation is an additional important indicator to address the river – floodplain system as a functional unit (Hughes et al. 2001, Muhar et al. 2005).

The degree to which existing data will be used instead of recording new field data will be different between case study sites because of quality and quantity of available data.

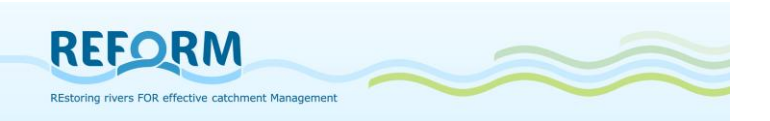

## <span id="page-5-0"></span>*1.3 Overview of sampling procedures*

Each case study site comprises a restored and a degraded reach; the latter is located upstream from the restored reach with a sufficient distance to prevent mutual interferences.

**Hydromorphological survey method** will be done on **4 survey sections** per

reach ([Figure 1,](#page-5-1) Figure 2).

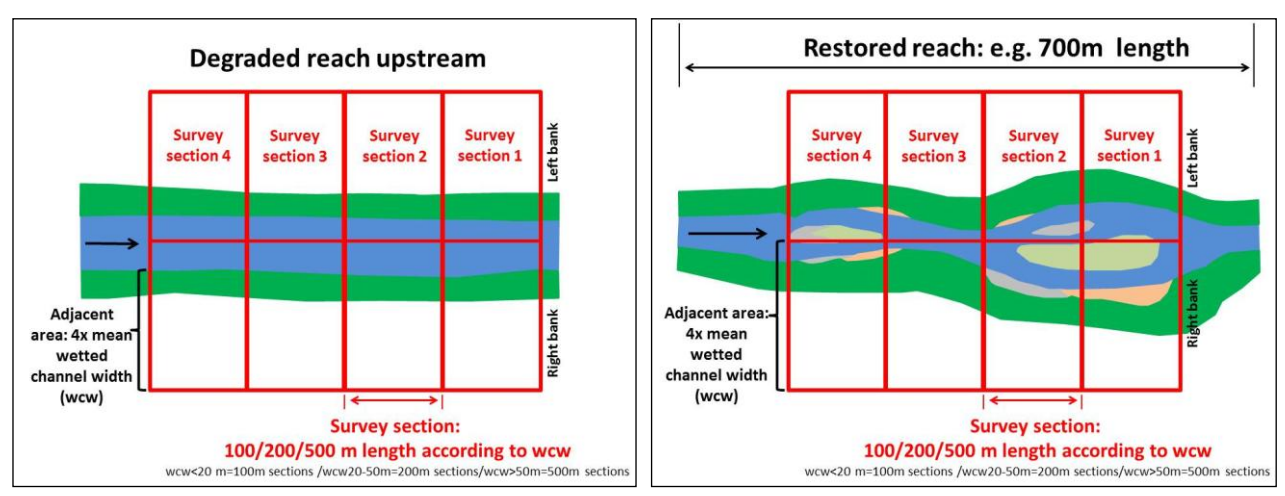

<span id="page-5-1"></span>**Figure 1: Survey sections - degraded reach Figure 2: Survey sections - restored reach**

**Hydromorphological transect method**, **stable isotopes** and **biotic sampling** will be done on a representative sample section selected within each degraded and restored reach; the restored sample section should be located in the downstream part of the restored reach ([Figure 3](#page-5-2), Figure 4).

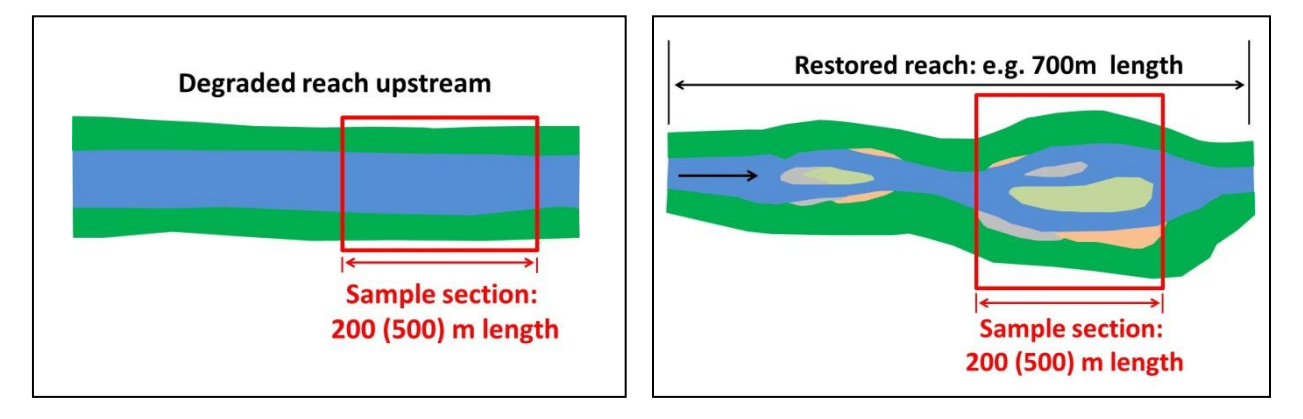

<span id="page-5-2"></span>**Figure 3: Sample section - degraded reach Figure 4: Sample section - restored reach**

The lengths of sample sections depend on the wetted channel width and the survey target ([Table 1](#page-6-0)). Sampling sections for recording hydromorphological transects and sampling of riparian arthropods, floodplain vegetation and stable isotopes will have a length of 200 or 500m. For macroinvertebrates and

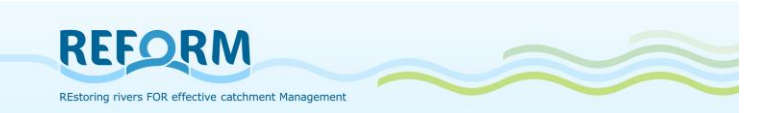

macrophytes, the length of sample sections is 200m independent of the wetted channel width.

For fish sampling the river segment is defined as:

- 1 km for small rivers (catchment<100km<sup>2</sup>)
- 5 km for medium-sized rivers (100-1000 km<sup>2</sup>)
- 10 km for large rivers ( $>$ 1000km<sup>2</sup>)

according to EFI+ manual (see 4.4.1).

#### <span id="page-6-0"></span>**Table 1: Length of sample sections [m] (wcw = wetted channel width)**

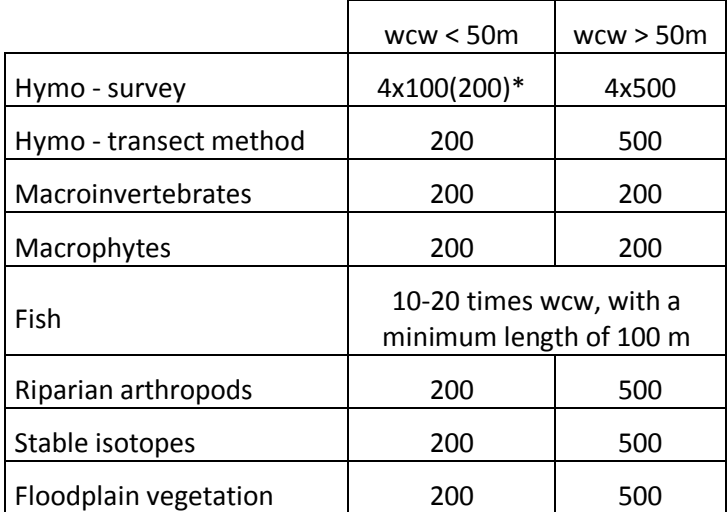

\*wcw<20m – length of sampling section is 100m; wcw=20-50m – length of sampling section is 200m

The lateral boundaries of sampling areas and sampling seasons differ between the survey targets ([Table 2](#page-6-1)).

#### <span id="page-6-1"></span>**Table 2: Sampling area (lateral boundaries)**

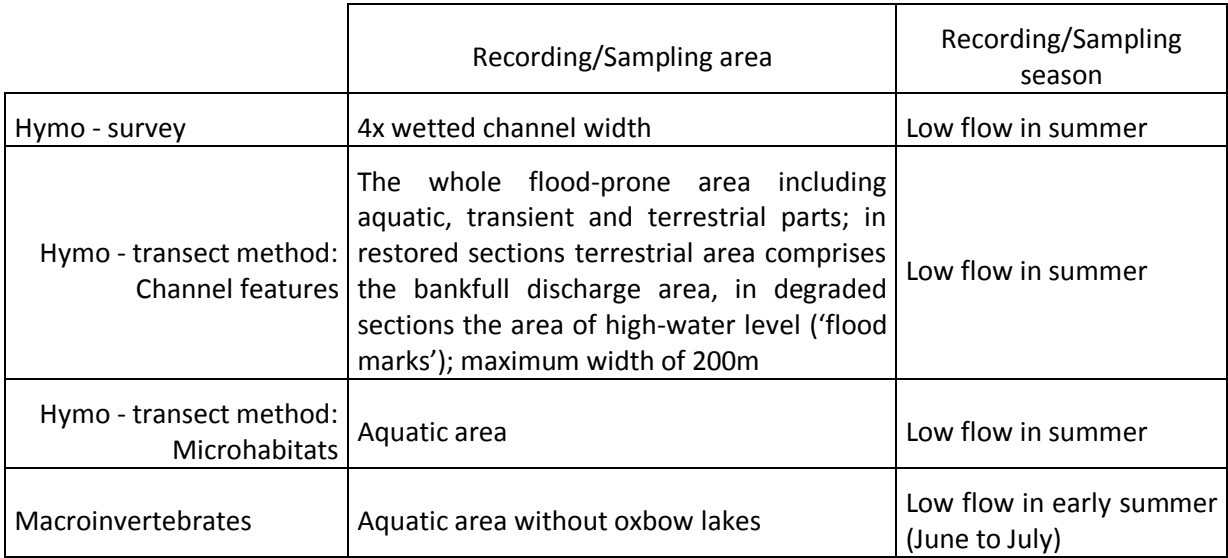

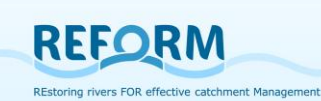

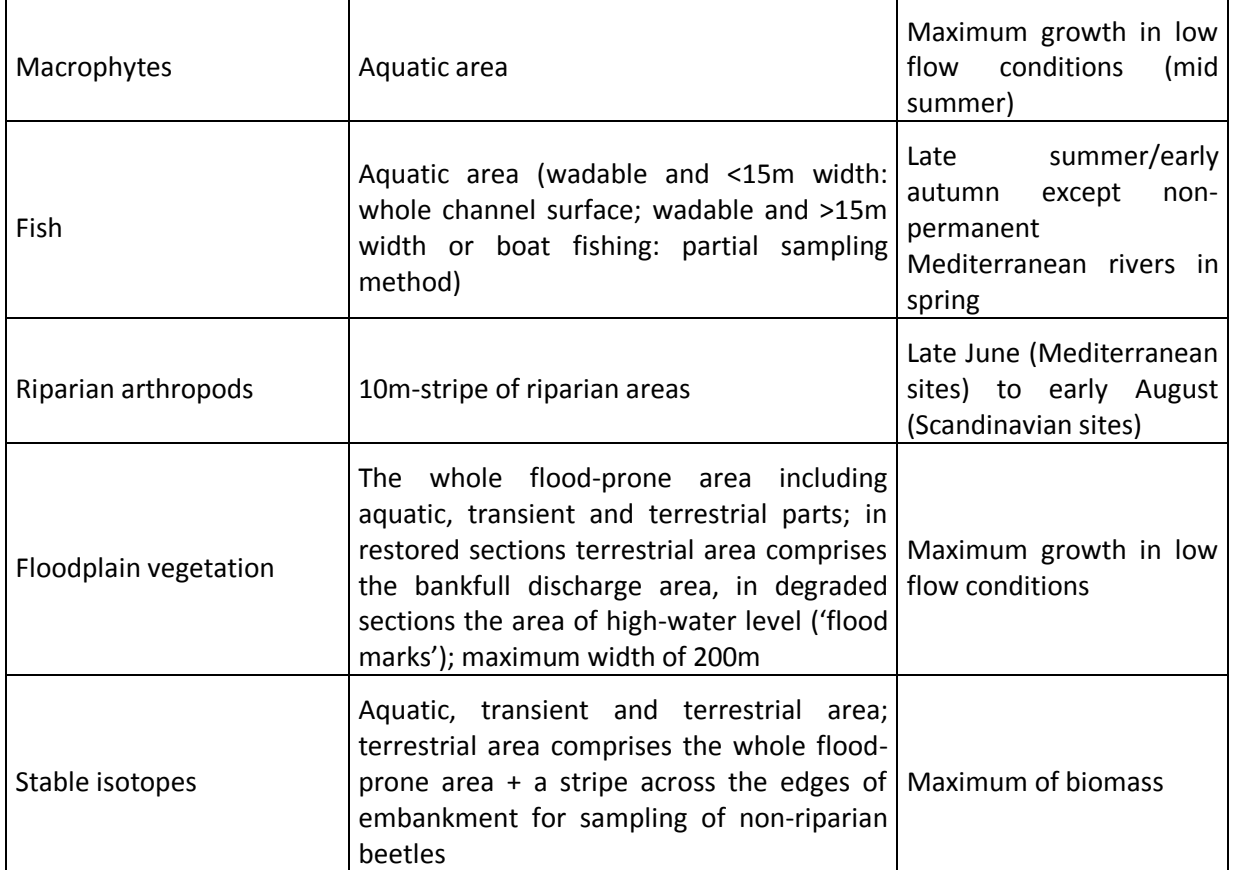

[Table 3](#page-7-0) gives an estimation of time needed for the individual investigations of one study site (degraded + restored sample section). This estimation is based on experiences of recording and sampling of sample sections with a length of 200m.

<span id="page-7-0"></span>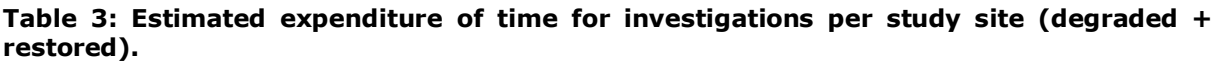

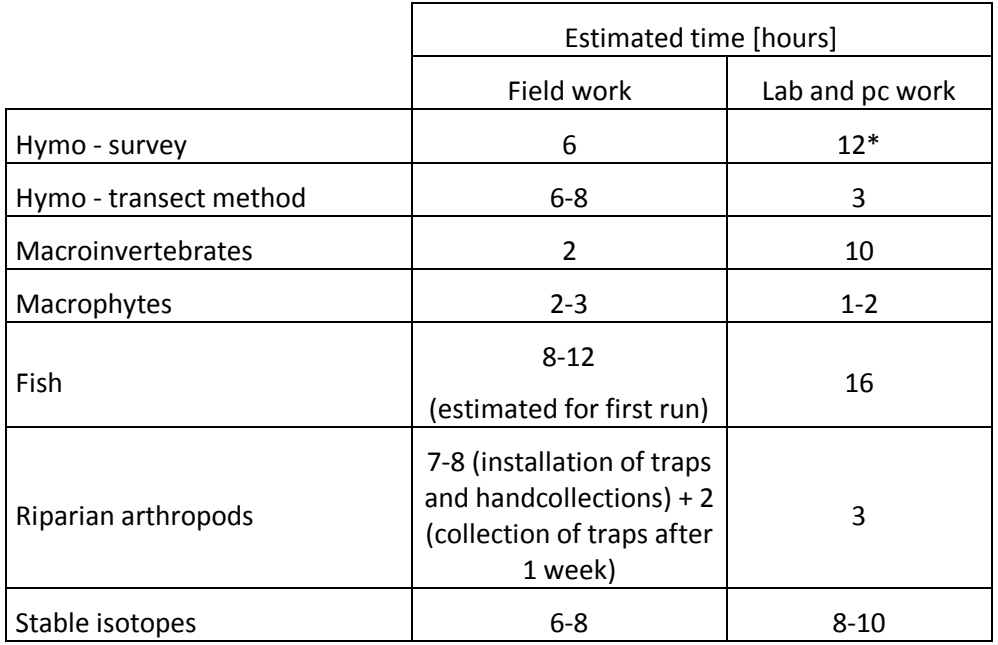

\*include preparation time for defining reference conditions and hydrological impacts

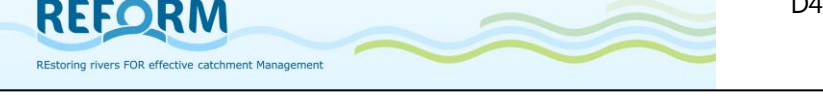

# <span id="page-8-0"></span>**2. Hydromorphological assessment methods**

# <span id="page-8-1"></span>*2.1 CEN compliant hydromorphological survey method*

## <span id="page-8-2"></span>**2.1.1 Introduction**

In Task 1.1 all relevant hydromorphological assessment methods were listed (see FTP Server REFORM/WP1 --> Literature on HYMO methods). For the first period of field surveys in 2012 an Austrian survey method (NOEMORPH) has been selected for REFORM and will be applied in all case study sites.

The NOEMORPH method (Hydromorphological Mapping of Selected Running Waters in Lower Austria - Gewässerzustandskartierung Niederösterreich WAW – Wasser und Abfallwirtschaft NÖ) is based on a structural assessment method (Werth 1987) and has been further developed and extended by an expert team (Freiland Umweltconsulting 2001). The method is CEN compliant (CEN 2002) and applied in Lower Austria. More or less the same survey methods are used per default throughout Austria. Very similar approaches can be found e.g. in Germany (LAWA 2000). The results of these field assessments and evaluations are directly integrated in the National River Basin Plans of Austria respectively Germany.

According to the experiences of the BOKU team and being aware of pros and cons of this method (Steindl 2011) we slightly adapted the NOEMORPH survey assessment for the aims of REFORM. Additionally we integrated some aspects of the German LAWA method (LAWA 2000, Pottgiesser & Sommerhäuser 2004).

## **Basically, the method analyzes the deviation of the current status of the river from the "type-specific status" - the target state that is represented by "reference conditions".**

The river is divided into single river sections - for each section pre-defined attributes are assigned to 5 main parameters which are assessed and evaluated.

- **1. Channel Geometry and Flow Characteristics**
- **2. Riverbed**
- **3. Water - land transition zone**
- **4. River bank / Riparian Zone**
- **5. Vegetation of the adjacent area**

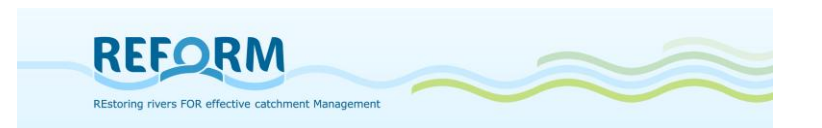

Each of these five main parameters will be assessed according to a 7-tier scale:

- class 1: undisturbed
- class 1-2: little disturbed
- class 2: moderately disturbed
- class 2-3: clearly disturbed
- class 3: heavily disturbed
- class 3-4: very heavily disturbed
- class 4: totally disturbed

The total evaluation for the survey section is the mean of all 5 main parameters.

Comment:

The results from the hydromorphological survey served as a first step towards the implementation of the WFD. For this purpose the seven classes are reduced to five classes (Kamp et al. 2007):

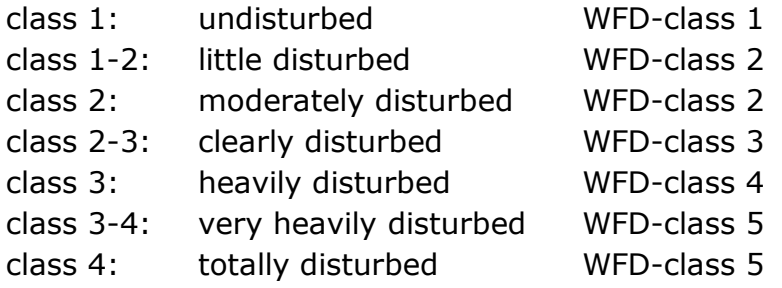

# **Reference Conditions**

The assessment is based on the recording and evaluation of morphological / structural parameters in and around water bodies that are determinant for the role of water bodies as a habitat.

The method assumes that the best biological conditions exist in anthropogenic undisturbed habitats (equals to condition class 1). The reference conditions are defined with the help of the "River Type Region" and the "Morphological River Type" (cf. freiland Umweltconsulting 2001).

Every partner should use the adequate river type descriptions.

The German stream typology comprises a total of twenty-four "biocoenotically relevant stream types": four from the Ecoregion Alps and Alpine foothills, eight from the Central highlands, eight from the Northern German lowlands, and four "Ecoregion independent" types, which can be found in various ecoregions ([http://forecaster.deltares.nl/index.php?title=River\\_Typology](http://forecaster.deltares.nl/index.php?title=River_Typology)).

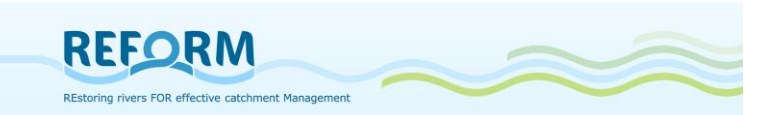

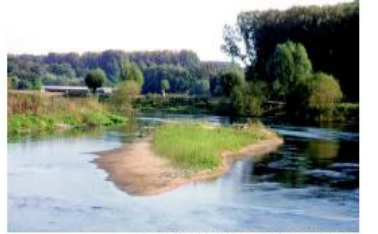

Lippe (North Rhine-

Sinuate to meandering streams in shallow troughs or wide u-shaped valleys. Besides the dominant sand and loam tractions, gravel is an important substrate, which can form gravel banks; clay and marl are common and can<br>aggregate into flat slabs. Important habitat structures include natural secondary substrates like woody debris, alder roots, macrophytes and fallen leaves The channel profile is flat with pronounced slip offs and stable bank cliffs. In the hoodplain numerous drainage channels, detached side arms and backwaters of varying age are common. Valley bogs and fens can form. Streams with higher amounts of loam are naturally incised well below the floodplain level and have a trench-like profile. Disconnected side channels are rare.

Size class: 100 - 10.000 km<sup>2</sup> catchment area Slope of the valley floor: 0,2 - 2% Flow category: predominantly calm current flow Channel substrates: dominated by sands of varying grain size, or loam; often supplemented by gravel, in parts by clay and mari.

**Figure 5: German River Type 15: sand dominated lowland river (mid-sized);** (Pottgiesser & Sommerhäuser 2004)

The reference conditions have to be determined **prior to the field work** because the surveyor has to be familiar with them to comparatively evaluate the hydromorphological status.

## <span id="page-10-0"></span>**2.1.2 Mapping approach**

The predefined mapping scale is at least 1:25,000 (1:10,000 is recommended). The sites to be investigated (reach with the flagship restoration / degraded reach; smaller restoration – degraded reach) are already determined by the partners. Each reach will be divided into sections (see [Figure 1;](#page-5-1) Figure 2).

The length of a section is 100 m (mean wetted channel width  $<$  20 m); 200 m if mean wetted channel width is between 20-50m; 500 m (mean wetted width > 50m).

The assessment results will be filled in survey protocols. Protocols are numbered following the mapping procedure **upstream** - **left and right banks are assessed and numbered separately**. Accordingly, the sections have to be recorded on the map.

The assessment should be carried out during mean or low flow conditions.

Documents / Preparations for field work

- 1. topographical map of case study sites (scale 1:10,000 1:25,000)
- 2. definition of hydromorphological river type and reference conditions (quantitative – descriptive data)
- 3. identification of hydrological impacts (e.g., water abstraction) upstream and/or downstream that affect the hydrological condition of the case study site and influence the evaluation of the survey sections – this information should be indicated in the comment fields of the forms
- 4. definition of section length (see [Figure 1;](#page-5-1) Figure 2)

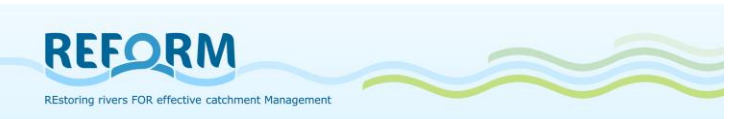

- 5. definition of lateral boundaries of the adjacent area (see [Table 2](#page-6-1))
- 6. recording of sections and boundaries on the map (see Figure  $6 R1$  right bank of section 1; L1 left bank of section 1,etc.)

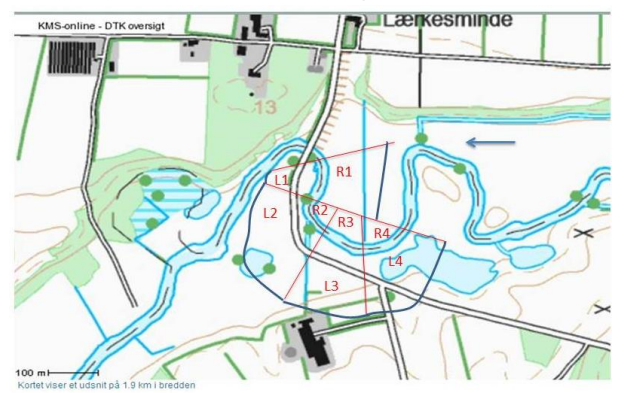

<span id="page-11-0"></span>**Figure 6: Example of recording sections and boundaries on a topographical map (please avoid the overlapping of adjacent areas at meandering river sites)**

Impoundments, residual water stretches, continuum interruptions or backwaters are only recorded if they are **situated within** the survey sections. In case of continuum interruptions and backwaters you have to use additional forms.

#### **Impoundments and Residual Water Stretches**

Impoundments are surveyed from the head of the reservoir to the impoundment structure but not evaluated.

The evaluation of residual water stretches is performed with the help of an imaginary mean-water level. It is reported as "water abstraction stretch" but the procedure of the allocation to a condition class is the same as for free flowing stretches.

## **Structures interrupting the longitudinal River Continuum**

Natural and artificial structures that interrupt the river continuum are reported with an ID number on an additional form (see [Figure 7](#page-11-1)) and marked as point information on the map.

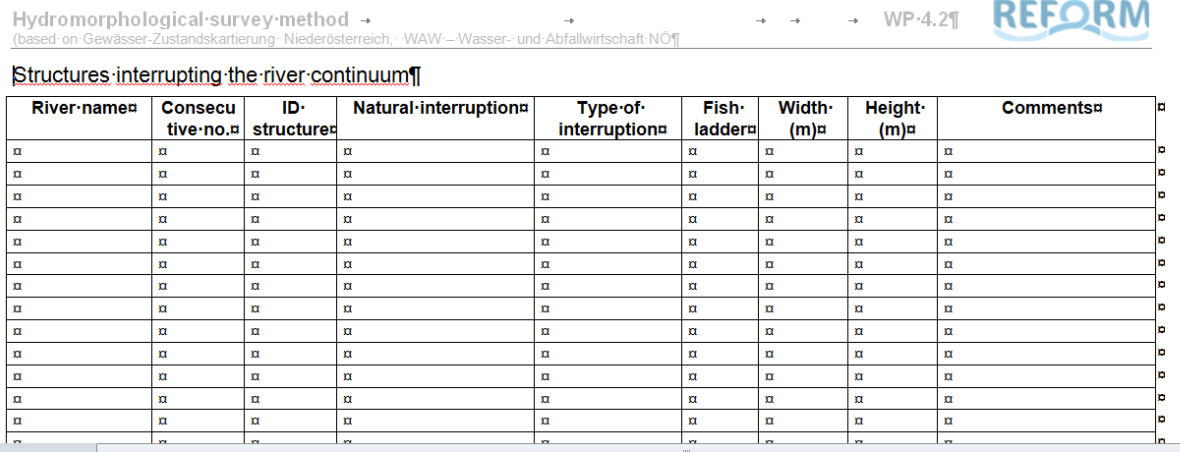

<span id="page-11-1"></span>**Figure 7: Additional Form for Structures interrupting the river continuum (Appendix [7.1.2\)](#page-87-0)**

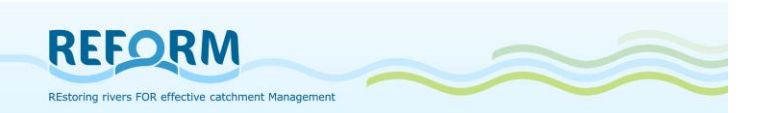

ID structure: will be defined for the Access Database after fieldwork Natural interruption: yes/no (please specify in the comments) Type of interruption: drop structure/river bottom ramp/sill/weir (see [Figure 8](#page-12-0)) Fish ladder: yes/no Width: Width of continuum structure in m Height: Height of continuum structure in m

Artificial structures are divided into 4 categories:

- drop structure
- river bottom ramp
- sill
- weir

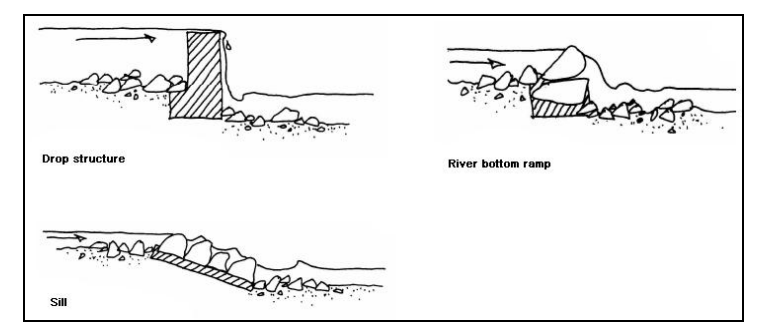

<span id="page-12-0"></span>**Figure 8: Examples for structures interrupting the river continuum (freiland Umweltconsulting 2001)**

## **Backwaters**

Backwaters (e.g., oxbows) are assigned to the corresponding river reach and reported as point information on an additional form (see [Figure 9](#page-12-1)).

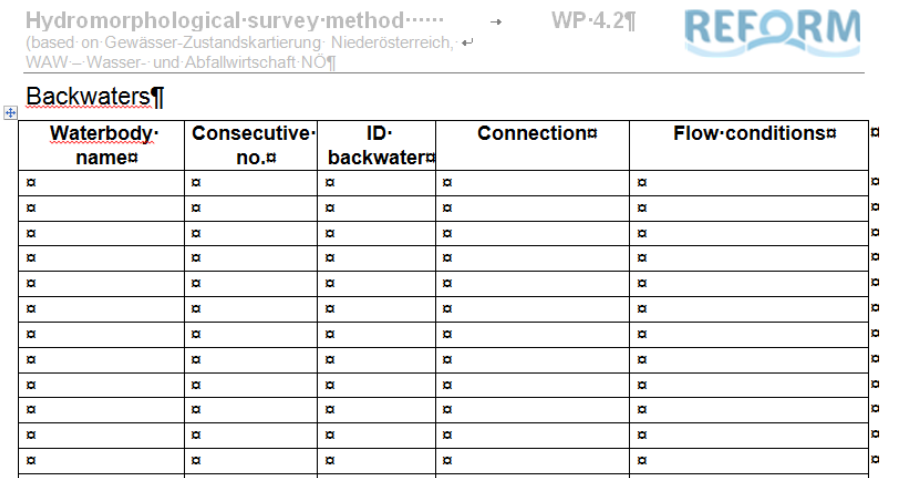

<span id="page-12-1"></span>**Figure 9: Additional Form for Backwaters (Appendix [7.1.3\)](#page-88-0)**

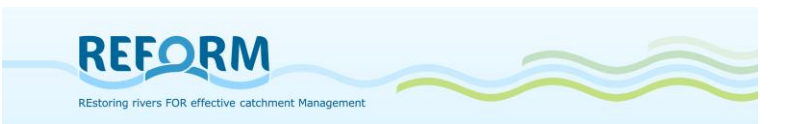

ID backwater: will be defined for the Access Database after fieldwork Connection: yes/no Flow conditions: stagnant/slow

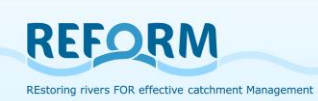

## <span id="page-14-0"></span>**2.1.1 Main form**

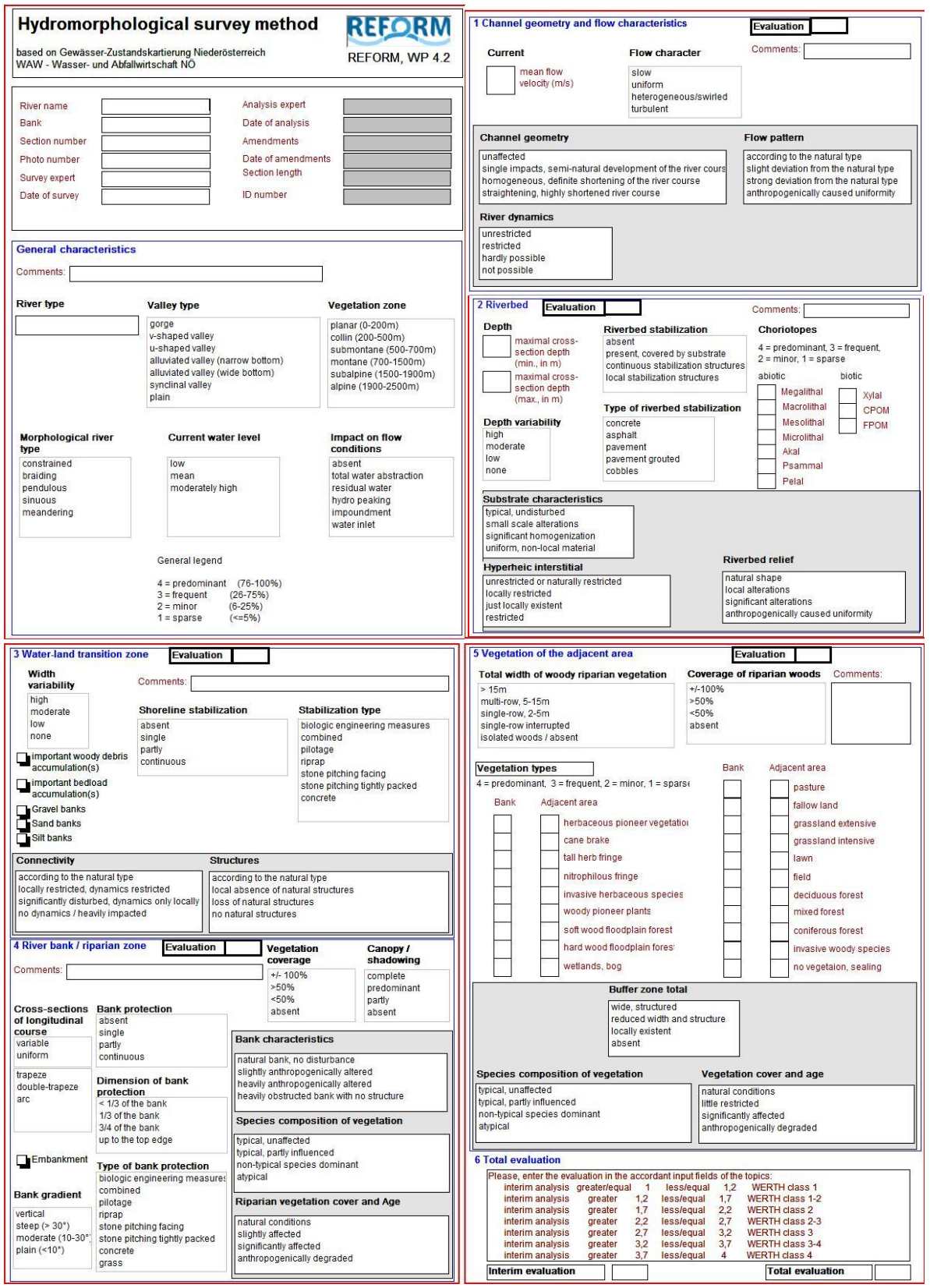

Main Form in Appendix [7.1.1](#page-85-2)

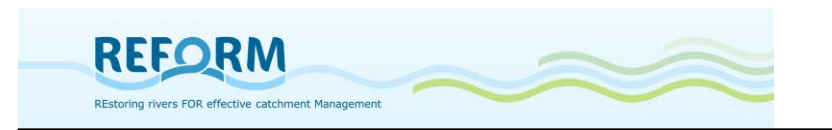

The first part of the field survey form includes information on river section and the survey/data analysis experts:

- Name of the river; bank (left or right), section number, photo number, name of surveyor, date of survey
- Name of data analysis expert, date of analysis, amendments and date of changing, length of the section (all these data in the grey field will be filled in during the data input in the Access Database; NOT during field work)

## **General characteristics**

The second part of the field survey form generates basic information of the river section and its hydrological impacts.

- *River type:* lowland river / mountain river (or national river typology)
- *valley type:* (see [Figure 10](#page-16-0)),
- *vegetation zone*: planar 0-200m, collin 200-500m, submontane 500- 700m, montane 700-1500m, subalpine 1500-1900m, alpine 1900-2500m
- *morphological river type* (see [Figure 11](#page-17-0)),
- *current water level*: low, mean, moderately high
- *impact on flow conditions*: absent, total water abstraction, residual water, hydro peaking, impoundment, water inlet

Four parameters can be assessed in frequency classes (abiotic and biotic choriotopes, vegetation types of banks and adjacent areas).

<span id="page-15-0"></span>**Legend 1**:

**4 = predominant (76-100%) 3 = frequent (26-75%) 2 = minor (6-25%**  $1 =$  sparse ( $\leq 5\%$ )

Comments can be filled in each section of the main form.

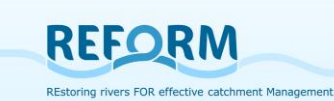

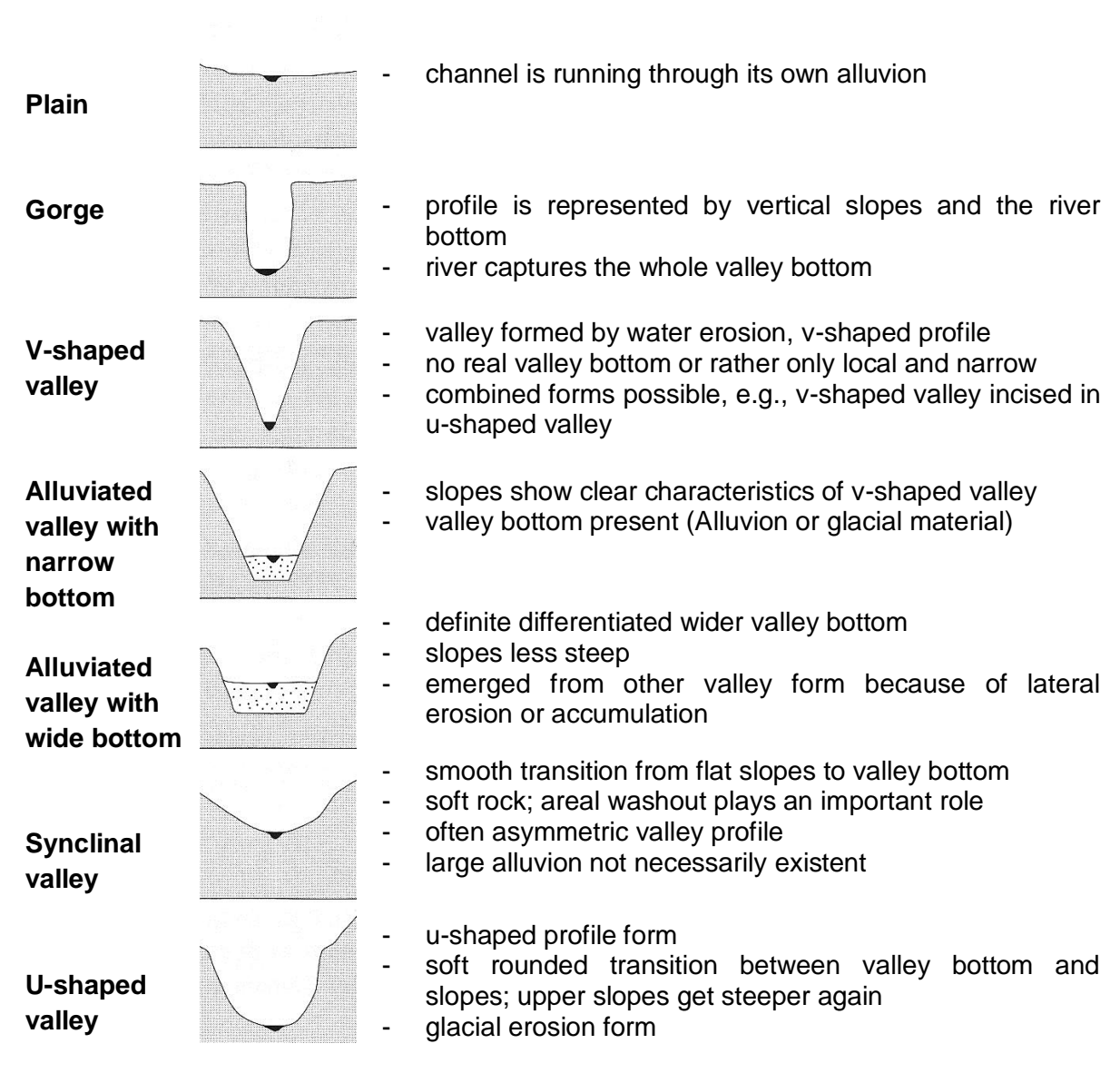

<span id="page-16-0"></span>**Figure 10: Valley types (Muhar et al. 2000, Jungwirth et al. 2003 based on Mangelsdorf et al. 1990)**

## **Morphological River Type**

The morphological river type allows the characterization of a river stretch concerning the dynamic reshaping processes of the riverbed and its environment (potential floodplain). It is formed by the interaction of various abiotic parameters like geology of the watershed, bed load, substrate ratios and runoff, among others.

#### **constrained**

**REFORM** 

- steep slope, mostly narrow valley form
- often sharp changes of direction
- the stream can oscillate locally by what alternating sedimentations occur

#### **braiding**

- high bedload transport and a mean to steep slope lead to numerous side channels
- no clearly defined banks
- often the whole valley bottom is influenced
- several subforms (e.g., anastomosing)

#### **sinous**

- transitional type between braiding and meandering
- the channel already creates meander curves but is still locally braiding creating islands

#### **pendulous**

- the valley bottom is wide enough for the stream to form inner banks and outer banks
- the change of direction are mostly caused by valley sides, alluvial fans, or terrace systems
- normally relative low bedload transport, slope too steep for creation of meanders

#### **meandering**

free meander develops in its own alluvion

<span id="page-17-0"></span>**Figure 11: Morphological River Types (Muhar et al. 2000, Jungwirth et al. 2003)**

The third part of the field survey form includes the characterization and evaluation of five main parameters. It is divided into a describing part (characterization of parameters –white field) and an evaluative part (evaluation of the parameters – grey field).

Within the survey section the main parameter 1-3 ("Channel Geometry and Flow Characteristics" / "Riverbed" / "Water – land transition zone") are related to the active channel whereas parameter 4 ("bank and riparian structures") and 5 ("vegetation of the adjacent area") identify structures and vegetation types on the orographical left (L) and right (R) riverside separately (see [Figure 12](#page-18-0) and Figure 13).

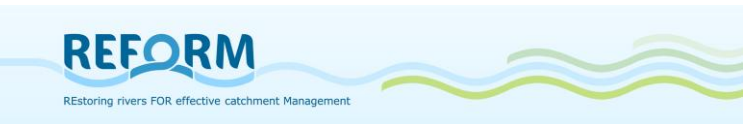

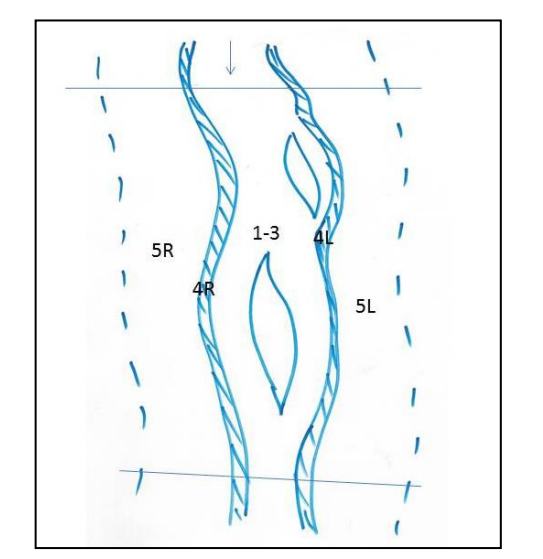

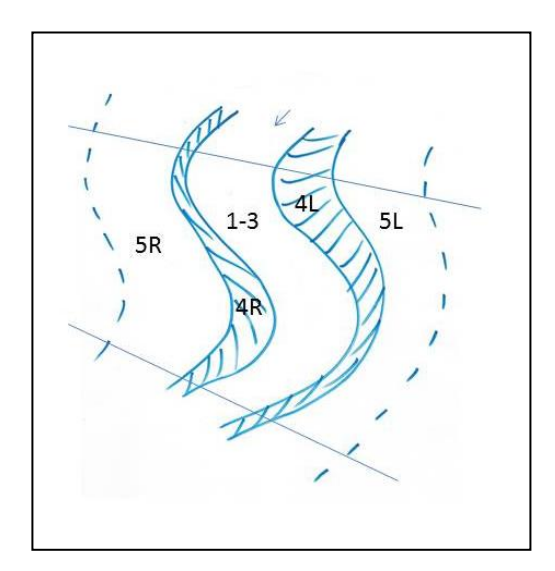

<span id="page-18-0"></span>**Figure 12: Scheme of spatial relation of – Figure 13: Scheme of spatial relation of the 5 main parameters – braided section 5 main parameter – meandering section 1-3: Channel Geometry and Flow Characteristics / Riverbed / Water – land transition zone; 4: bank and riparian structures (L/R: left/right bank); 5: vegetation of the adjacent area (L/R: left/right riverside)**

# **Parameter 1: Channel Geometry and Flow Characteristics Parameter characterization:**

*Current*: mean flow velocity in m/s

The required information is the mean flow velocity in the channel. The following procedure can be used in rivers where a measured segment of the reach is uniform and deep enough to float a neutrally buoyant object freely. Examples of suitable objects include small sponge rubber balls or small sticks.

The time that the object needs to pass through a defined segment is measured three times to calculate the mean value.

*flow character*: slow, uniform (homogenous anthropogenically caused), swirled/heterogeneous, turbulent

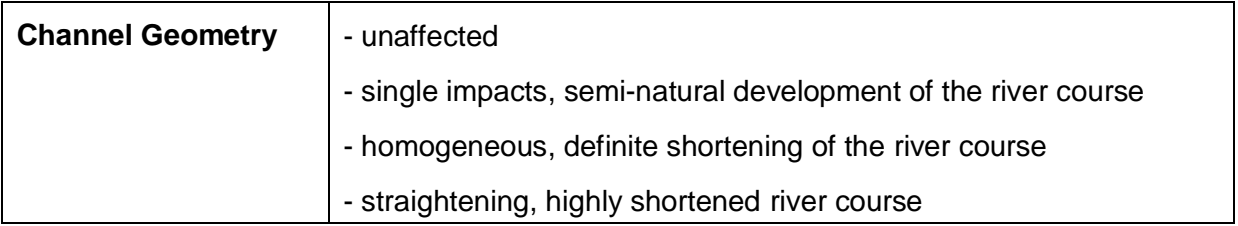

## **Parameter evaluation:**

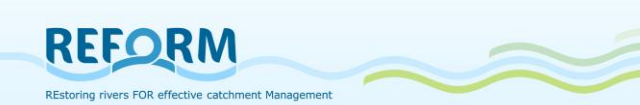

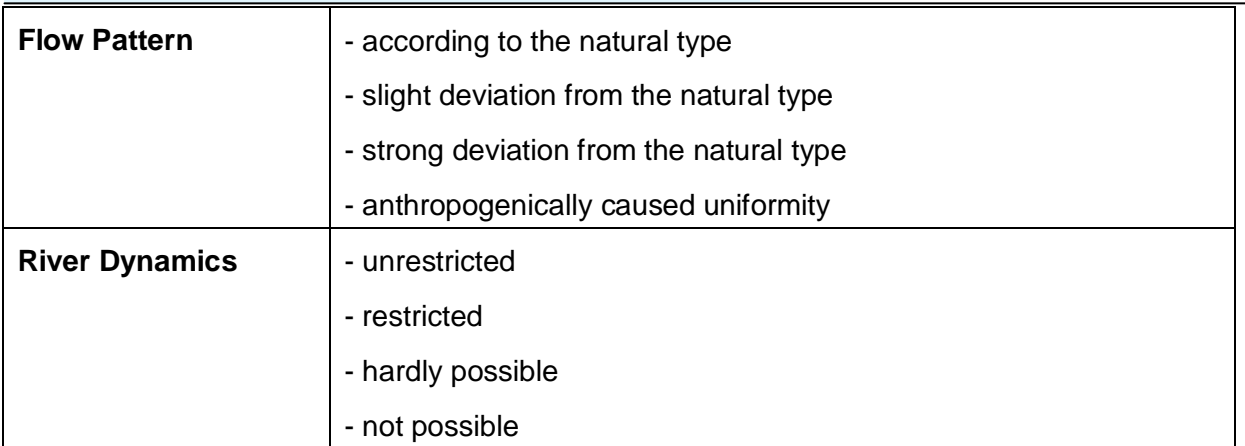

# **Parameter 2: Riverbed Parameter characterization:**

*Depth:* 

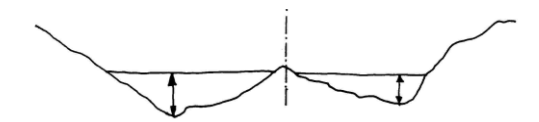

Figure 14: Maximal cross-section depth (maximum, in m; freiland Umweltconsulting 2001)

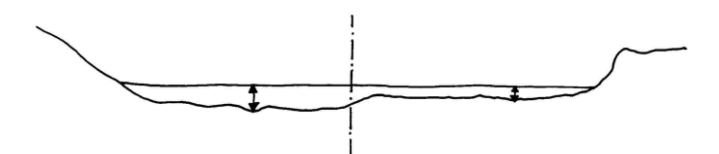

**Figure 15: Maximal cross-section depth (minimum, in m, freiland Umweltconsulting 2001)** 

At the sample section you have to define two cross-sections: one with the maximal depths and one with minimal depths. At these two cross-sections the maximum depth of each will be measured.

*Depth variability*: high, moderate, low, none

- *Riverbed stabilization*: absent, present covered by substrate, continuous stabilization structures, local stabilization measures
- *Type of riverbed stabilization:* concrete, asphalt, pavement, pavement grouted, cobbles

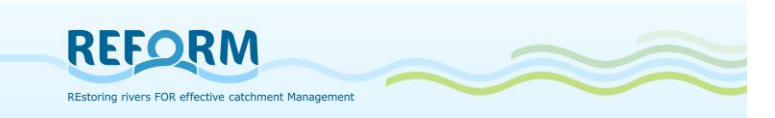

## *Choriotopes*

Choriotopes are assessed in four frequency classes (see page [16](#page-15-0) ; [Table 4](#page-20-0) and [Table 5](#page-20-1)).

<span id="page-20-0"></span>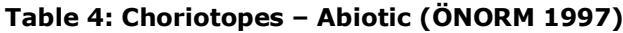

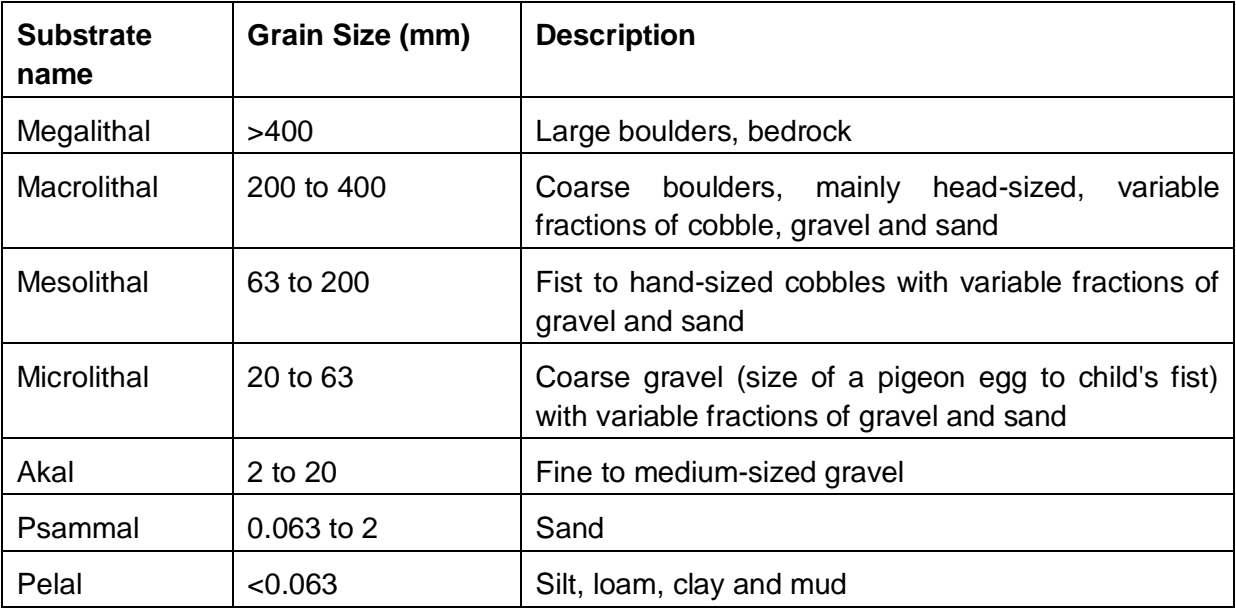

#### <span id="page-20-1"></span>**Table 5: Choriotopes – Biotic**

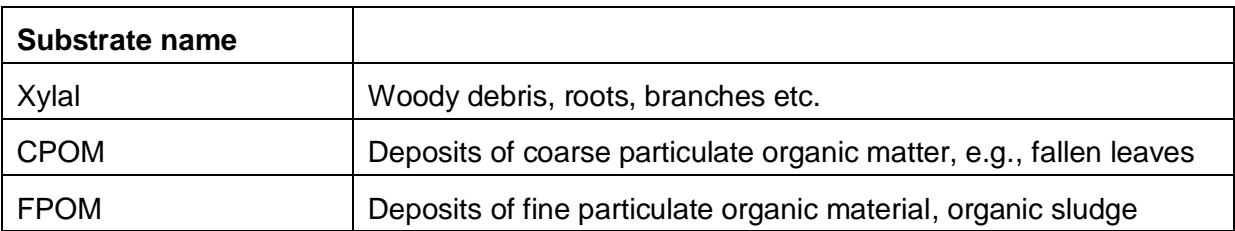

#### **Parameter Evaluation**

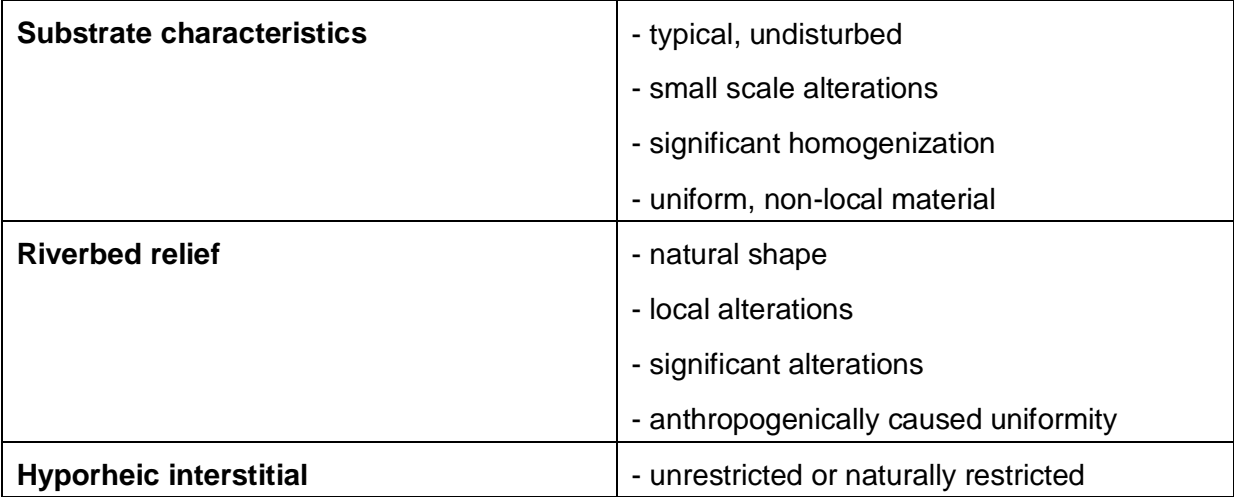

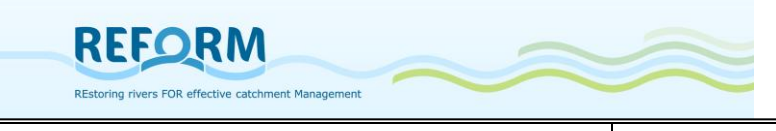

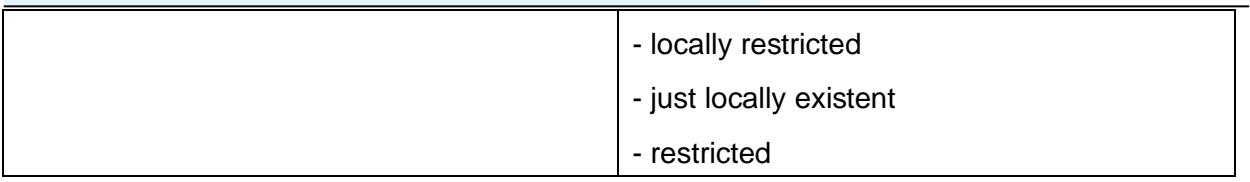

## **Parameter 3: Water – land transition zone**

#### **Parameter characterization:**

*Width variability*: high, moderate, low, none

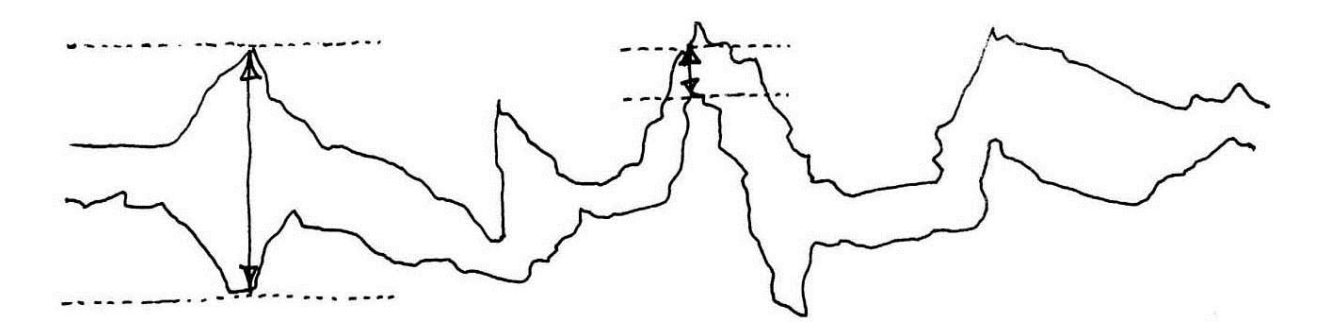

**Figure 16**: **width variability** (freiland Umweltconsulting 2001)

*Shoreline Stabilization*: absent, single, partly, continuous

*Stabilization type*: biological engineering measures (see examples [Figure 17](#page-21-0)), combined ([Figure 18](#page-22-0)), pilotage (
Figure 19), riprap ([Figure 20](#page-22-2)), stone pitching facing (Figure 21), stone pitching tightly packed ([Figure 22](#page-22-3)), concrete (Figure 23)

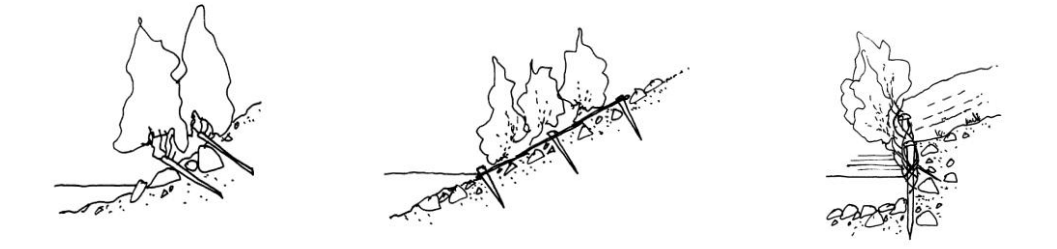

<span id="page-21-0"></span>**Figure 17: Examples for biological engineering measures** (freiland Umweltconsulting 2001)

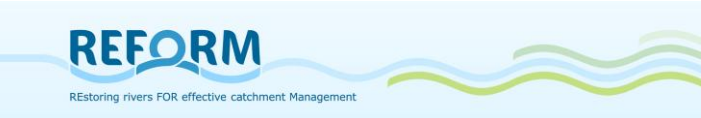

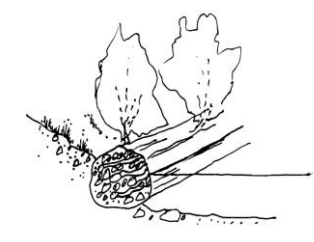

<span id="page-22-0"></span>Figure 18: Examples for combined **Figure 19: Pilotages measures** (freiland Umweltconsulting 2001) (freiland Umweltconsulting 2001)

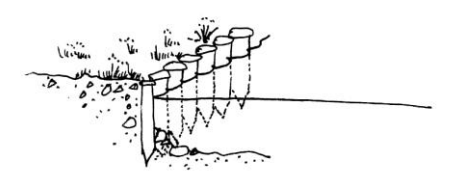

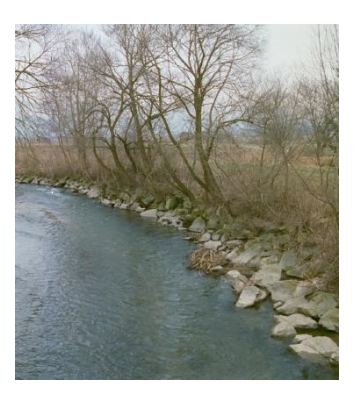

<span id="page-22-1"></span>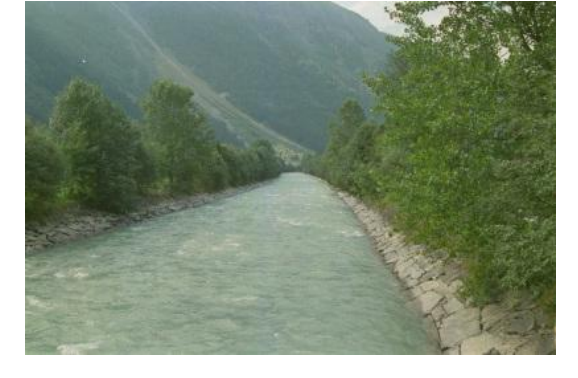

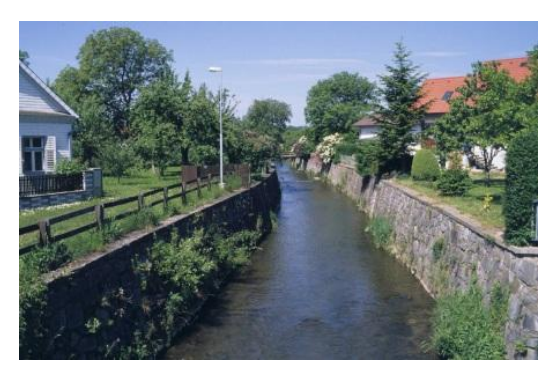

**Figure 22: stone pitching tightly packed Figure 23: concrete (BOKU, IHG)** 

<span id="page-22-2"></span>**Figure 20: riprap** (BOKU, IHG) **Figure 21**: **stone pitching facing** (BOKU, IHG)

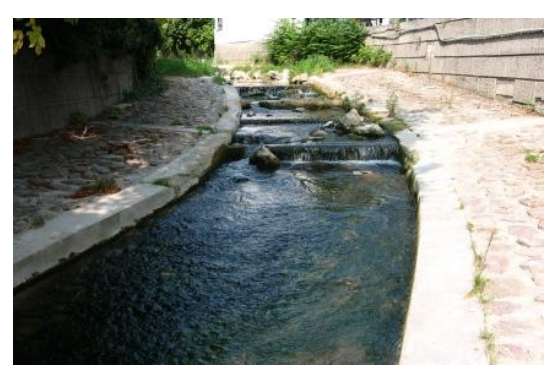

## <span id="page-22-3"></span>**Structures:**

*Important woody debris accumulation(s):* if present – tick the box

*Important bedload accumulation(s):* if present – tick the box gravel banks, sand banks, silt banks (if present – tick the box)

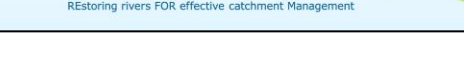

**Parameter evaluation:**

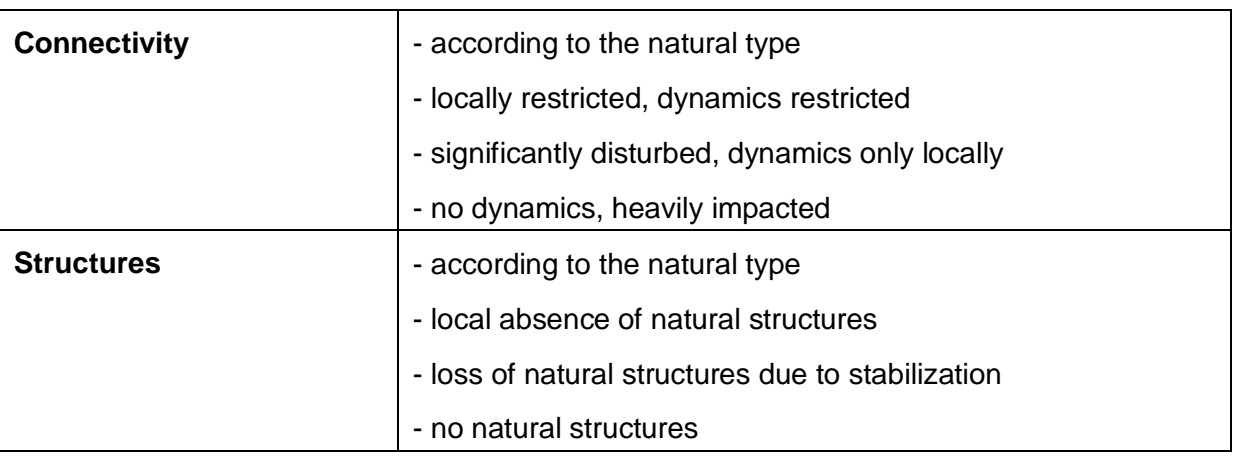

## **Parameter 4: River bank / riparian zone**

## **Parameter characterization:**

*Cross-sections of longitudinal course*: variable, uniform; trapeze, double-trapeze, arc

*Embankment*: if present – tick the box

*Bank gradient*: vertical, steep  $(>30^{\circ} - 1:1,6$  and steeper), moderate  $(10-30^{\circ} - 1:5)$ to 1:1,6), plain (<10 $\degree$  - 1:5 and less) – see [Figure 24](#page-23-0)

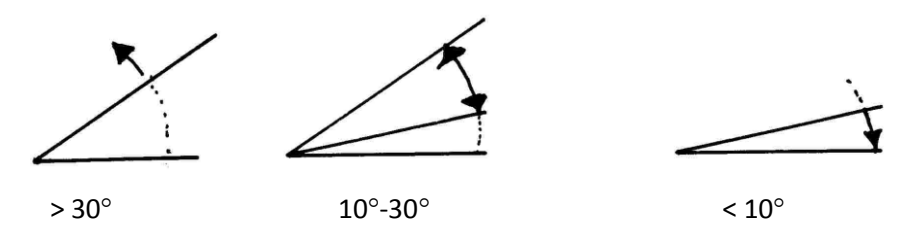

<span id="page-23-0"></span>**Figure 24: Examples for different bank gradients** (freiland Umweltconsulting 2001)

*Bank protection*: absent, single, partly, continuous

*Dimension of the bank protection*: < 1/3 of the bank, 1/3 of the bank, 3/4 of the bank, up to top edge of the bank

*Type of bank protection*: biological engineering measures (see examples [Figure 17](#page-21-0)), combined ([Figure 18](#page-22-0)), pilotage (Figure 19), riprap ([Figure 20](#page-22-2)), stone pitching facing (Figure 21), stone pitching tightly packed ([Figure 22](#page-22-3)), concrete (Figure 23), grass ([Figure 25](#page-24-0))

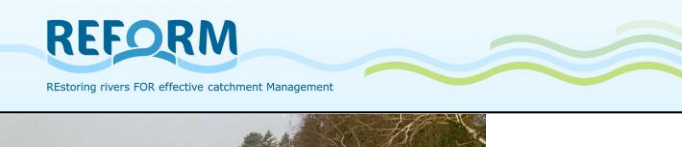

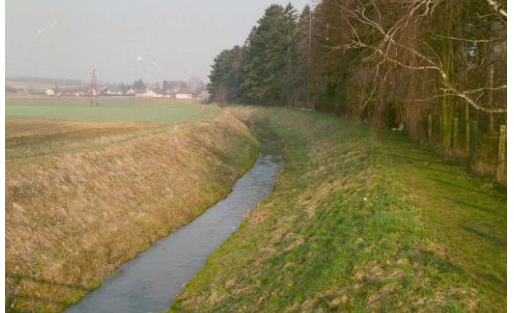

**Figure 25: grass bank** (BOKU, IHG)

<span id="page-24-0"></span>*Vegetation coverage of the river bank*: +/- 100%, >50%, <50%, absent

*Canopy / Shadowing of the water body*: complete, predominant, partly, absent

#### *Vegetation Types*

The frequency of each of the following vegetation types is assigned to (see legend – page [16\)](#page-15-0) one of four frequency classes **for banks** (can be filled in parallel with parameter 5):

Herbaceous pioneer vegetation, cane brake, tall herb fringe, nitrophilous fringe, invasive herbaceous species, woody pioneer plants, soft wood floodplain forest, hard wood floodplain forest, wetlands/bogs

pasture, fallow land, grassland extensive, grassland intensive, lawn, field, deciduous forest, mixed forest, coniferous forest, invasive woody species, no vegetation/ sealing

#### **Parameter evaluation:**

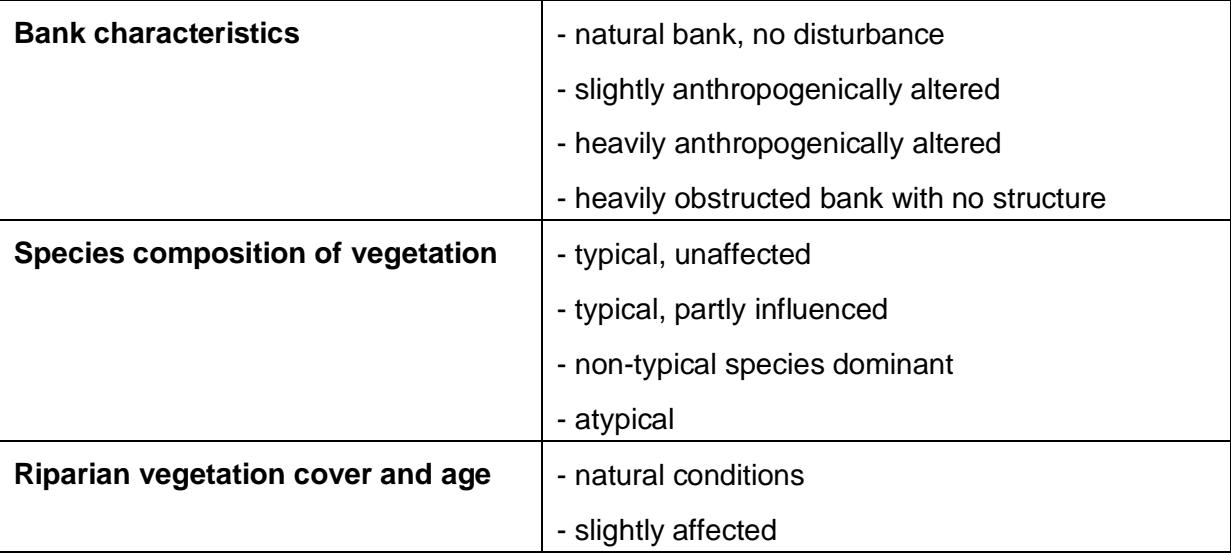

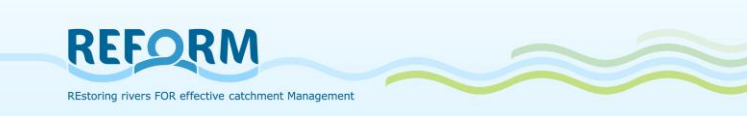

- significantly affected - anthropogenically degraded

## **Parameter 5: Vegetation of the adjacent area**

#### **Parameter characterization:**

*Total width of woody riparian vegetation zone*: >15m, multi-row 5-15m, single-row 2- 5m, single-row interrupted, isolated woods/absent

*Coverage of riparian woods*: +/- 100%, >50%, <50%, absent

#### *Vegetation Types*

The frequency of each of the following vegetation types is assigned to one (see legend - page [16\)](#page-15-0) of four frequency classes **for the adjacent area** (can be filled in parallel with parameter 4):

Herbaceous pioneer vegetation, cane brake, tall herb fringe, nitrophilous fringe, invasive herbaceous species, woody pioneer plants, soft wood floodplain forest, hard wood floodplain forest, wetlands/bogs

pasture, fallow land, grassland extensive, grassland intensive, lawn, field, deciduous forest, mixed forest, coniferous forest, invasive woody species, no vegetation/ sealing

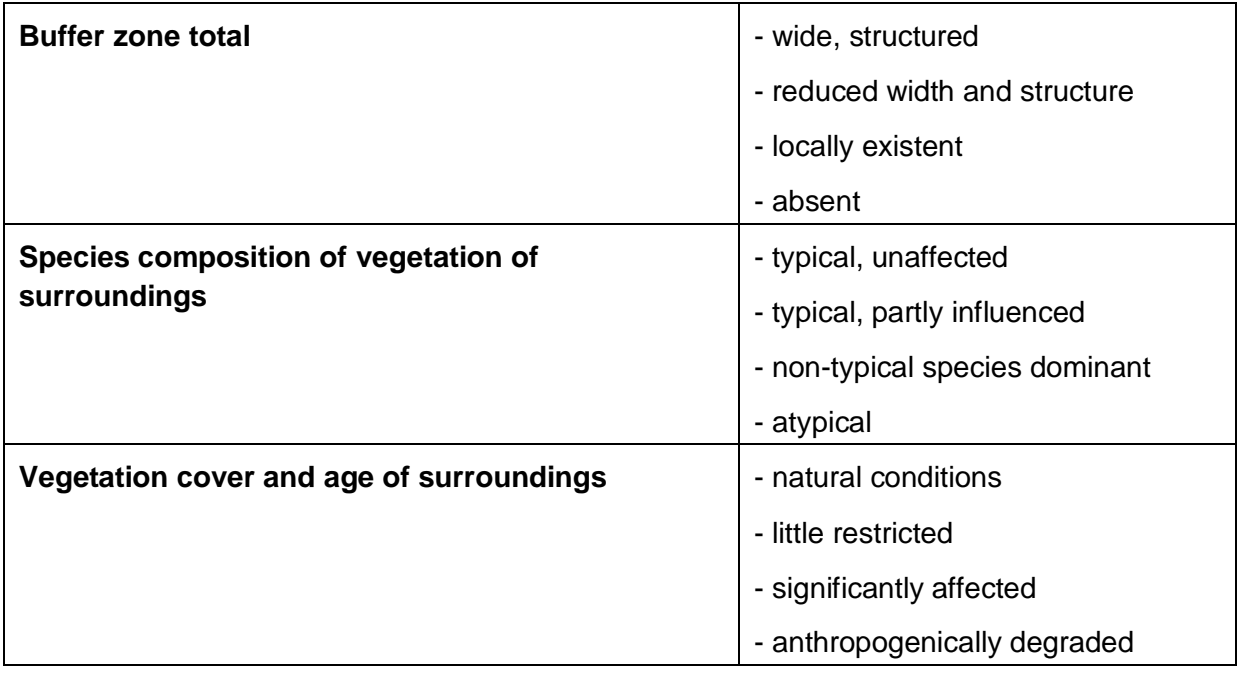

#### **Parameter evaluation:**

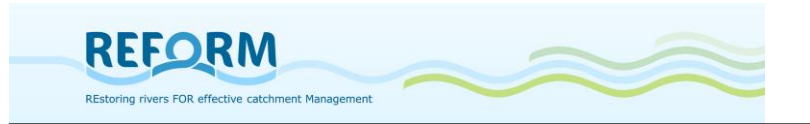

## <span id="page-26-0"></span>**2.1.2 Evaluation process**

Based on these 5 main parameters the hydromorphological status of a river section is assessed with regard to the reference conditions.

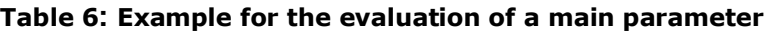

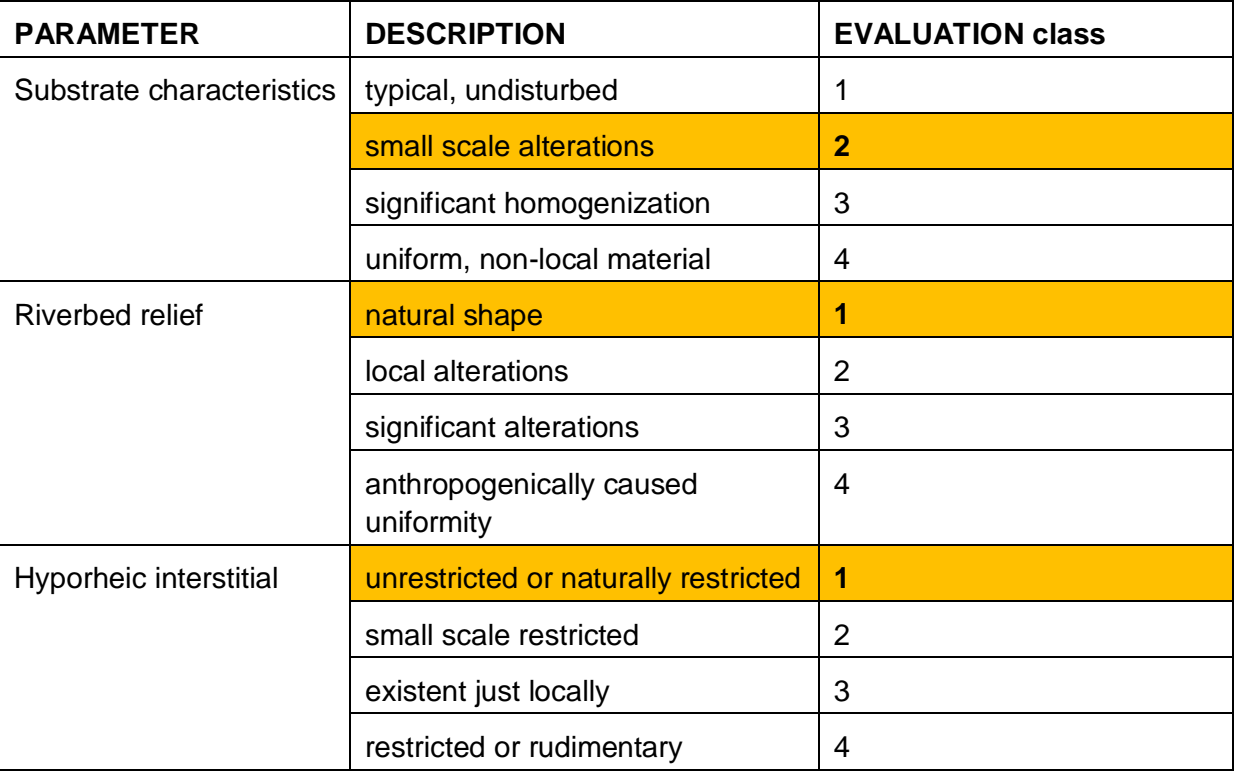

**Example**: parameter Riverbed; Evaluation for single parameters in orange/bold letters (2-1-1); **Mean 1,33**; Result for **parameter riverbed: class 1-2**

Greater/equal 1 and less/equal 1,2 - Class 1: undisturbed Greater 1,2 and less/equal 1,7 - Class 1-2: little disturbed Greater 1,7 and less/equal 2,2 - Class 2: moderately disturbed Greater 2,2 and less/equal 2,7 - Class 2-3: clearly disturbed Greater 2,7 and less/equal 3,2 - Class 3: heavily disturbed Greater 3,2 and less/equal 3,7 - Class 3-4: very heavily disturbed Greater 3,7 and less/equal 4,0 - Class 4: totally disturbed

The value for the total evaluation is the mean of all 5 main parameters. The interim evaluation and the total evaluation will be calculated automatically in Access.

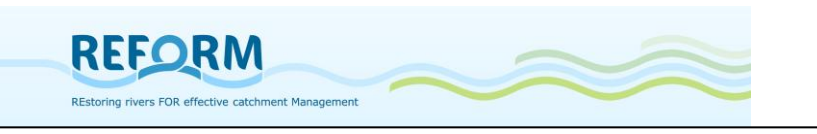

# <span id="page-27-0"></span>*2.2 Assessment of hydromorphological micro-/mesohabitats (transect method)*

Within the restored and the degraded reach upstream, we select a sample section with 200 (or 500 m) length (compare [1.3](#page-5-0) according to the length of recording sections). Each section is divided into 10 transects spanning the floodprone area from one site to the other; transects will be consecutively numbered from 1 to 10 towards flow direction. The transect method for recording hydromorphology at meso- and microscale comprises two steps: 1. recording of channel features in the flood-prone area, 2. recording of aquatic microhabitats ([Figure 26](#page-27-1)+[Figure 27](#page-28-0)).

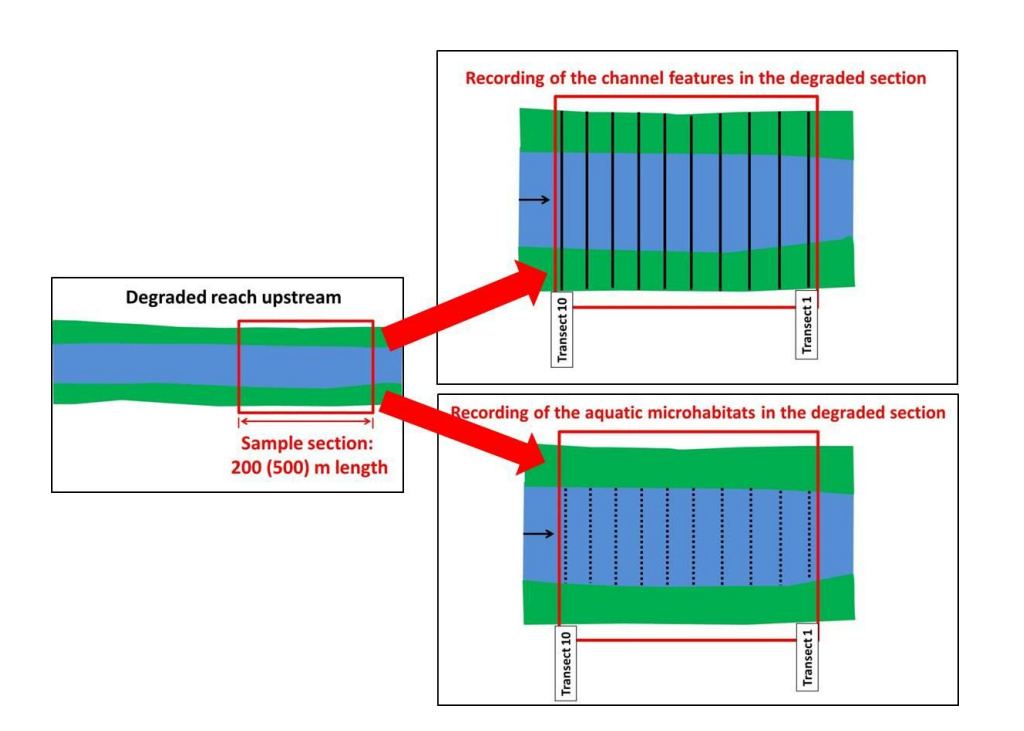

<span id="page-27-1"></span>**Figure 26: Recording of channel features/aquatic microhabitats along ten transects in the degraded section (continuous black lines: transects for recording channel features; dotted black lines: transect segments for recording aquatic microhabitats)**

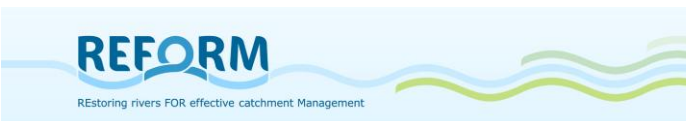

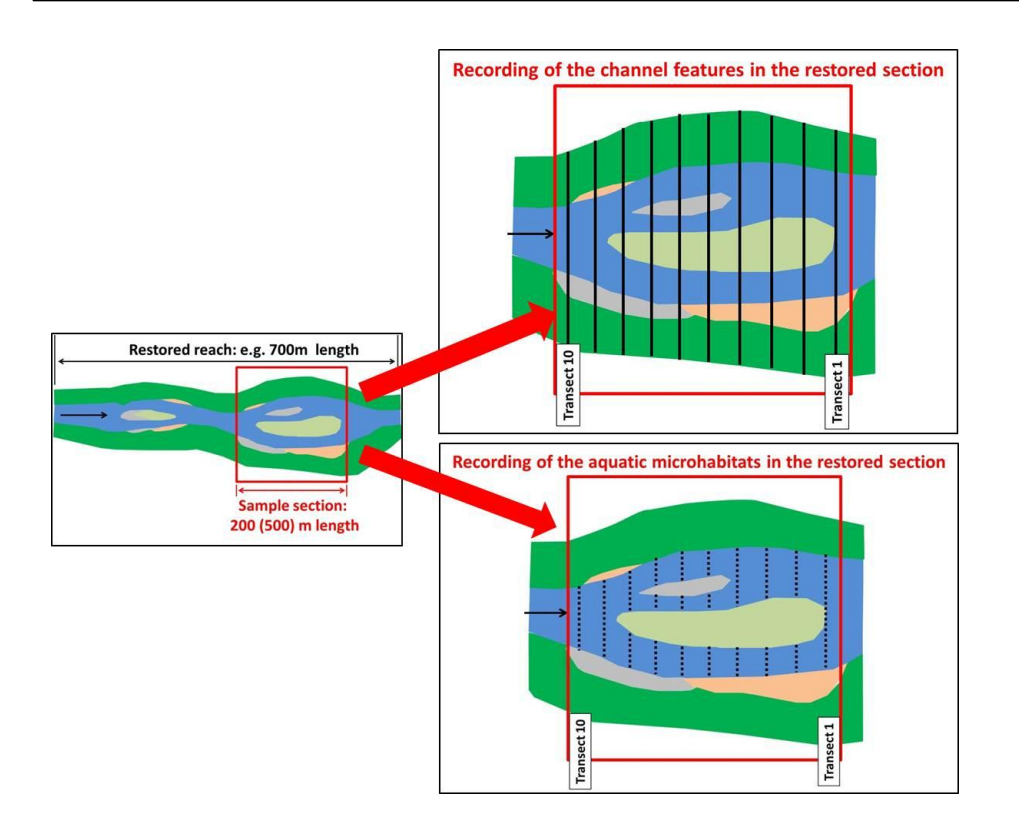

#### <span id="page-28-0"></span>**Figure 27: Recording scheme for the channel features /aquatic microhabitats in the restored section (continuous black lines: transects for recording channel features; dotted black lines: transect segments for recording aquatic microhabitats)**

#### *Recording of channel features*

Each sample section will be investigated according to Jähnig et al. (2008) and Januschke et al. (2009). Channel features are categorized according to their position within the floodplain and their hydrological connectivity to the main river ([Table 7](#page-29-0)). Along ten equidistant transects spanning the flood-prone area ([Figure 28](#page-30-0)) the length of channel features will be measured and the dominant substrate ([Table 8](#page-30-1)) of the channel feature will be recorded. Sampling area comprises the aquatic, transient and terrestrial area; in restored sections it is the bankfull discharge area, in degraded sections the area of high-water level. In case of a spatially extended floodplain, transects will span an area of max. 200m. We will mark the transects in an aerial picture; if it is georeferenced, the lengths of channel features can be measured before recording them in the field and adjusted easily in the field. Geographic coordinates (longitude, latitude, WGS84) of transect 1 and 10 will be recorded in each sample section. We will take pictures of at least of transect 1, 5 and 10.

<span id="page-29-0"></span>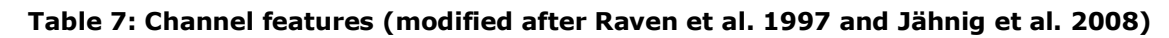

**REFORM** 

REstoring rivers FOR effective catchment Management

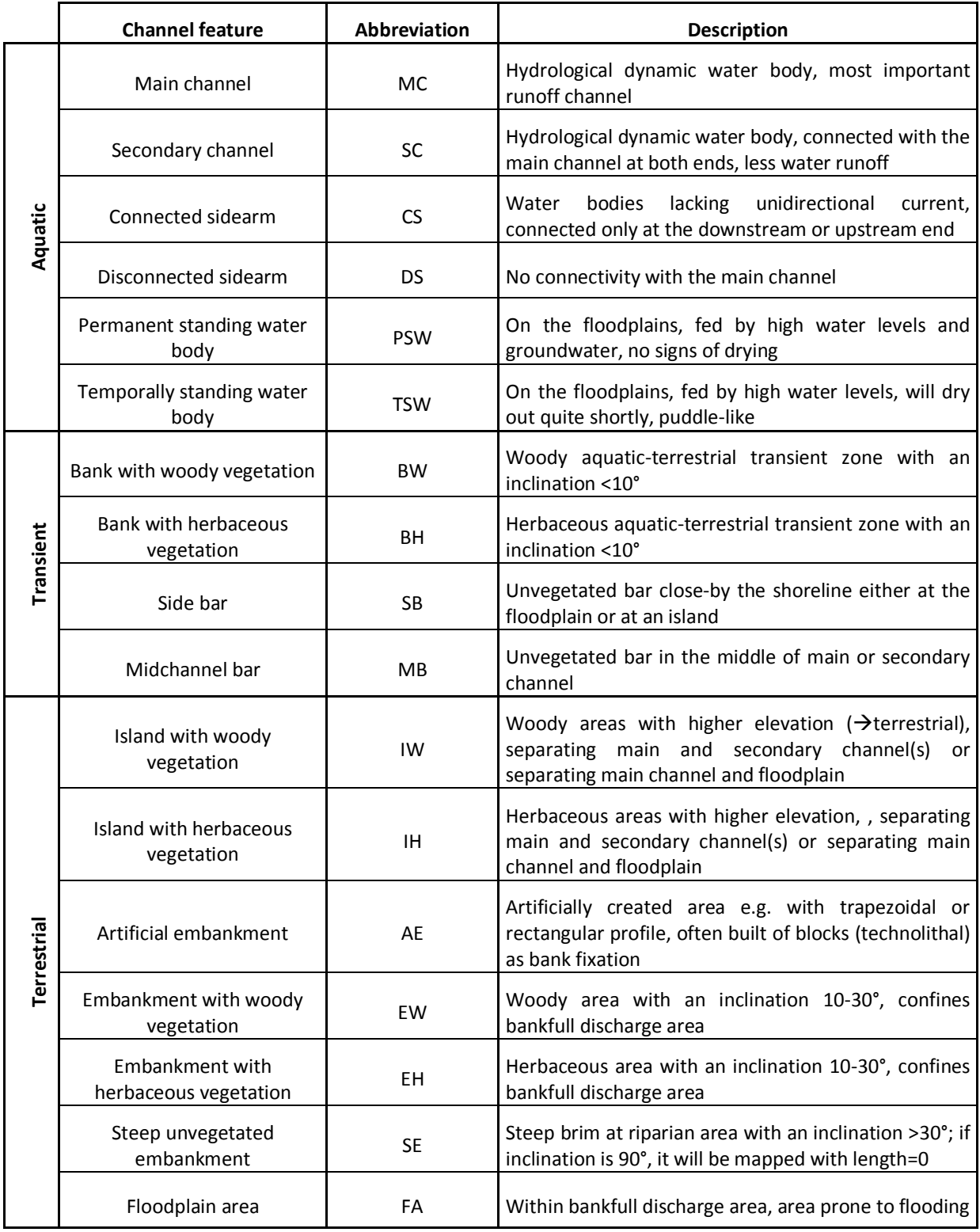

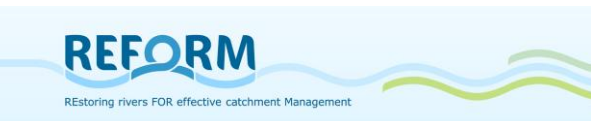

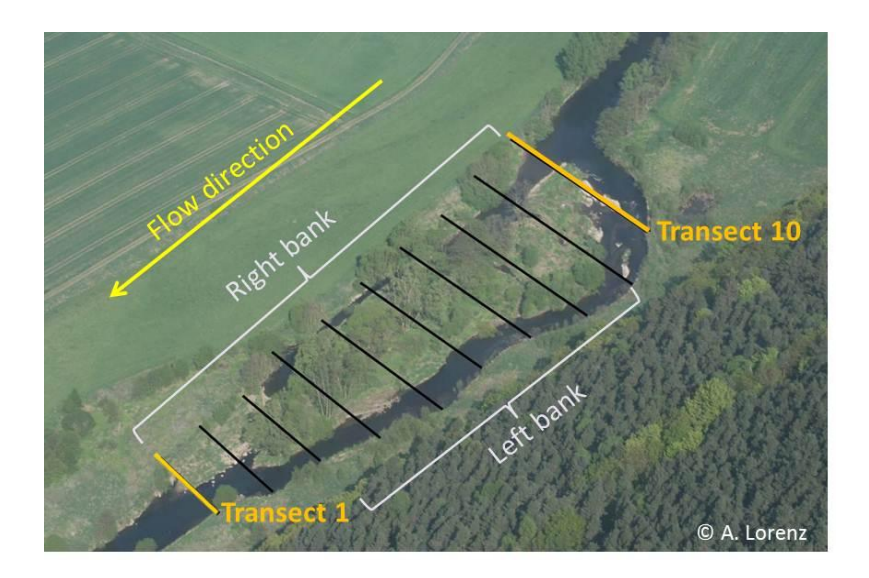

<span id="page-30-0"></span>**Figure 28: Example of a sample section with ten transects (black lines) for mapping of hydromorphology**

<span id="page-30-1"></span>**Table 8: Substrates for instream microhabitat recording according to multi-habitat sampling protocol (Hering et al. 2003); substrates marked green are also used for recording of channel features**

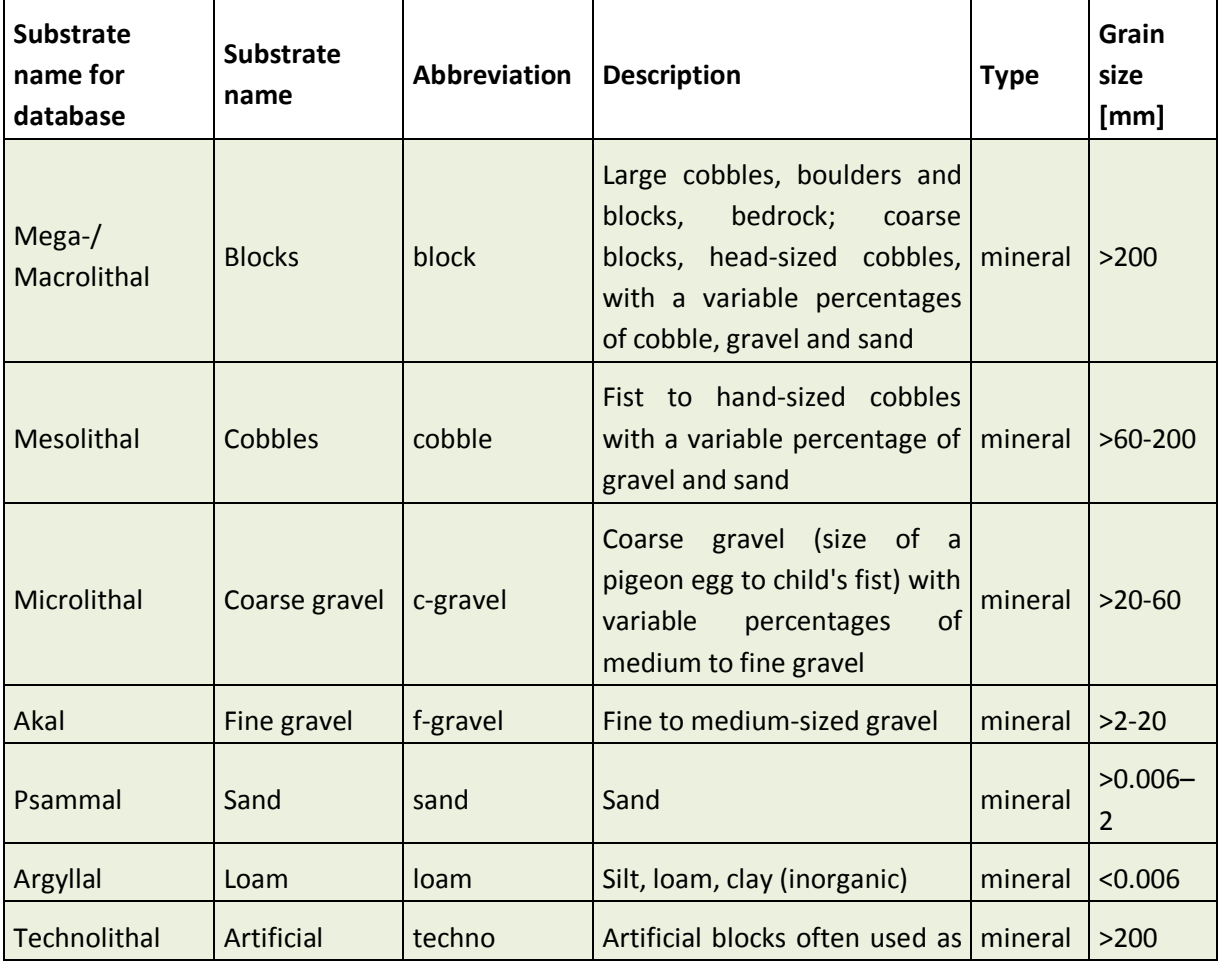

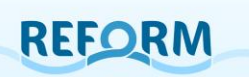

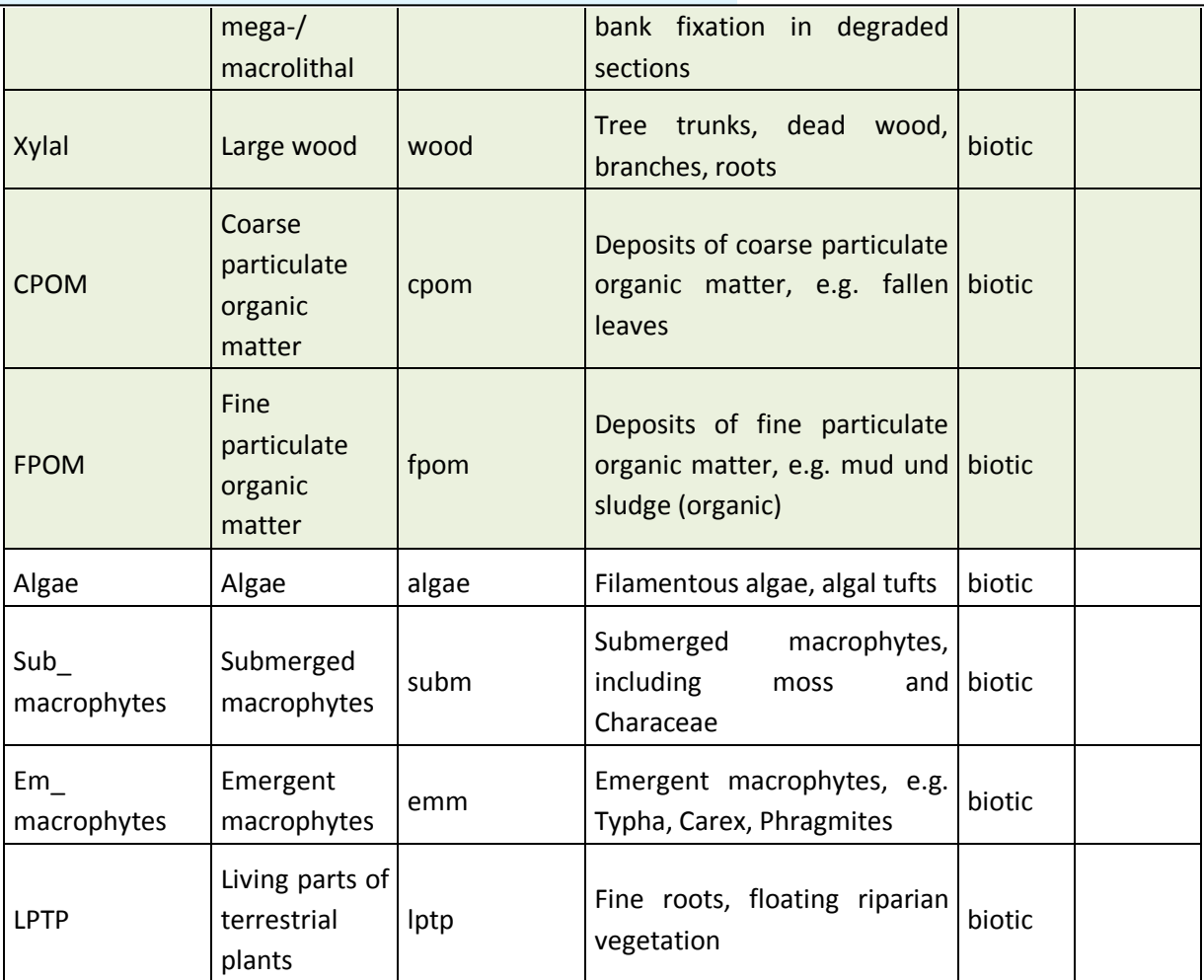

## *Aquatic microhabitats*

First, common parameters concerning the whole sample section will be recorded (header of the field protocol). In detail, the parameters are:

- Number of:
	- o unvegetated gravel/mud/sand bars
	- o herbaceous gravel/mud/sand bars
	- o woody gravel/mud/sand bars
- Number of :
	- o unvegetated islands
	- o islands with herbaceous vegetation
	- o islands with woody vegetation
- Number of :
	- $\circ$  woody debris laying in the water with a volume  $> 1$ m<sup>3</sup>
	- $\circ$  deadwood trunks laying in the water with a diameter > 0,1m (not connected with woody debris)

Will only be recorded, if length/width is  $> 0.2$ m

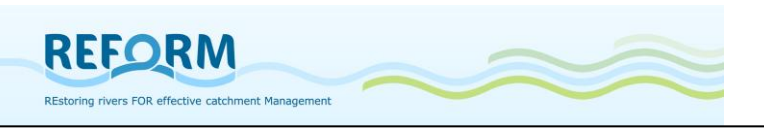

- Number of:
	- o standing water bodies
	- o secondary channels
	- o connected sidearms
	- o disconnected sidearms
- Proportion of:
	- o bank fixation left bank
	- o bank fixation right bank

Second, for each of the ten transects (the same of channel feature mapping) the bankfull width and height will be measured. The measurement of bankfull width starts and ends at the point bankfull discharge; in non-restored it is the point of high-water level. The bankfull height is the vertical distance between the water surface and the line of bankfull discharge/high-water level [\(Figure 29\)](#page-32-0).

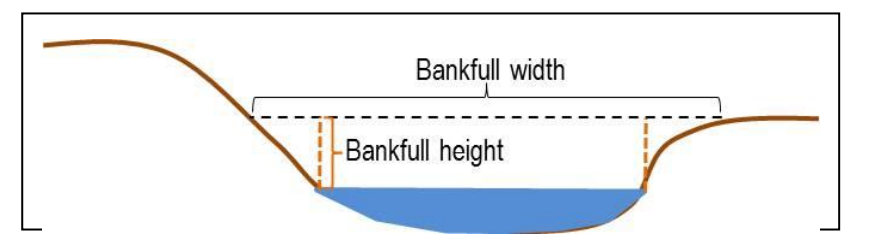

<span id="page-32-0"></span>**Figure 29: Example for determining bankfull discharge and measuring the height of left/right bank at a transect.**

Third, the following parameters within the water body will be recorded at 10 survey points along each transect, whereas:

Distance between the survey points = (width of water surface - 20 cm)/9, resulting from the fact that survey point 1 and 10 have a respective distance of 10 cm from the left/right bank. If secondary channels, connected or disconnected sidearms are present, so that the water body along a transect is divided into two or more areas, survey points will be distributed proportionally to their lengths on the transect.

The following parameters will be mapped at each survey point:

- o depth of water body [m]
- o dominant substrate [\(Table 8\)](#page-30-1)
- o estimated flow velocity (scale from 0 to 4):

Will only be recorded, if they are hydrologically connected with the main channels in case of bankfull discharge

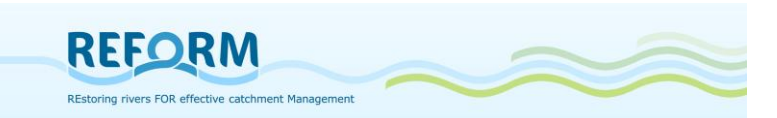

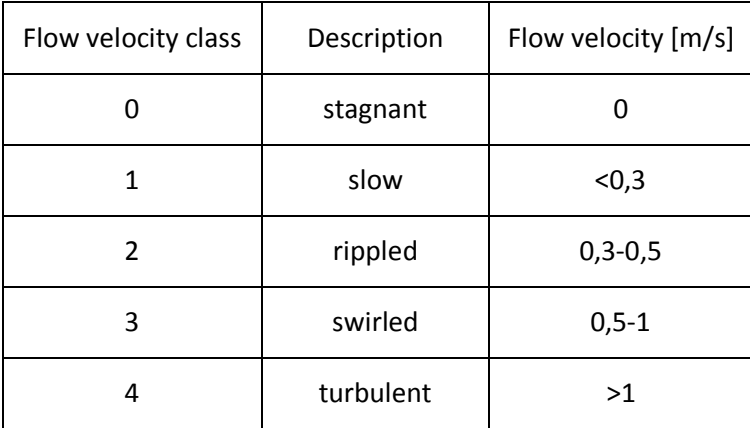

Field forms for the transect method: Appendix [7.2.](#page-89-0)

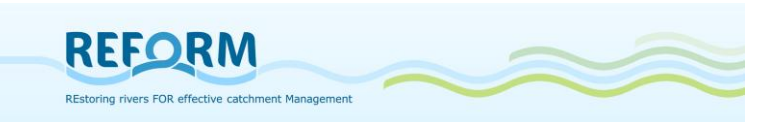

# <span id="page-34-0"></span>**3. Stable isotope analysis**

# <span id="page-34-1"></span>*3.1 Introduction*

This sampling protocol for stable isotopes supports the investigation of effects of river restoration on ecosystem services. It states what and how to sample along the investigated section of a stream and how to treat fresh samples before freeze-drying. Always make sure that there is a sufficient amount of collected samples for further treatment, as it is much easier to discard excess material in the laboratory than collecting new. Always keep the labeling of samples in mind, record the Number (N) of the individuals as each sample will be a composite sample of several individuals and identify individuals to the lowest feasible taxonomic level.

Minimum dry-weight of each sample should be > 50 mg to allow further processing. All samples should be processed as soon as possible. Identical treatment between all partners is important to avoid affecting the isotopic signature and to obtain most comparable results.

## <span id="page-34-2"></span>*3.2 Aims*

The sampling procedure and the stable isotope analysis support the investigation of effects of river restoration on ecosystem services (functional parameter). It aims to show the effect of hydromorphological restoration on aquatic terrestrial linkages and on the complexity of food webs by comparing restored and degraded reaches across Europe.

## <span id="page-34-3"></span>*3.3 Sampling*

## <span id="page-34-4"></span>**3.3.1 Overview**

[Figure 30](#page-35-2) shows what to sample for the stable isotope analysis along the investigated section of the stream (cf. Appendix [7.3.3\)](#page-99-0). Take samples at time of maximum biomass.

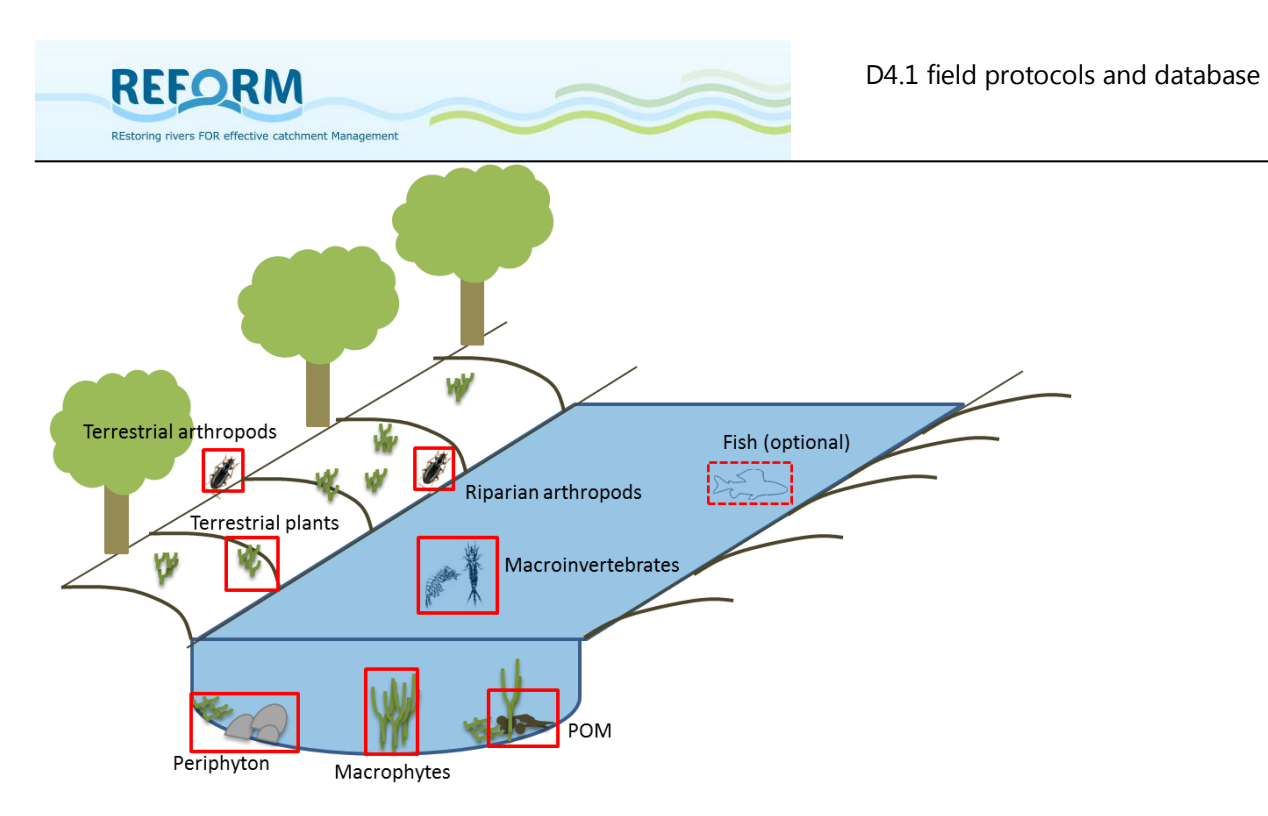

<span id="page-35-2"></span>**Figure 30: Overview of samples to be taken for stable isotope analysis**

## <span id="page-35-0"></span>**3.3.2 Stream bed organic sediment (POM)**

Samples of fine (< 1mm) and coarse (> 1mm) particulate organic matter (POM) should be taken with a sediment corer (or s.th. similar). Take these samples at deposition zones of the stream bed (e.g. in macrophyte stands). Transfer the upper 1-2 cm of the sediment core to a sample container/bucket. Repeat this procedure in 10 POM deposition zones within the section and pool the samples in one bucket.

In the laboratory, the sample should be wet sieved through 1 mm to separate fine and coarse POM. The sieving can be simplified by transferring the sample into a larger bucket with added stream water. Stir the bucket and carefully decant the organic matter into the sieves. To avoid clogging an extra sieve can be added. Take a sample from both (fine and coarse) fractions and freeze them (each sample of approx. 100 g fresh weight). Both samples should be inspected visually to remove all inorganic matter, any macroinvertebrates and/or fragments of fresh plants prior to freezing.

## <span id="page-35-1"></span>**3.3.3 Periphyton**

Collect periphyton from randomly selected plants and/or stones depending on the dominant substrate types at the section. Take approx. five plant samples (only those covered with periphyton should be selected). Lift the plants by cutting the stem and carefully move them into plastic bags. Stones (approx. 10) should carefully be rinsed in stream water to remove excess organic matter. Then brush the stones over a tray to take off the periphyton. As filtering is time
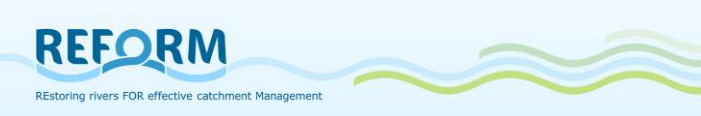

consuming, use as little water (stream water) as possible. Then store the stone sample (scraped off from the stones) in a container in the field.

In the laboratory, remove the plants from the plastic bags and scrape off the periphyton carefully. This can be done in a white tray with a little stream water using a razor blade or a toothbrush (this can also be done in the field). Avoid damaging the plant tissue. Afterwards the water in the tray should be filtered (using Whatman GF/F filters). The retained periphyton on filters after filtration should be pooled. Likewise, the stone sample is filtered on Whatman GF/F filters to remove excess water. The periphyton samples taken from stones and plants should be pooled and frozen. Before freezing, the sample should be inspected visually to remove all inorganic matter, any macroinvertebrates and/or fragments of fresh plants.

## **3.3.4 Macrophytes and terrestrial plants**

Take samples of the dominant primary producers along the section and identify them to genus level. Therefore one sample of the dominant macrophyte species (submerse or emerse) should be taken and one sample of the dominant terrestrial species of the sand or gravel bars (herbaceous riparian vegetation). Collect from several different plants/stands of the same species (to achieve a representative composite sample) and put them into plastic bags. Use one plastic bag for each species. Do not collect the root and make sure to take sufficient sample (approx. 100 g fresh weight i.e. approx. one plastic bag 25 x 30 cm). Remove invertebrates and loose organic material by rinsing the plants in water prior to freezing. Avoid dead tissue.

If biofilm covers the macrophytes (this should be assessed visually) it should be removed by scraping before freezing. This can be done in a white tray with a little stream water using a razor blade or a toothbrush. Avoid damaging the plant tissue. Afterwards the water in the tray can be filtered and frozen to determine the signal of the biofilm. This can either substitute or complement the periphyton sample.

## **3.3.5 Macroinvertebrates**

Take samples of macroinvertebrates from different habitats along the section using a shovel sampler (mesh size 500μm). The exact area to be sampled is not important, merely that a sufficient amount of macroinvertebrates is collected for further treatment. Late-instar larvae should be sampled, as it reflects its isotopic composition at the time of emergence when it is most prone to predation by riparian arthropods.

Make sure that the collected macroinvertebrates reflect functional feeding groups (FFG). The samples should include the following FFG. Focus on the taxa named below:

- Predators (*Rhyacophila* sp., *Sialis* sp., or equal ),

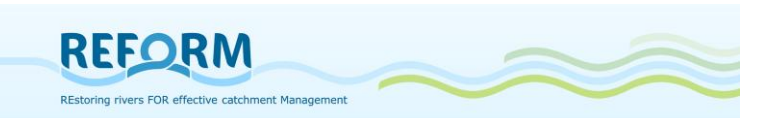

- Grazer (*Baetis* sp., *Rhithrogena* sp., or equal),
- Shredders (*Gammarus* sp., *Asellus* sp., *Nemoura* sp., or equal),
- Collector-gatherers (Oligochaeta, or equal),
- Collector-filterers (*Hydropsyche* sp., *Simuliidae* sp., or equal).

Sample other FFG when present in high density. Sorting of macroinvertebrates should be done directly in the field (use polypropylene bottles). In contrast to the biotic sampling, macroinvertebrates for stable isotope analysis are not treated with alcohol as this might affect the isotopic signature of the sample.

In the laboratory, macroinvertebrates should be identified to genus level and kept individually, i.e. individuals should be separated by species/functional types and allow time for gut clearance (approx. 24 hours). Avoid having to many individuals together and avoid contact between predators and prey. Therefore put each group of individuals in petri dishes with a thin layer of water (filtered stream water). Cover the petri dishes with a lid so that mobile macroinvertebrates cannot escape. Put the dishes in the refrigerator (at approx. 5°C).

For each FFG minimum one composite sample (composed of approx. 15 individuals consisting of one of the taxa named above) should be taken (if present). An adequate sample size usually covers the bottom of a vial (diameter  $= 2.5$  cm). Record the exact amount of individuals (N) within each sample. If case-bearing caddis flies are used as a FFG, remove cases prior to freezing.

## **3.3.6 Riparian arthropods and terrestrial arthropods**

Collect riparian arthropods from the family Carabidae (*Bembidion* sp.) within 1 m of the stream edge at randomly selected locations along the section using aspirators, forceps and/or exhaustors. Separate them by size immediately (use polypropylene bottles). [Figure 31](#page-37-0) shows *Bembidion decorum* as an example for riparian arthropods.

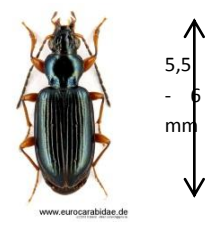

**Figure 31:** *Bembidion decorum* **(www.eurocarabidae.de)**

<span id="page-37-0"></span>To infer possible terrestrial food sources of riparian arthropods indirectly, samples of predaceous terrestrial arthropods from the ground at randomly selected locations across the top edge of the embankment should be taken, simultaneously with riparian arthropods. Group them by taxon and size class to infer potential terrestrial food sources for the Carabidae more specifically (as taxon-specific foraging behavior and predator size mostly determine the potential

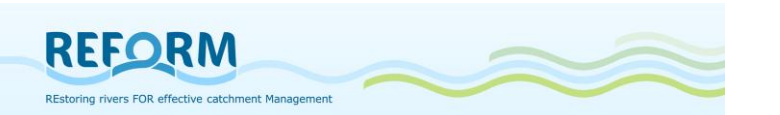

prey). Hence it is necessary to collect terrestrial predators that represent riparian arthropods in size.

In the laboratory, allow time for gut clearance (approx. 24 hours). Always keep riparian and terrestrial arthropods separated from each other! Avoid having to many individuals together and avoid contact between predators and prey. Therefore put each group of individuals in petri dishes, cover the dishes with a lid so that they cannot escape and put the dishes in the refrigerator (at approx. 5°C).

Several individuals (approx. 15) of each taxon and/or size class are needed for one composite sample and minimum one sample has to be taken for riparian and terrestrial arthropods each.

## **3.3.7 Fish (optional)**

As it is necessary to take tissue samples (liver and dorsal muscle) for the stable isotope analysis, getting the license for this procedure might be difficult in some countries. Hence taking fish samples is optional.

In case fish samples are taken, identify them to species level and measure length and weight of each fish. For the stable isotope analysis a fresh weight of about 10 mg of the tissue is needed, i.e. a small piece of tissue  $(< 1 \text{ cm}^3)$ . The individual tissue samples should be frozen in plastic vials and labelled as shown in Appendix [7.3.1.](#page-97-0)

## *3.4 Treatment of samples/sample processing*

## **3.4.1 Treatment**

All samples should be placed in a frost box in the field. Macroinvertebrates and riparian/terrestrial arthropods should be treated as described before for gut evacuation. After gut clearance they should be frozen (at -18°C) until further processing. All other groups should be put in a freezer (at -18°C) as soon as possible if they are not processed immediately.

## **3.4.2 Processing**

All samples should be processed as soon as possible. Therefore each sample should be ground into fine powder to obtain a homogenized composite sample (make sure that the homogenized sample consists only of individuals of the same species, or size class in case of carabidae!). The homogenized samples should be transferred to Eppis 2 ml (Eppendorf-reactor vessel). Then all samples have to be freeze-dried (between -55° and -60°C) until all water has been removed (samples can also be freeze-dried before they are homogenized). Afterwards samples have to be stored dry and dark (Exsiccator) before they are send to the laboratory for stable isotope analysis. Make sure that samples are labeled correctly (see Appendix [7.3.1\)](#page-97-0) and that there is no contamination between

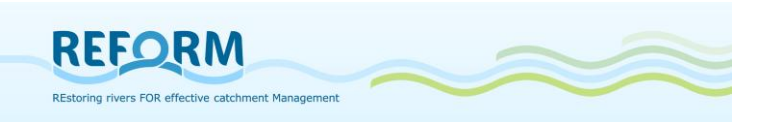

#### samples.

Identical treatment between all partners is important to avoid affecting the isotopic signature and to obtain most comparable results. Minimum dry-weight for each sample: > 50 mg

## **3.4.3 Analysis**

For further processing all labeled (see appendix [7.3.1](#page-97-0) for right labeling) samples– freeze dried, finely ground to a homogenized composite sample and dry packed– should be send to the laboratory for the analysis.

It is recommended that all partners use the same laboratory to ensure identical treatment and thereby obtain most comparable results.

We offer to send the samples to: Benjamin Kupilas University of Duisburg-Essen Department of Aquatic Ecology Universitätsstraße 5 D - 45141 Essen

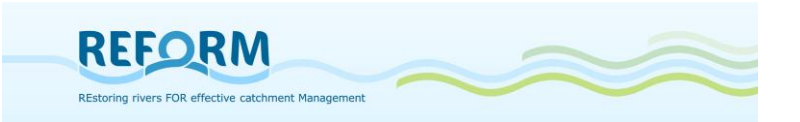

# **4. Biotic sampling**

## *4.1 Macroinvertebrates*

The sampling of benthic invertebrates should follow an EU Water Framework Directive (WFD) compliant sampling protocol (e.g. Haase et al. 2004). We propose the multihabitat sampling standardized in the AQEM and STAR projects, which reflects the proportion of the microhabitat types that are present with > 5% cover. Samples should be taken from a 200m long stream section ([Figure 32\)](#page-40-0).

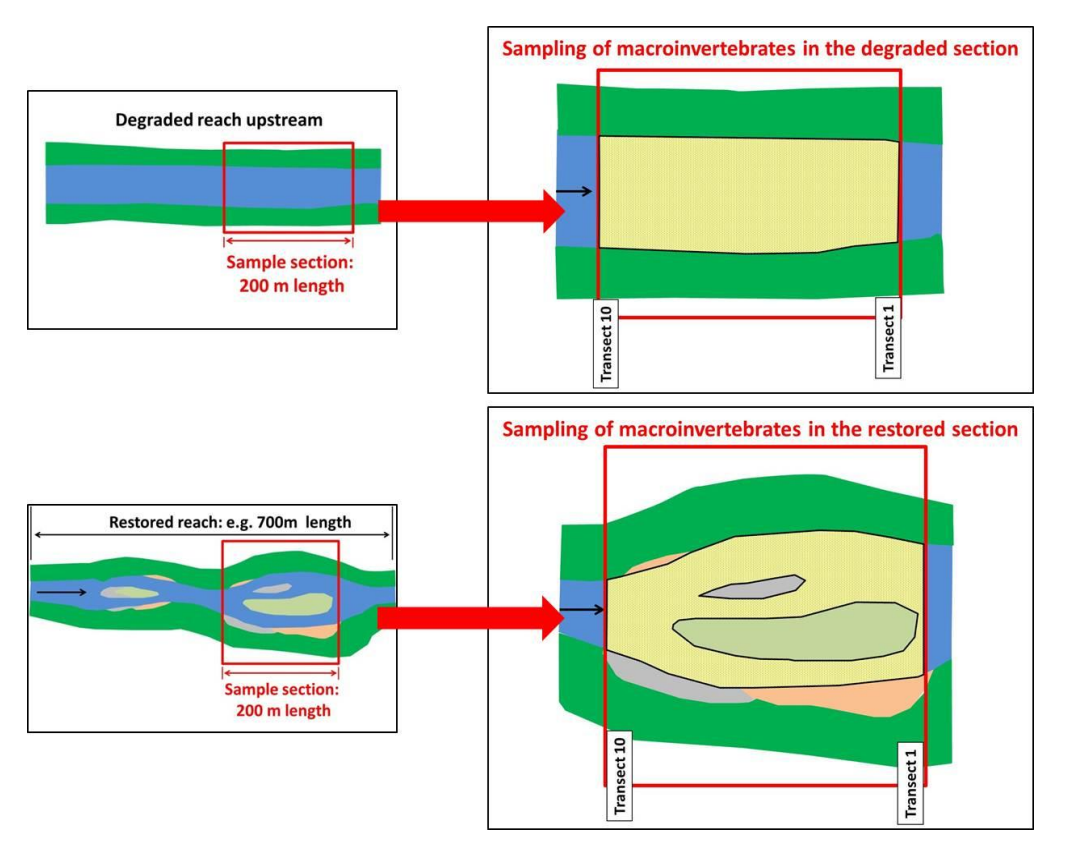

#### <span id="page-40-0"></span>**Figure 32: Sampling scheme for macroinvertebrates in the degraded and restored section (sample area is marked in yellow)**

At each section, 20 individual samples (sample units) must be taken with a hand-net/shovel sampler or a surber sampler with a mesh size of 500  $\mu$ m (Figure [33](#page-41-0)). The recommended area is 25 x 25 cm each, resulting in 1.25 m2 of river bottom being sampled.

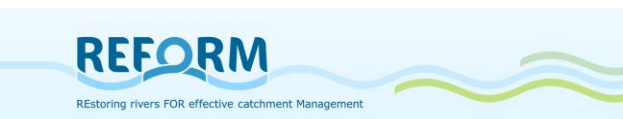

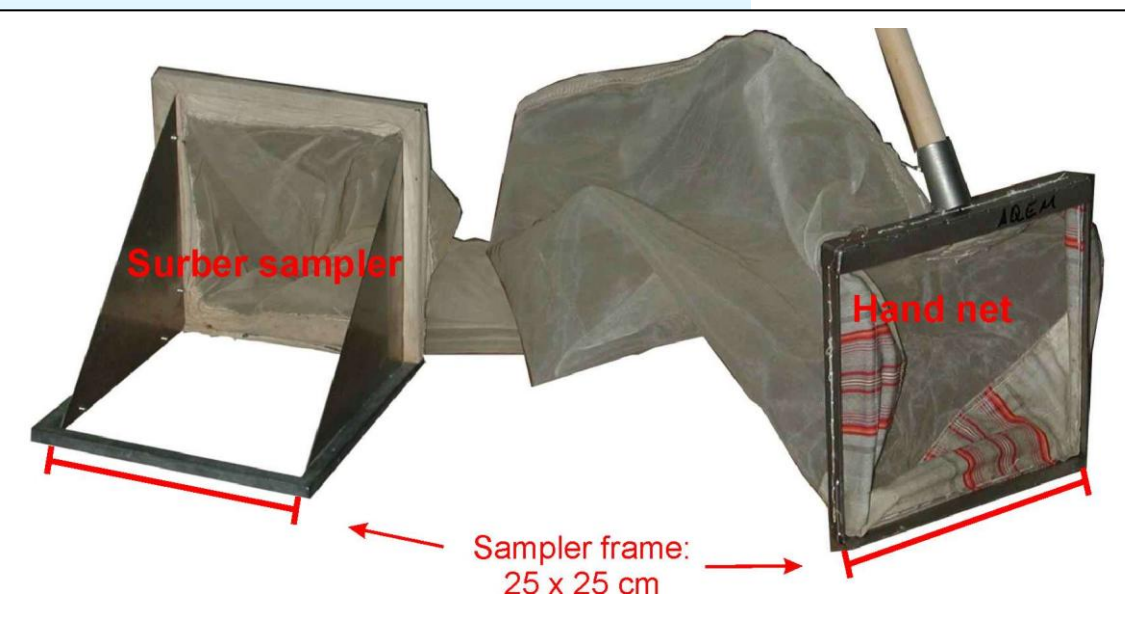

#### <span id="page-41-0"></span>**Figure 33: Surber sampler and hand-net**

A "sampling unit" is a stationary sampling accomplished by positioning the net and disturbing the substrate for a distance that equals the square of the frame width upstream of the net (0.25  $\times$  0.25 m). The 20 "sampling units" must be distributed according to the share of microhabitats ([Figure 34](#page-41-1)). For example, if the habitat in the sampling section is 50% psammal (sand), then 10 "sampling units" must be taken there. The categories of microhabitat composition are to be taken from the site protocol.

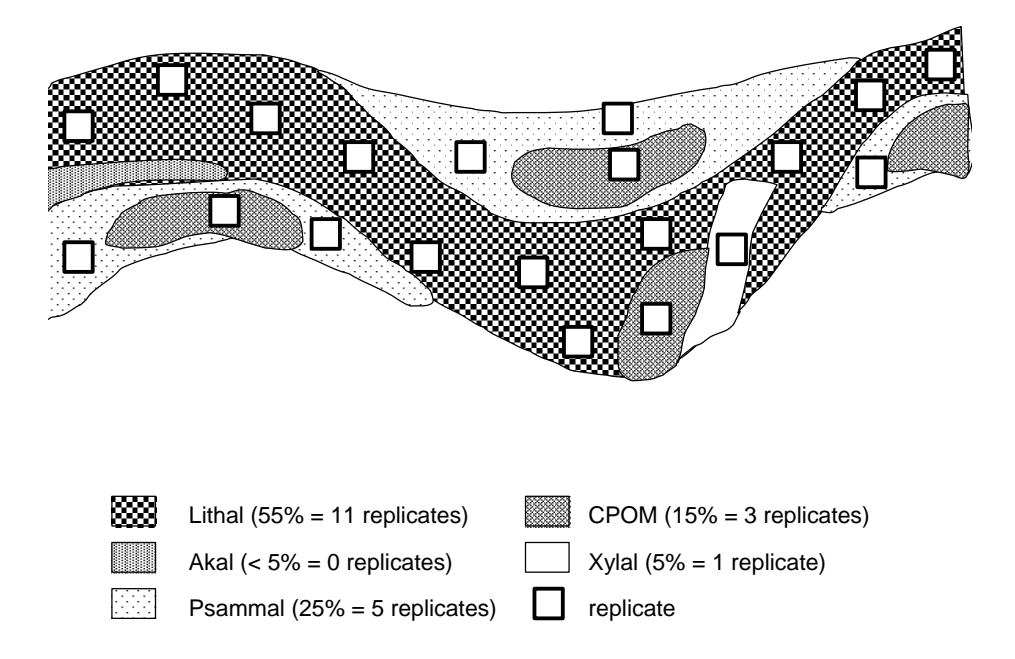

<span id="page-41-1"></span>**Figure 34: Example of "sampling unit" position in a theoretical sampling section according to the "multi habitat sampling" method applied in the AQEM and STAR project.**

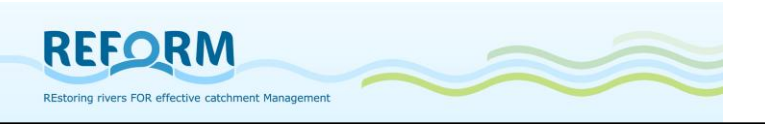

More specifically, the "multi-habitat sampling" procedure is performed in the following steps:

## **4.1.1 Preparation**

- 1. **Select an appropriate sampling section**. The length of the sampling section should be 200 metres. The sampling section must cover the whole width of the stream and be representative for the restored reach; in case of the degraded reach it should be representative for a minimum survey area of 500 meters stream length. Before sampling, the field form should be completed. However, the sampling area should not be disturbed by physical contact, if at all possible. Therefore, after sampling, this information should be reviewed for accuracy and completeness.
- 2. Based on the microhabitat list given in the field form, the **coverage of all microhabitats** with at least 5% cover is recorded to the nearest 5% interval, the presence of other microhabitats (<5% cover) is only indicated (by "X").

If you have problems to estimate microhabitat composition from the bank, it is allowed to enter the stream (one access point per 20 metre stream length). However, the area accessed must not be sampled. Since especially the proportion of the rare habitats around 5% coverage is difficult to estimate, the estimation of microhabitat cover might be refined during sampling.

The estimation of microhabitat composition comprises the following steps:

- Estimation of the cover of all substrates; the sum of the coverage of all individual microhabitats must be 100% (1st column of the table).
- Based on estimation of microhabitat coverage the number of sampling units in the individual habitats is determined and indicated in the field form (2rd column). For example, if a sampling section consists of 50% mesolithal (pebbles and stones), 25% psammal (sand) and 25% CPOM, then 10 sampling units should be taken in the mesolithal, 5 sampling units in the psammal and 5 sampling units in the CPOM. Every microhabitat covering at least 5% of the s bed must be sampled.

When allocating your sampling units you should take into consideration that microhabitats may be unequally distributed between:

- Lentic and lotic sites; the distribution of sampling units in an individual microhabitat should therefore reflect its proportion in lentic and lotic zones.
- The sampling units in habitats with a very high proportional coverage (e.g. mesolithal in lotic sites) should be distributed between the stream margin and central zones of the stream bed, e.g. in form of a transect.
- The distribution of sampling units in organic microhabitats should consider, which mineral substrates they are covering. E.g., if submerged macrophytes are equally distributed on macrolithal and akal, half of the

macrophyte sampling units should be taken in macrophytes growing on macrolithal, and the other half in macrophytes growing on akal.

## **4.1.2 Sampling**

**REFORM** 

- 1. Sampling starts at the downstream end of the section and proceeds upstream.
- 2. When sampling the "sampling units" use the hand-net either as a kick net, or for "jabbing", "dipping" or "sweeping" ([Figure 35](#page-44-0)). When kick-sampling, hold the net vertically with the frame at right angles to the current, downstream from your feet, and disturb the stream bed vigorously by kicking or rotating the heel of your boot to dislodge the substratum and the fauna within a depth of at least 10 cm. Disturb the substrate in the  $0.25$  x 0.25 m area upstream of the net. Hold the net close enough for the invertebrates to flow into the net with the current, but far enough away for most of the sand and gravel to drop before entering the net. Move cobbles and large stones by hand, sweep or brush the surfaces to dislodge clingers and sessile organisms. It is recommended to deposit wood and cobbles in a plastic bucket for a later inspection to remove adhering animals by handpicking with forceps. To dislodge the animals from the interstices of the sediments, the substrate should be disturbed with a screwdriver or similar device. The surface of soft sediments and fine or organic microhabitats should be sampled by pushing the hand-net gently through the uppermost 2-5 cm of the substratum. In shallow waters with a strong current an open Surber sampler can be used instead of a hand-net ([Figure 36](#page-44-1)). To sample with an open Surber sampler in slow-flowing areas the sediment within the Surber frame can be disturbed using the hands, in the normal fashion, and then a current created by pushing water through the net with the hands to trap the animals. It is possible to use different devices for different microhabitats, as long as the same area is sampled.

Some further comments on sampling selected microhabitats:

- Stones with noticeable algae cover can also be considered as part of mineral substrate. Algae that grow in tufts or bigger fractions are considered as organic habitat.
- Megalithal (boulders): It is recommended to sample different positions (frontal, sideways) for different sampling units.
- Xylal (woody debris): Avoid relatively new deadfall that lacks microbial conditioning. Washing the samples into a bucket is effective. Alternatively: take the woody debris out, spray on a net, lay down in sun and pick the animals. Sweeping followed by vigorous shaking is effective for roots.
- CPOM (leaf litter): wash carefully in field, avoid taking a large amount of leaves to the lab.

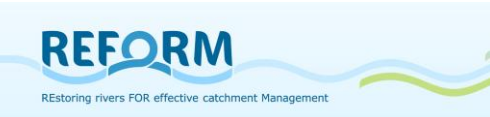

- Macrophytes should be searched for pupae and taken to the lab for further examinations, because especially Simuliidae cannot be washed off in the field. The sampling of an adequate area of the macrophyte stand is recommended instead of taking some sweeps with the hand net. For this purpose, macrophytes covering an area of 25 x 25 cm must be cut and transferred into the net. The sediments below the macrophytes must be sampled, too. This procedure is to be applied for both, floating and emergent macrophytes.
- Microlithal/Akal: Care should be taken to minimise the amount of sand in the sample.
- Deep parts of a river which cannot be sampled by moving cobbles and large stones by hand, must be sampled by kicking the substrate. For this purpose, hold the net vertically with the frame at right angles to the current, downstream from your feet, and disturb the stream bed vigorously by kicking or rotating the heel of your boot to dislodge the substratum and the fauna within a depth of at least 10 cm.
- 3. Rinsing: After every three sampling units (or more frequently if necessary) rinse the collected material by running clean stream water through the net two to three times. If clogging occurs, which may interfere with obtaining an appropriate sample, discard the material in the net and redo the sampling unit in the same habitat type but at a different location.

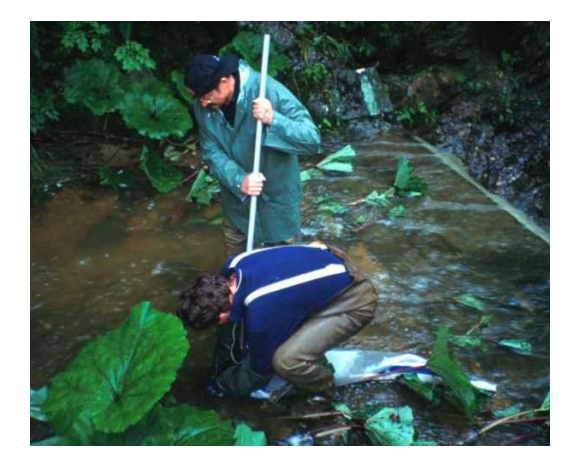

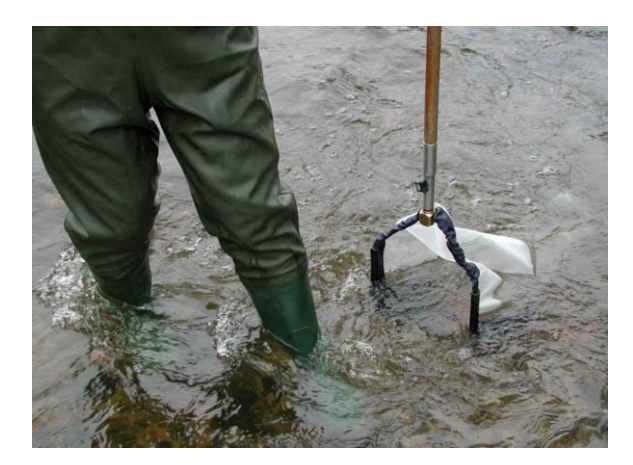

**Figure 35: Using a hand-net for jabbing Figure 36: Kick-sampling. and sweeping.**

### <span id="page-44-1"></span><span id="page-44-0"></span>**4.1.3 Follow-up treatment**

1. **Removal of large material and sorting**: Large wood and stones can be removed after being rinsed and inspected for clinging or sessile organisms. Any organisms found have to be placed into the sample container.

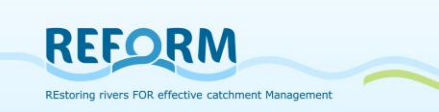

Generally, it is recommended not to spend time inspecting small debris in the field; however, large and fragile organisms (e.g. Ephemeroptera) or species that cannot be preserved (e.g. Tricladida, Oligochaeta) should could be picked out of the sample in the field (a maximum of 20 representative organisms in total). These organisms should be stored in a small separate container containing only organisms but no substrate.

- 2. **Removal of large organisms**: Large and rare organisms, which can easily be determined in the field (such as large mussels or crayfish), should be removed from the sample, recorded and be placed back in the stream.
- 3. **Storing**: Transfer the sample from the net to sample container(s) and preserve in enough 95% ethanol to cover the sample immediately after collection. This form of fixation is important to prevent carnivores, particularly stoneflies (Setipalpia), beetles (Adephaga), caddis larvae (e.g. Rhyacophilidae), Sialidae and certain Gammaridae, from eating other organisms. The final ethanol concentration should be around 70%. When using ethanol, water in the sample should be decanted before adding the fixation liquid. The sample container should close tightly. The samples should be stored cool. The whole sample should be lumped together and treated as one sample.
- 4. **Labelling**: Place a label (written in pencil, printed on a laser printer or photocopied) indicating the following information inside the sample container:
	- stream name
	- site name
	- site code (optional)
	- date of sampling
	- investigators name

The outside of the container should include the same information and the words "preservative: 95% ethanol". If more than one container is needed for a sample, each container should be labelled with all the information on the sample and should be numbered (e.g., 1 of 2, 2 of 2, etc.). If rare taxa (e.g. crayfish, large mussels) have been identified in the field and returned to the river, record their presence and abundance on the label placed in the sample containers as well as on the sample protocol. If possible, label and place the container with the rare and fragile organisms into the main sample container and note its existence in the site protocol.

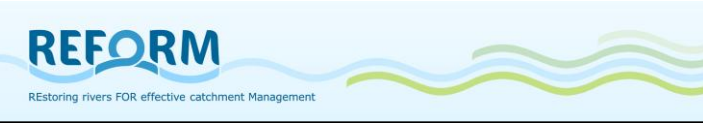

### **4.1.4 Sample Processing**

### *Subsampling and sorting*

Rationale for subsampling

- reduces the effort required for sorting and identification
- provides an unbiased representation of a large sample
- provides a more accurate estimate of time expenditure
- thus, it reduces costs for the process of macro-invertebrate samples

The following subsampling procedure is based on Caton (1991).

### *Subsampling devices*

The subsampling device comprises (see [Figure 37](#page-46-0) and [Figure 38](#page-46-1)):

- the (inner) gridded pan with  $6 \times 5$  grids, each  $6 \times 6$  cm, and a 500  $\mu$ m mesh bottom
- the outer tray (watertight) to facilitate homogenization of the sample
- "cookie cutter" (6 x 6 cm)
- small shovel or a teaspoon to remove the material from the grids
- pair of dices or a random number table

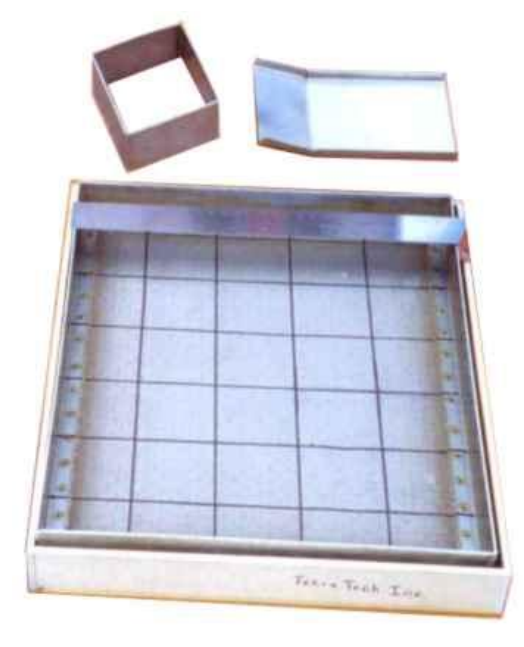

<span id="page-46-1"></span><span id="page-46-0"></span>**Figure 37: Subsampling gear: pan, grid and devices to remove debris from selected grids**

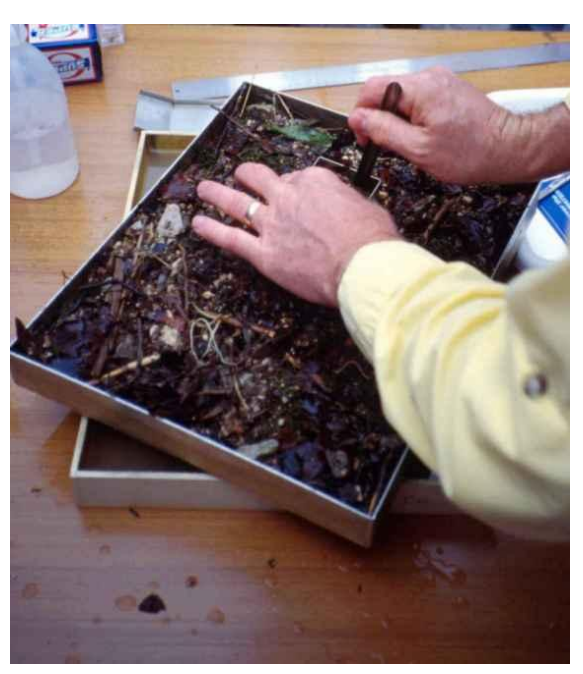

**Figure 38: Subsampling procedure**.

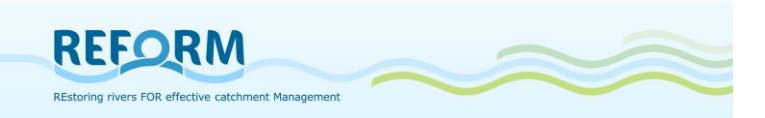

The following steps of subsampling are to be processed in the lab under *controlled conditions:*

- 1. If the sample was stored in more than one container, the contents of all containers for a given sample are combined.
- 2. The preservative is carefully decanted from the preserved sample through a 500 µm sieve. Inspect the sieve for any organisms and retrieve attached organisms.
- 3. Thoroughly rinse the sample over a 500 µm sieve to remove preservative and fine sediment. It is particularly recommended to follow this step if the samples are preserved with Formalin. Avoid direct contact with formalin! Do not use too much pressure on the water in order not to force the specimens through the sieve mesh.
- 4. Transfer the washed material into the gridded pan (inner pan) and homogenise the material. Therefore, place the gridded pan into the outer tray and add a sufficient amount of water to facilitate the procedure. Spread the sample material evenly throughout the gridded pan ([Figure 37](#page-46-0)). Move the material also into the corner. Do not remove large or rare species from the pan.
- 5. If macrophytes are included into the sample they have to be treated the following way: If no sessile animals are attached the macrophytes have to be rinsed in a bucket by vigorously shaking and need to be controlled for remaining specimen afterwards. If few sessile organisms are attached, they should be removed by hand and treated as above. If many sessile organisms are attached, the macrophytes have to be sub- sampled in the pan.
- 6. Lift the gridded pan out of the outer tray to drain. Pour the water off the tray, but leave just enough water to keep the bottom of the gridded pan moist when it is returned to the tray.
- 7. Use dices or a random number table to select a grid to process.

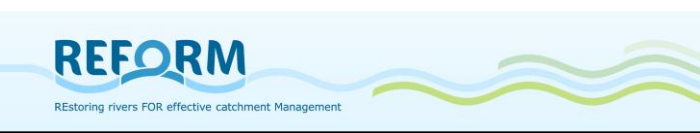

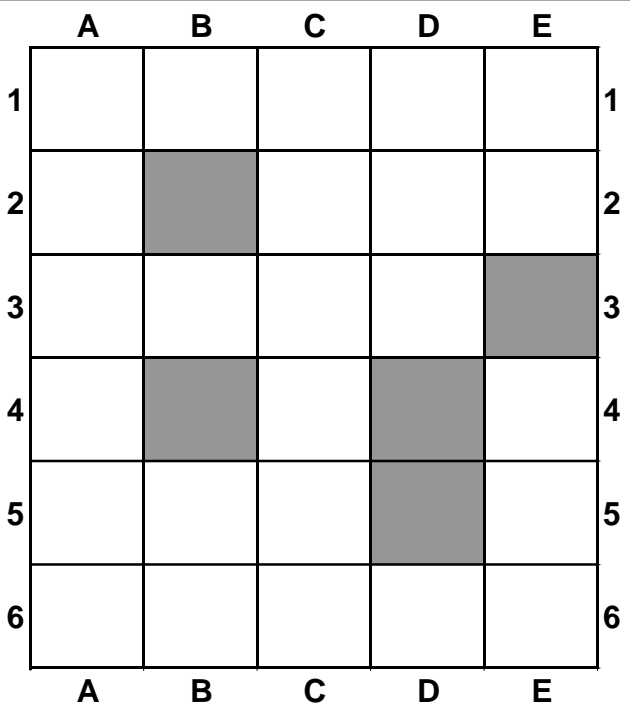

**Figure 39: Subsample pan with 5-grids to be subsampled at least (= 1/6th of the whole sample) Grids to be processed: B2, B4, D4, D5 and E3**

- 8. Remove all the material from that grid with a scoop or teaspoon, and place the removed material into a separate white tray. Repeat this process until 5 grids have been processed (5 grids represent a 6th of the total sample material).
- 9. It might be necessary to cut the material along the outside of the "cookie cutter" with scissors to push the cookie cutter carefully onto the bottom of the gridded pan. Inspect the bottom for any remaining organisms.
- 10. If there appear to be a number of organisms that equal or exceed the targeted number (350 individuals), then subsampling is finished. Sort out the whole 5-grid composite sample. Place the sorted organisms in vials with sufficient preservative, and label every vial and the sorted material accurately for further processing. The animals sorted should be separated into systematic units.
- 11. If the 5-grid composite subsample contains less than 350 organisms, then randomly select and process one additional grid. Pick out the specimens from the material. Repeat this process until the targeted number of 350 organisms is achieved. Remember: Each grid once begun has to be sorted out completely, even if the 350th organism is counted halfway.
- 12. While sorting out the subsampled material, prevent the remainder material in the gridded pan from desiccation. This can be done by covering it with aluminium foil. It is recommended to periodically moisten the sample with water from a spray bottle if necessary.

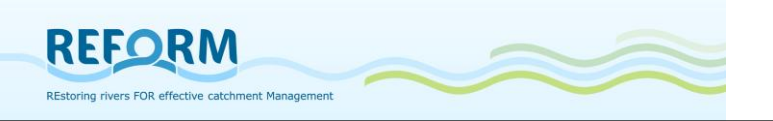

13.Avoid disturbance of the subsampling device in order not to redistribute the sampling material and containing organisms between two subsampling operations.

### *Sorting rules*

Some rules for the removal of organisms:

- An organism belongs to the grid containing its head.
- If the head is difficult to locate, the organism is considered to be in the grid containing most of its body.
- If the head of an organism lies on the line between two grids, all organisms on the top of a grid and those on the right side of a grid belong to that grid.
- The animals sorted in the lab should be separated into systematic units.
- for Oligochaeta try to remove and count only whole specimens or fragments that include the head.

Note the total number of processed grids and the number of organisms contained in the grids in the laboratory sheet.

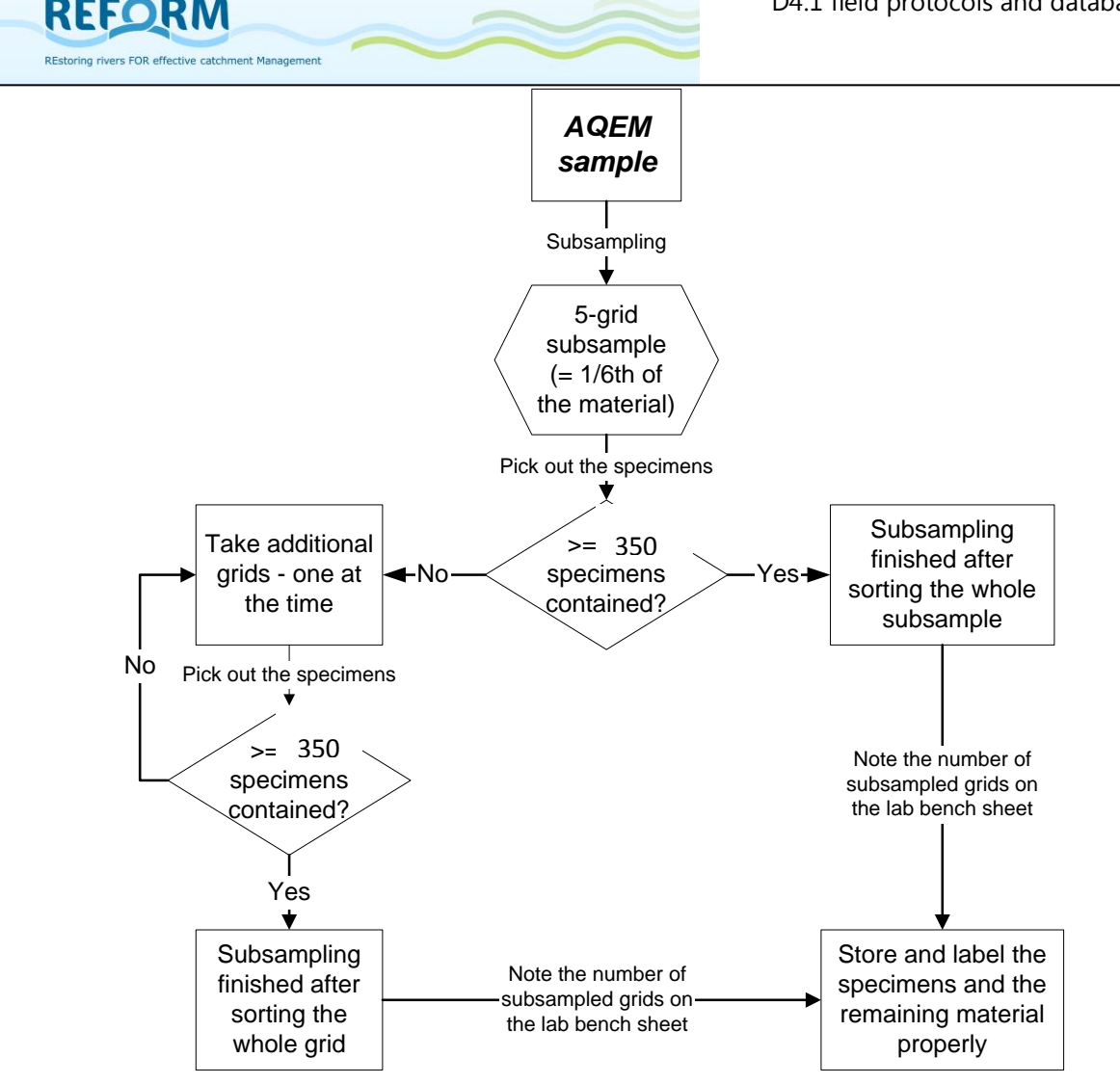

**Figure 40: Flowchart of the subsampling procedure. The example is based on the original subsampler after (Caton 1991) with 30 grids, each 6 x 6 cm. A minimum amount of 1/6th of the material has to be subsampled, containing a minimum number of 350 specimens**

The recommended sampling season is early summer (June to July) before the emergence period of many Trichoptera and Ephemeroptera species. At each site, sampling of the restored and control sections will be done on the same day by the same person. Taxa will be identified to the lowest possible level. For most taxa, the resolution will be at the genus or species level, but selected families such as Chironomidae, and Oligochaeta will be identified to the tribe, sub-family, or family level.

### **4.1.5 Additional macroinvertebrate sampling in lentic habitats**

In the majority of restoration measures, one of the main differences between restored and morphologically degraded sections is the configuration of the bank structure. Restoration measures create shallow and slow flowing areas at the

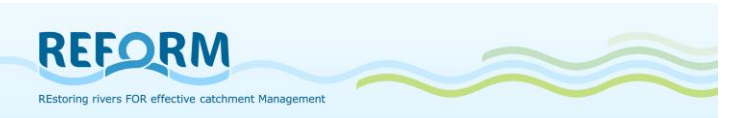

river banks. We would like to account for this difference and explore the benthic communities at the river margins/banks.

At every section 5 sample units should be taken with the shovel sampler in the lentic zone.

The lentic zone is characterized by:

- flow velocities between 0 and 30 cm/s
- a water depth between 1 and 30 cm

If there are different microhabitats present in the lentic zone, the 5 samples should be allocated accordingly. The 5 sample units will be pooled and subsequently sorted completely in the lab.

Identification of the organism should be the same level as in the normal composite sample.

Field protocols: Appendix [7.4](#page-100-0)

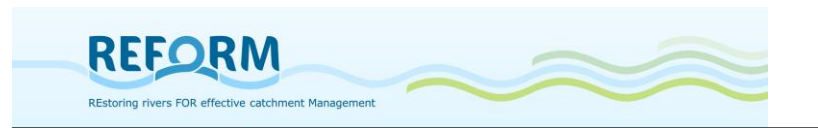

## *4.2 Macrophytes*

Macrophyte sampling is conducted in the main growing season (July to mid-September). A 200-m section per reach will be surveyed for macrophytes by wading in a zigzag manner across the channel and walking along the riverbank ([Figure 41](#page-52-0)+[Figure 42](#page-53-0)).

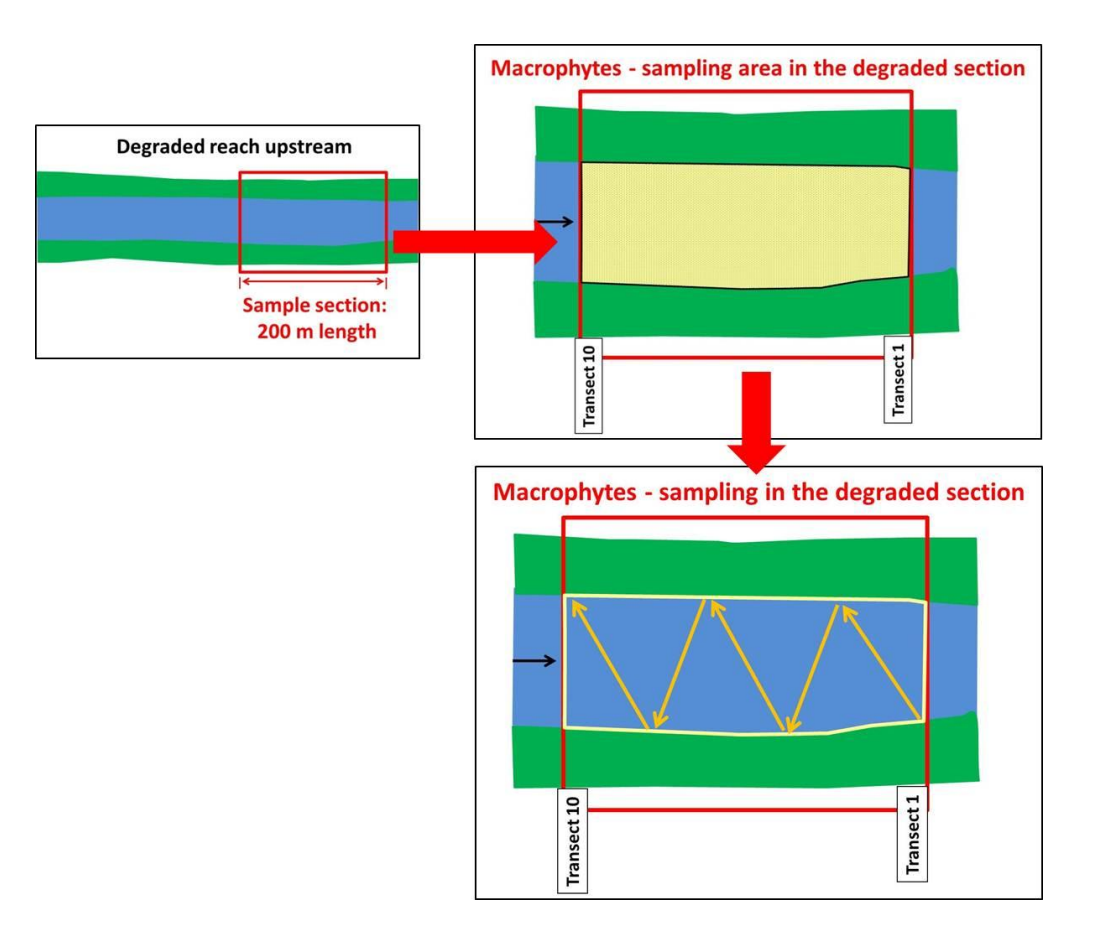

<span id="page-52-0"></span>**Figure 41: Sampling of macrophytes in the degraded section (sample area is marked in yellow; orange arrows show the way of wading)**

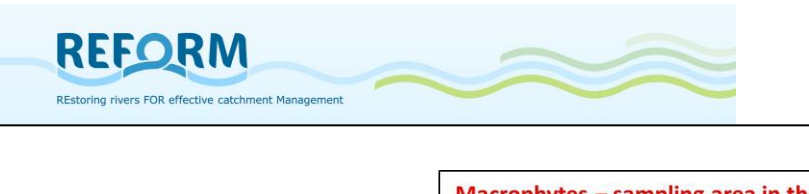

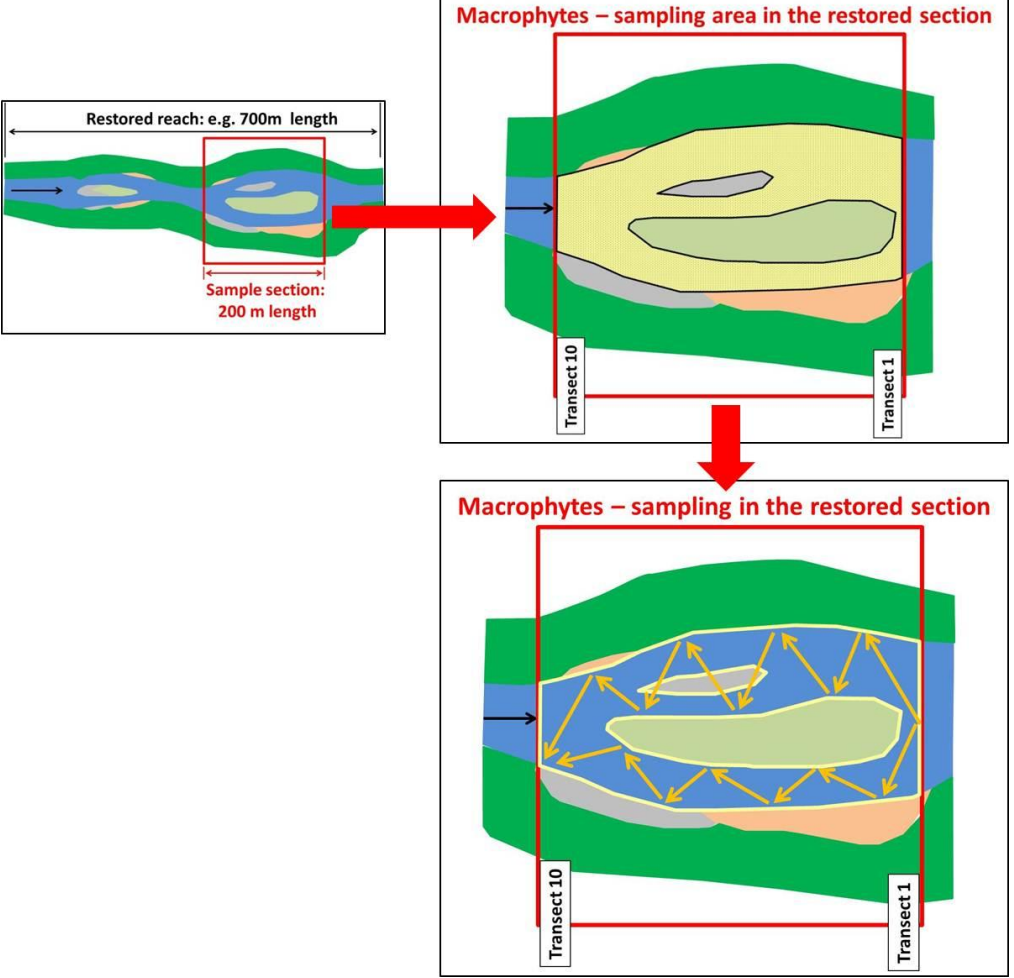

<span id="page-53-0"></span>**Figure 42: Sampling of maccrophytes in the restored section (sample area is marked in yellow; orange arrows show the way of wading)**

In non-wadeable areas, the river bottom will be raked with a rake (on a long pole or at the end of a rope) to reach the macrophytes. All macrophyte species will be recorded and identified to the species level, except for Callitriche stands without fruits, which will be identified to genus level. The survey includes all submerged, free-floating, amphibious and emergent angiosperms, liverworts and mosses. In addition, plants will be recorded which are attached or rooted in parts on the river bank that are likely to be submerged for more than 85% of the year. The abundance of each species should be recorded according to the 5-point NOVANA scale: 1= 1-5%; 2= 5-25%; 3= 25-50%; 4= 50-75%; 5= 75-100%. Additionally, the growth form of each species should be recorded according to Den Hartog & Van der Velde (1988) and Wiegleb (1991). The growth forms comprise different plant species that realized the same or comparable phenotypical adaptations to the aquatic environment.

Field protocol: Appendix [7.5](#page-101-0)

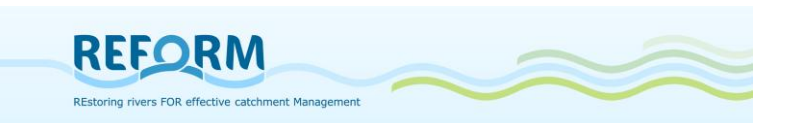

## *4.3 Riparian arthropods*

Riparian arthropods, especially carabid beetles are good indicators for changing environmental conditions (Kotze et al. 2011). Even if terrestrial organism groups are not included in the WFD, they could be easily and successfully used to detect effects of restoration measures (Günther and Assmann 2005, Lambeets et al. 2008, Januschke et al. 2011). They strongly benefit from the creation of nearnatural floodplain habitats including e.g. unvegetated bars or vegetated swamps. Sampling season for riparian arthropods will be late June to early August, in the Scandinavian sites ideally August, in the Mediterranean sites ideally late June. Sampling must be performed at conditions of low discharge. As for most organism groups, the composition of the riparian fauna strongly depends on habitats. Therefore, sampling will be mesohabitat-specific and be done in a max. 10 m wide stripe of the riparian areas of each sample section ([Figure 43](#page-54-0) + Figure [44](#page-55-0)). If banks have a shorter width (common in degraded reaches), sampling area only spans the area of high-water level. Sometimes, the banks of degraded sections are made up of riprap so it is impossible to install the traps in the area of high-water level; in this case, we position the traps in the embankment, but preferably in the shortest distances from the area of high-water level.

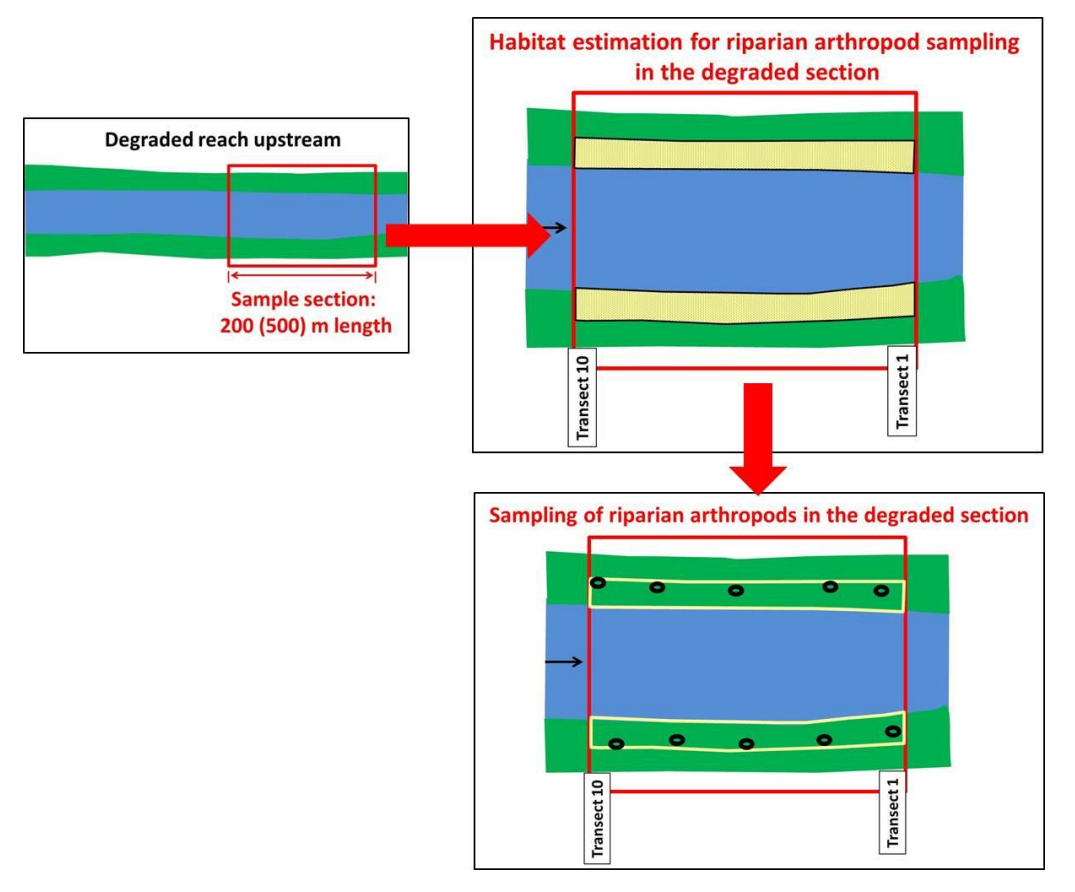

<span id="page-54-0"></span>**Figure 43: Habitat estimation and sampling of riparian arthropods in the degraded section (sample area is marked in yellow; black rings = pitfall traps).**

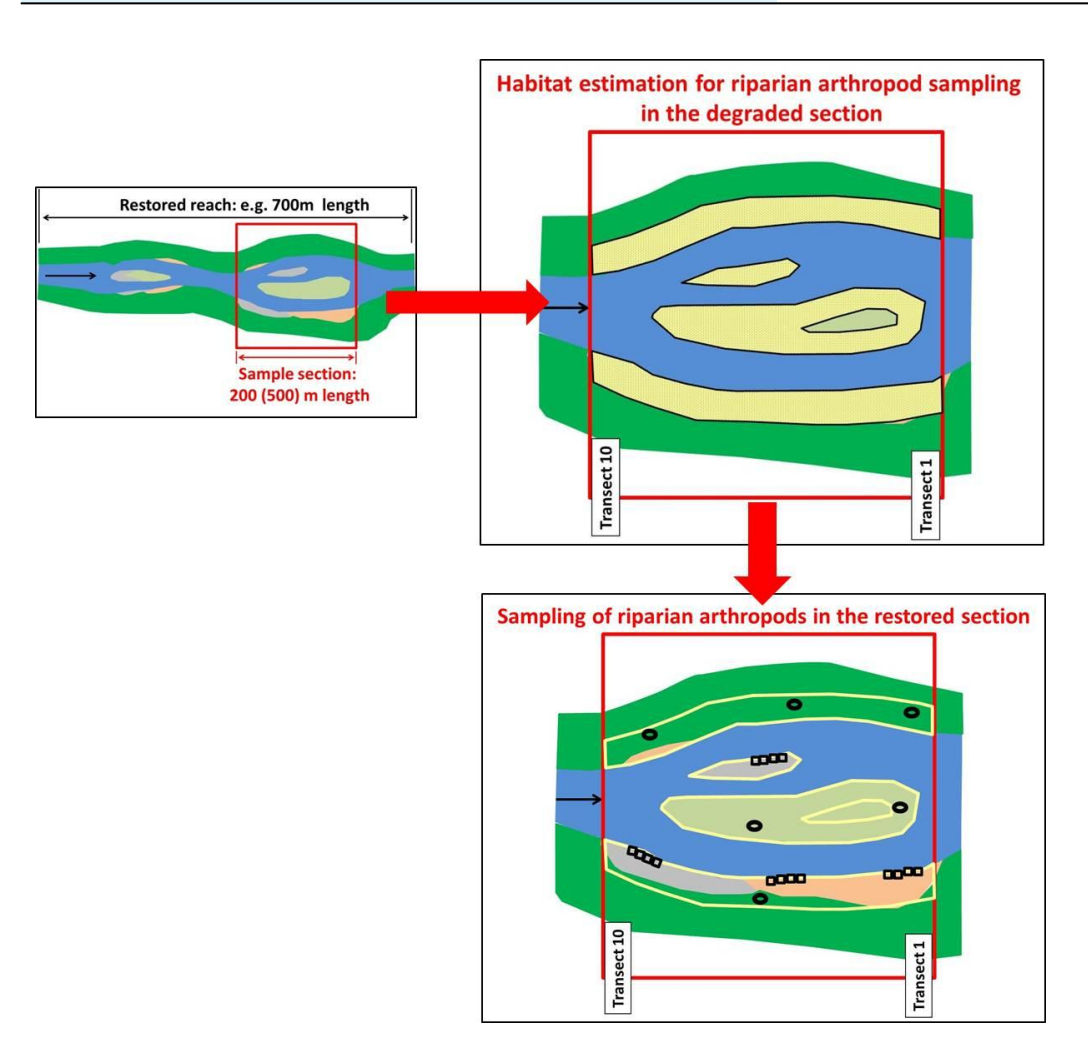

**REFORM** 

REstoring rivers FOR effective catchment Management

#### <span id="page-55-0"></span>**Figure 44: Habitat estimation and sampling of riparian arthropods in the restored section (sample area is marked in yellow; black rings = pitfall traps, row of black quadrats = hand collections)**

First step is the estimation of riparian mesohabitat coverage in the max. 10m wide stripe of the riparian areas (Figure  $43 +$  Figure  $44$ ). Therefore, aerial pictures could be used additionally; if hydromorphology is already recorded with the transect method, it could also be used additionally. We will estimate the coverage of riparian mesohabitats in 10%-steps; mesohabitats with coverage of < 10% should be marked with an "x". For riparian beetle sampling, only mesohabitats with coverage of at least 10% will be regarded. Each 10% of total habitat coverage will account for one riparian beetle sample; so, according to the composition 10 samples per section will be taken. Example:

- o mesohabitat coverage: 50% open sand bars, 30% riparian forest, 20% pasture
- o -> 5 samples on open sand bars (hand sampling); 3 samples in riparian forest, 2 samples in pasture (pitfall traps)

Vegetated mesohabitats (> 25% vegetation cover on the mesohabitat) will be sampled by pitfall traps. Open bars (< 25% vegetation coverage on the

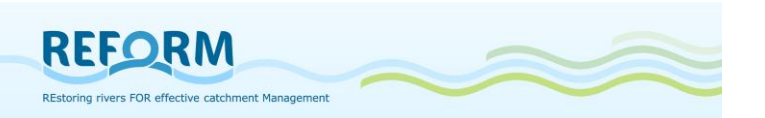

mesohabitat) will be sampled by "hand sampling". Pitfall traps (diameter 4 cm, depth 8.5 cm, volume 200ml, [Figure 45](#page-56-0)) will be filled with 100ml Renner-solution made up of 40% ethanol (70-proof), 20% glycerine, 10% acetic acid, 30% water adding a detergent to reduce surface tension. The pitfall traps will be secured from rain and falling leaves by a petri dish (9 cm diameter) as a roof ([Figure 46](#page-56-1)). They should not be installed to close to the shoreline; we always consider that water level could increase, while traps are exposed. Traps will be exposed for one week.

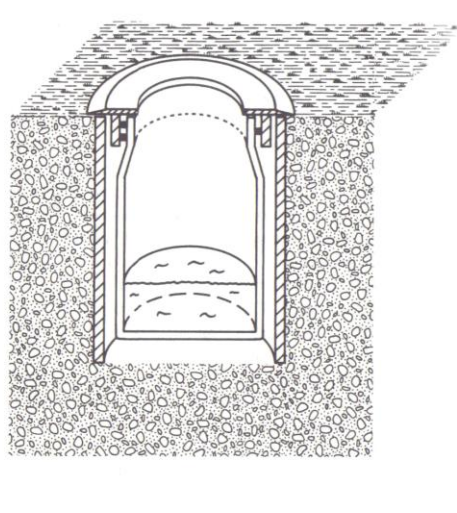

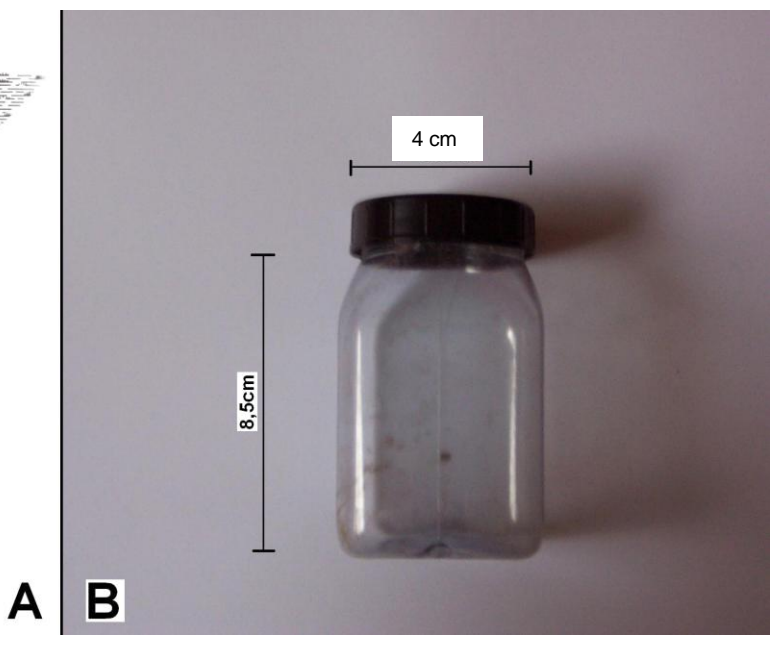

#### <span id="page-56-0"></span>**Figure 45: Pitfall trap**

After the collection of the traps larger animals that are not part of the epigeic arthropod fauna (e.g. mice and snails which are frequently captured by pitfall traps) will be removed; mice will be preserved separately. All other animals will be placed in vials (1 vial per pitfall trap) and preserved with 96% ethanol.

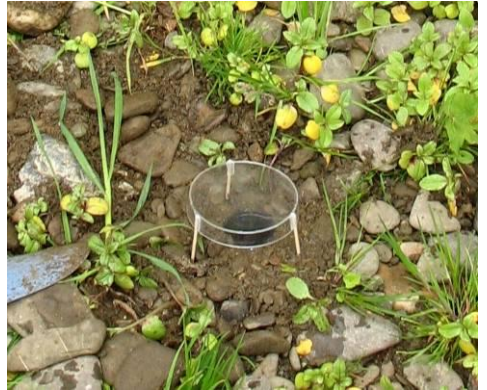

Figure 46: Petri dish as a "roof" of a pitfall trap.

<span id="page-56-1"></span>In the course of the hand sampling, organisms will be collected with an exhaustor ([Figure 47](#page-57-0)). Sampling should be performed at sunny days. One sample covers 1m2. A wooden quadratic frame (50 x 50 cm =  $0.25$  m2) will be used to delineate the surface area to be sampled. For one sample, four 0.25 m2 areas

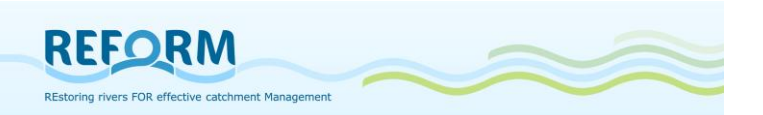

will be sampled parallel to and in direction of the shoreline. The area will be scanned for a maximum of 10 minutes by turning over all mineral and organic substrates to collect riparian beetles which hide or live in the underground. Afterwards, water will be poured over the area to drive organism hidden in the interstitial to the surface. All organisms will be sucked in with the exhaustor, killed using some drops of ethylacetate and afterwards preserved with 100% ethanol.

The 10 individual samples must be kept separate. Therefore, the several samples will be numbered consecutively from 1 to 10. For each sample, we will note the sampled mesohabitat and the type of sample in the field protocol. Carabid beetle species will be identified to the species level according to Müller-Motzfeld (2004). All other beetle species will be identified to family level.

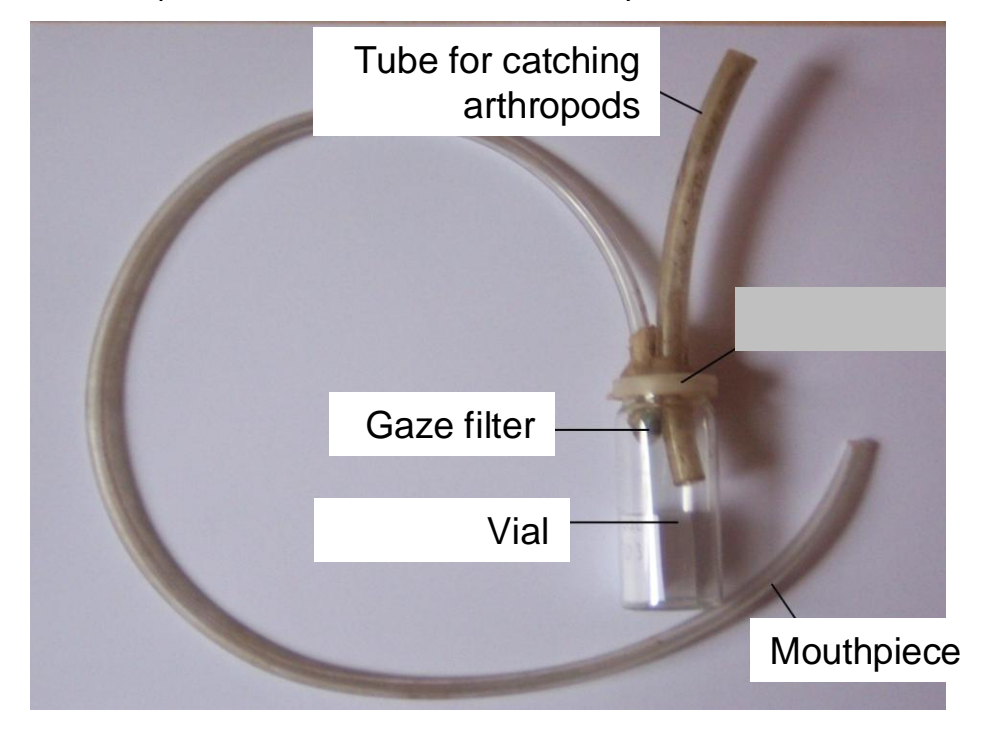

<span id="page-57-0"></span>**Figure 47: Exhaustor**

Field protocol: Appendix [7.6](#page-103-0)

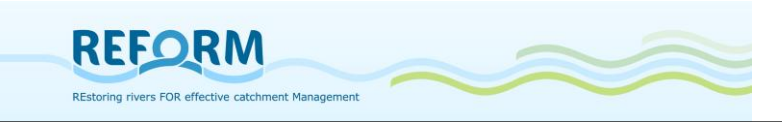

## *4.4 Fish*

The EFI+ manual is the guiding line for fish sampling [\(http://efi](http://efi-plus.boku.ac.at/project_results.htm%20/)[plus.boku.ac.at/project\\_results.htm :](http://efi-plus.boku.ac.at/project_results.htm%20/) EFI+ Software Manual). The following sampling description is extracted from EFI+ Consortium (2009):

## **4.4.1 Site selection**

The selected site should be representative within the river segment in terms of habitat types and diversity, landscape use and intensity of human pressures. A river segment is defined as:

1 km for small rivers (catchment<100 km²)

5 km for medium-sized rivers (100-1000 km²)

10 km for large rivers (>1000 km²)

A segment for a small river will thus be 500 m upstream and 500 m downstream of the sampling site.

## **4.4.2 Environmental variables and sampling methods**

To model the reference conditions for the sampled site, the variables from Appendix [7.7](#page-104-0) "Reference fields" should be recorded in the data sheet.

## **4.4.3 Fish sampling**

To calculate the index, only fish data obtained by electric fishing can be used. Standardised electric fishing procedures are precisely described in the CEN directive, "Water Analysis – Fishing with Electricity (EN 14011; CEN, 2003) for wadable and non-wadable rivers".

Fishing procedures and equipment differ depending upon the water depth and wetted width of the sampling site. The selection of waveform, DC (Direct Current) or PDC (Pulsed Direct Current) depends on the conductivity of the water, the dimensions of the water body and the fish species to be expected. AC (Alternating Current) is harmful for the fish and should not be used. The fishing procedure is summarised below, separately for wadable and non-wadable rivers. In both cases, fishing equipment must be suitable to sample small individuals (young-of-the-year).

According to the CEN-standard, the main purpose of the standardised sampling procedure is to record information concerning fish composition and abundance; therefore, no sampling period is defined (according to CEN). However, the EFI+ approach recommends a sampling period of late summer/early autumn except for non-permanent Mediterranean rivers where spring samples may be more appropriate.

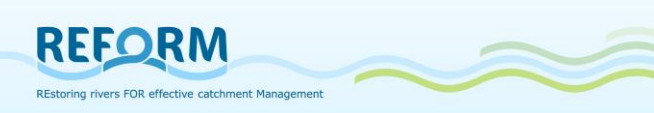

Electric fishing at a given site must be conducted over a river length of 10 to 20 times the river width, with a minimum length of 100m. This is to ensure sampling covers the variability of habitats and fish communities within rivers sections, and to ensure accurate characterisation of a fish assemblage. However, in large and shallow rivers (width >15m and water depth <70cm) where electric fishing by wading can be used, several sampling areas cumulating in total at least 1000 $m^2$  should be prospected, covering all types of mesohabitats present in a given sampling site (partial sampling method). The length of the sampling site (station) is also calculated as 10 to 20 times the river width. Fishing of longer river sections should be avoided as some metrics referring to the number of species caught (e.g. number of rheophilic species) might be biased due to over sampling.

As a general guide one anode per 5-m of wetted width should be appropriate for sampling in wadable rivers. The operators should fish upstream so that water and sediment disturbed by wading does not affect efficiency. Operators should move slowly, covering the habitat with a sweeping movement of the anodes and attempt to draw fish out of hiding. To aid effective fish capture in fast flowing water the catching nets should be held in the wake of the anode. Each anode is generally followed by one or two hand-netters (hand net: mesh size of 6 mm maximum) and one suitable vessel for transporting fish ([Table 9](#page-59-0)).

In large rivers, the depth  $(> 0.7 \text{ m})$  and variety of habitats makes prospecting the entire area impossible. Therefore, a partial sampling procedure is applied covering all types of habitats to obtain a representative sample of the site. Qualitative and semi-quantitative information can be obtained by using conventional electric fishing with hand held electrodes in the river margins and delimited areas of habitat. Alternatively, where resources exist capture efficiency can be improved by increasing the size of the effective electric field relative to the area being fished by increasing the number of catching electrodes (electric fishing boats with booms). Arrays comprising many pendant electrodes can be mounted on booms attached to the bows of the fishing boat. The principal array should be entirely anodic with separate provision being made for cathodes. Depending upon water conductivity, the current demands of multiple electrodes can be high and large generators and powerful control boxes may be needed ([Table 9](#page-59-0) and [Table 10](#page-60-0)). In [Table 9](#page-59-0) and [Table 10](#page-60-0), the river width corresponds with wetted width.

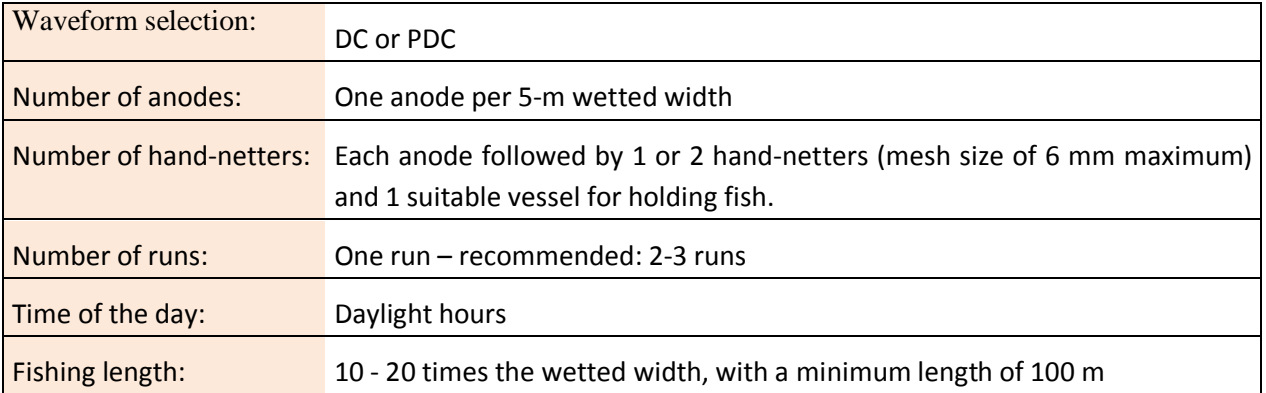

#### <span id="page-59-0"></span>**Table 9: Fishing method: Rivers < 0.7 m depth = wadable rivers**

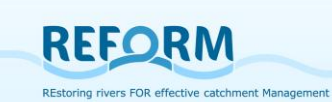

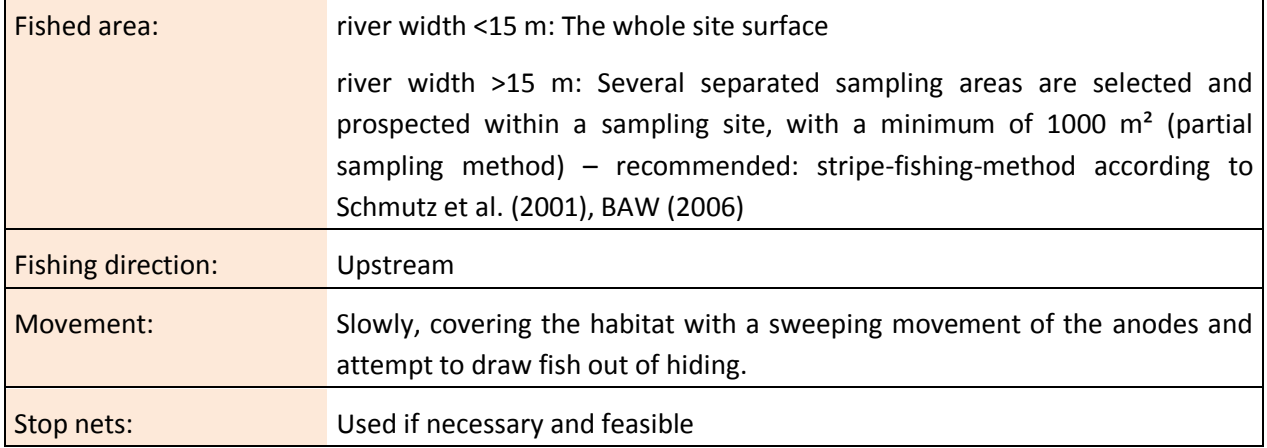

## <span id="page-60-0"></span>**Table 10: Fishing method: Rivers > 0.7 m depth = non-wadable rivers (boat fishing)**

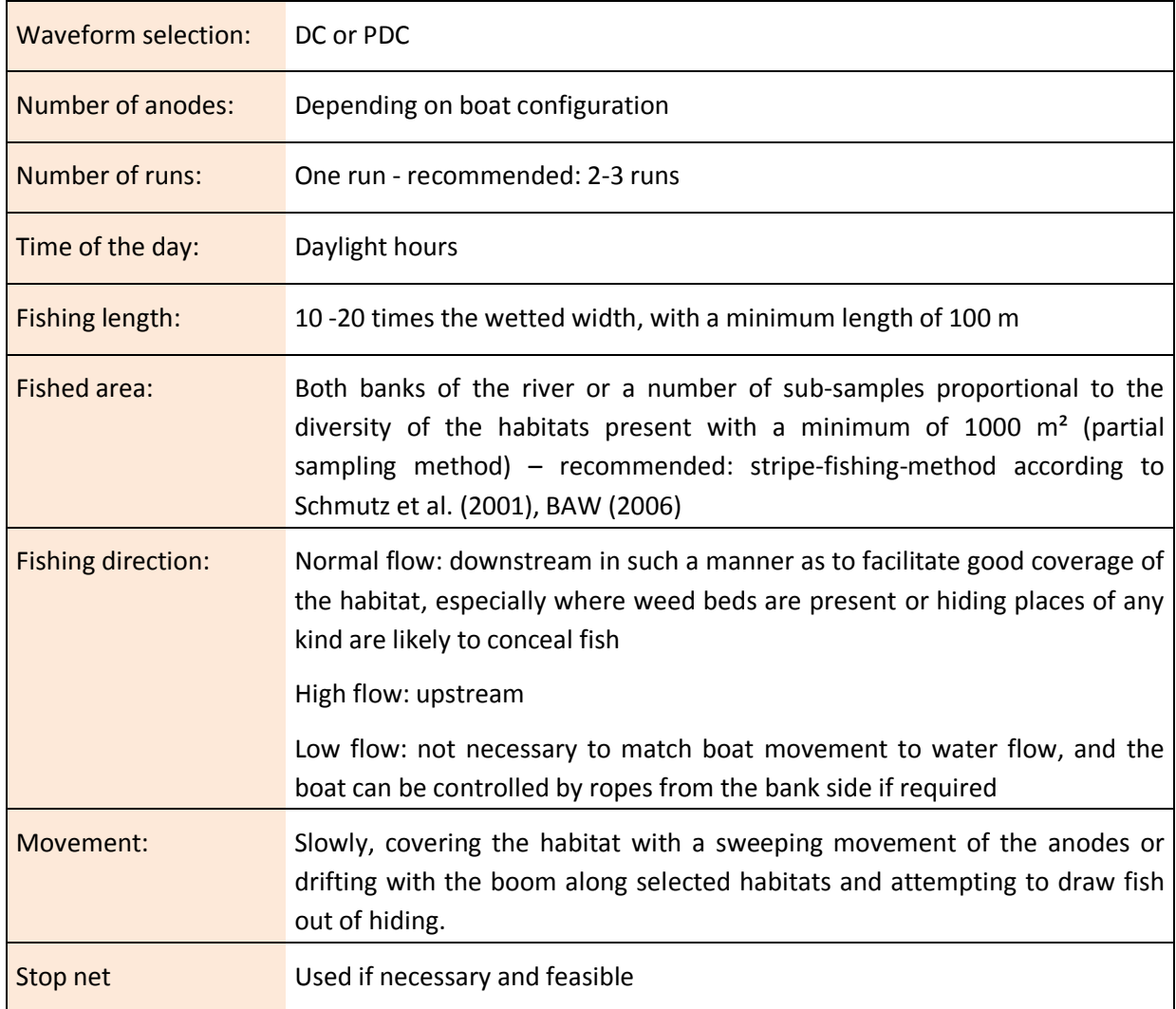

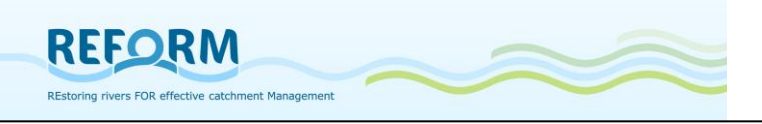

## **4.4.4 Fish data**

To calculate the EFI+, each collected specimen should be identified to species level by external morphological characters and the total number of specimens per species should be recorded on the field protocol data sheet [\(7.7](#page-104-0) fish data). Also, the EFI+ requires the number of fishes larger and smaller than 150 mm to be recorded. Therefore, total length (in mm) of all fish captured should be measured

Field protocols: Appendix [7.7](#page-104-0)

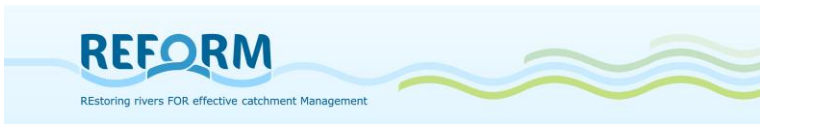

## *4.5 Floodplain Vegetation*

Floodplain vegetation will be sampled in summer (June-July). In a stream section of 200 m length (in case of a wetted channel width >50m: section of 500m length) we choose three of the transects that were surveyed for hydromorphology (see [2.2](#page-27-0) transect method), one at the lower, one at the middle and on at the upper area of the section ([Figure 48](#page-62-0)).

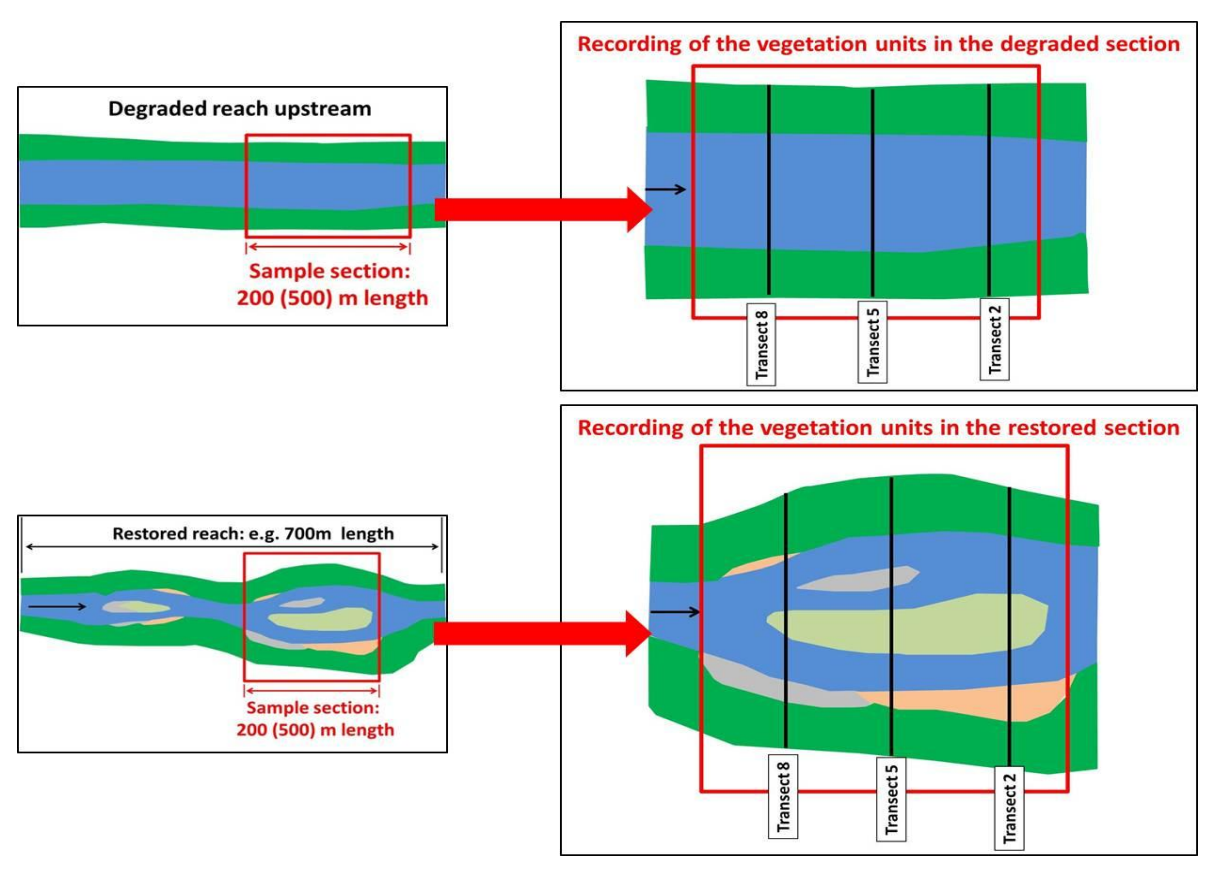

<span id="page-62-0"></span>**Figure 48: Recording of vegetation units along three transects per section; black lines mark the three chosen transects**

First, the lengths of vegetation units, classified according to Oberdorfer (1983, 1992) and Ellenberg (1996) to the order level ([Table 11](#page-63-0)), will be measured along transects to determine the proportion of vegetation units per stream section; this value can be used as a proxy for extension. Each measured section of a single vegetation unit will be numbered resulting in a "Vegetation Unit Code" that consists of the name of the vegetation unit consecutively numbered, e.g. Salicion\_1, Salicion\_2, Salicion\_3, Aegopodion\_1, Aegopodion\_2. Transect numbers, mapped vegetation units with their lengths and vegetation unit codes must be listed in 'Field form 1 – Vegetation units'.

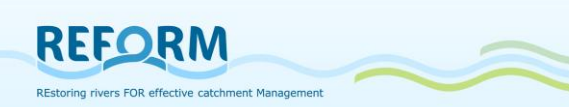

 $\top$ 

 $\overline{\Gamma}$ 

 $\overline{\phantom{a}}$ 

<span id="page-63-0"></span>**Table 11: Classification on vegetation units following Oberdorfer and others, adjusted to particular "new" units (e-g. neophytes etc.).**

 $\top$ 

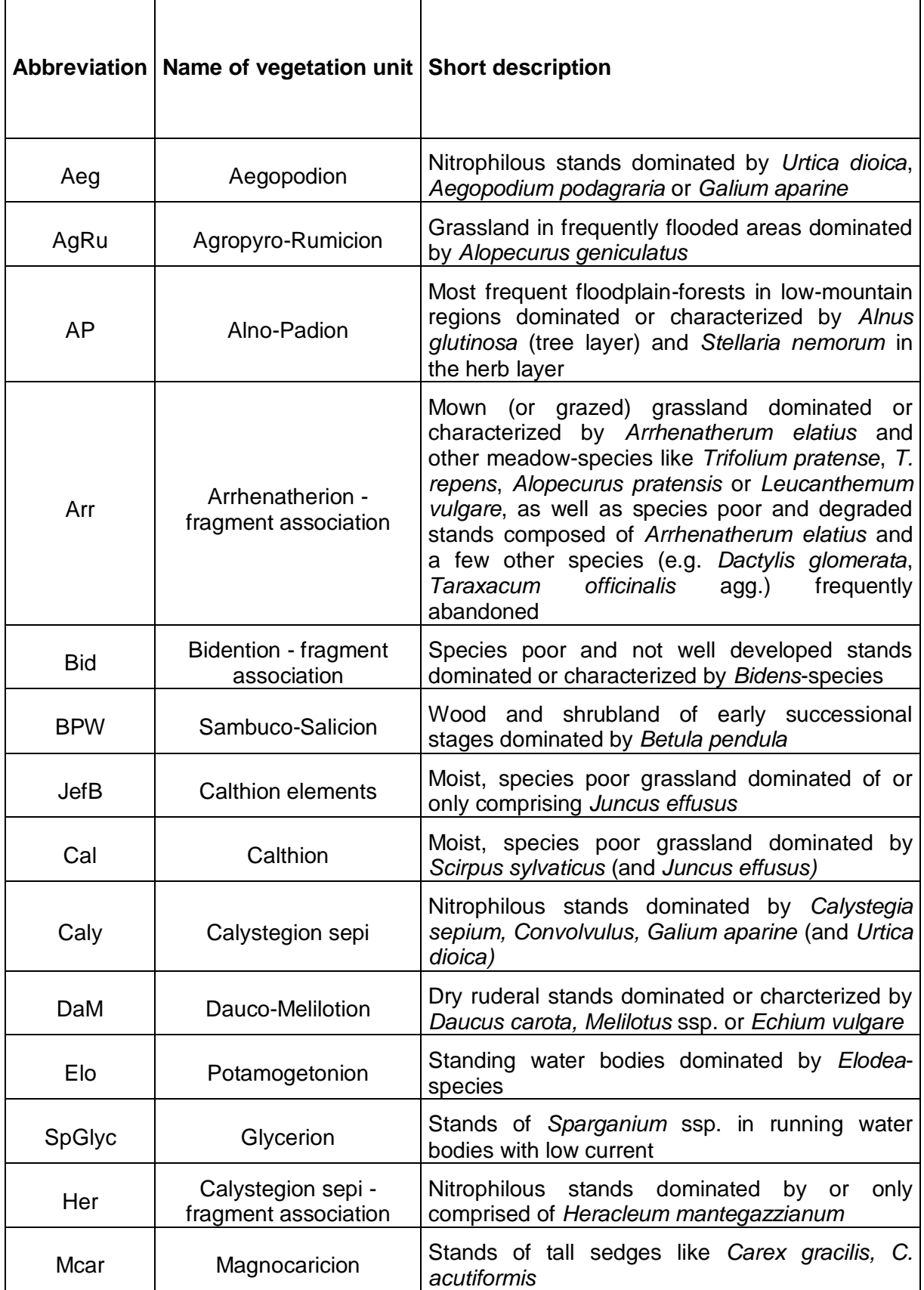

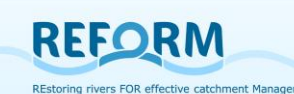

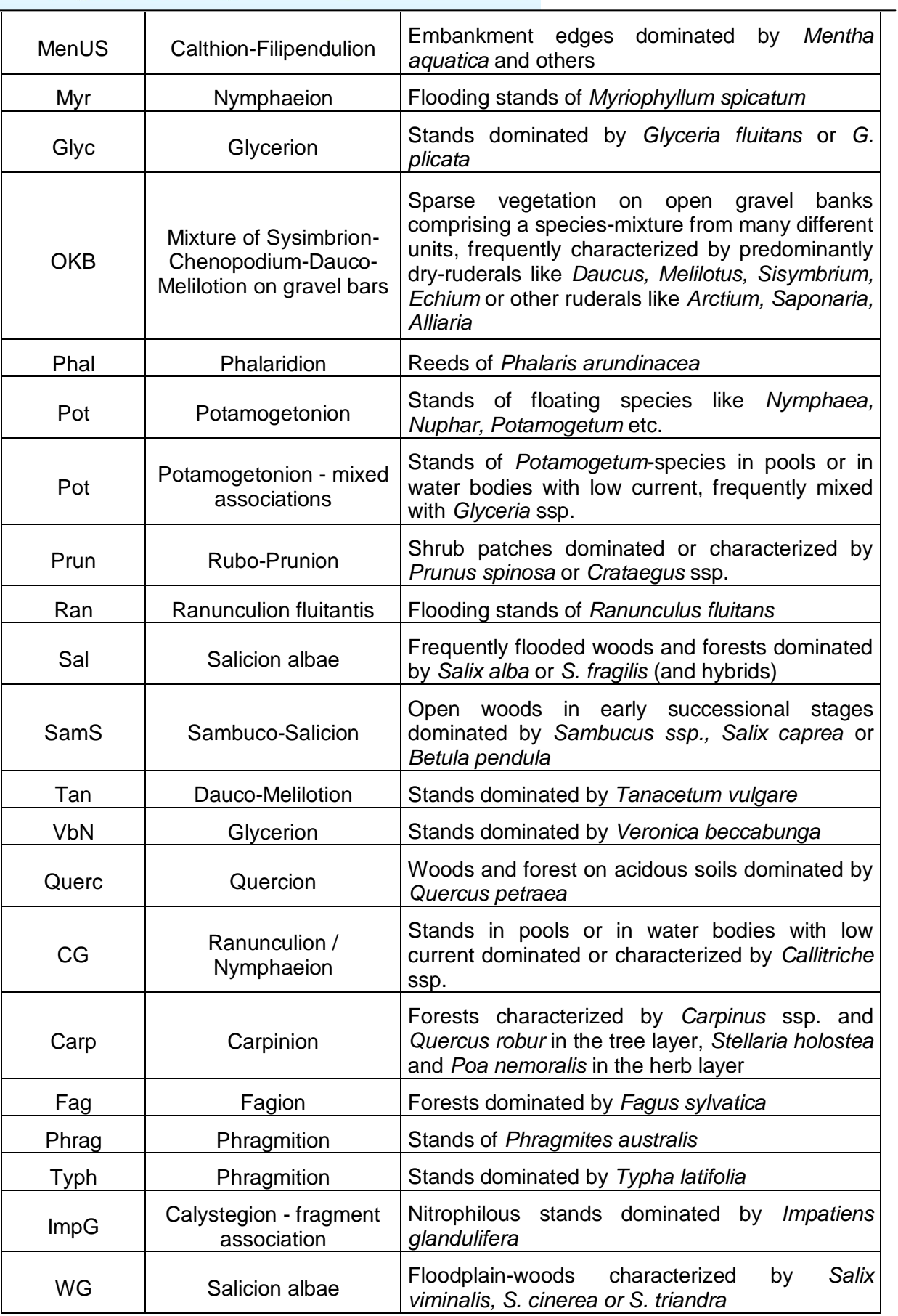

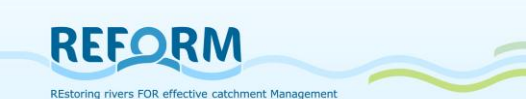

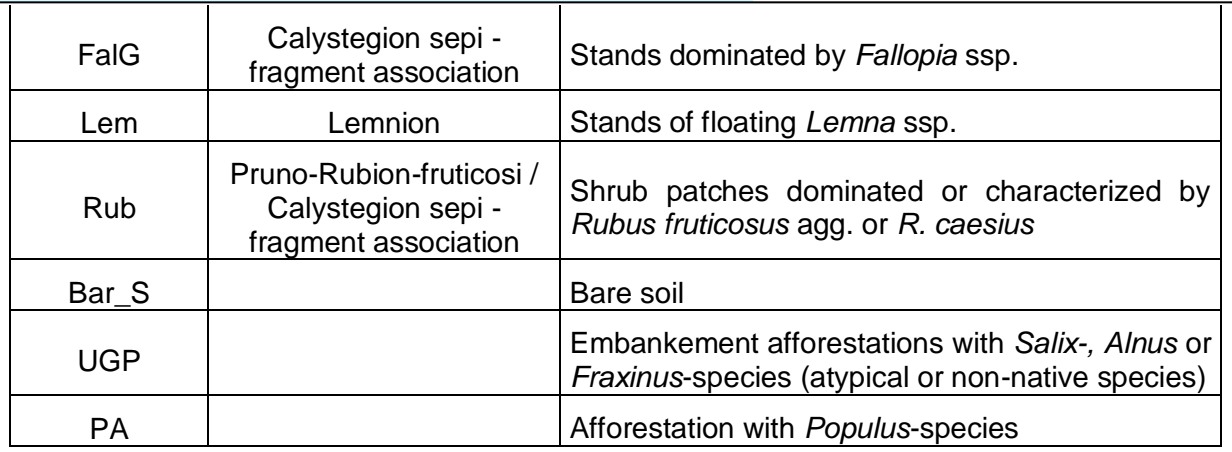

Second, each of the transects will be divided into three subzones on each side of the main channel) with subzone 1 placed nearest to the waterline of the running water body. If for example the total width of the floodplain at one site of the main channel is 100 m, then each sub-zone will be 33 m ([Figure 49](#page-65-0)). A total of 12 sample plots (size 0.5 m x 0.5 m) per transect should be established (six on each side of the main channel) but these will be differently distributed within the subzones following a randomized and stratified sampling approach. At each site of the channel three sample plots per transect should be placed evenly distributed in the first subzone, two sample plots should be placed in the second subzone and finally one sample plot should be placed in the third subzone ([Figure](#page-65-0)  [49](#page-65-0)).

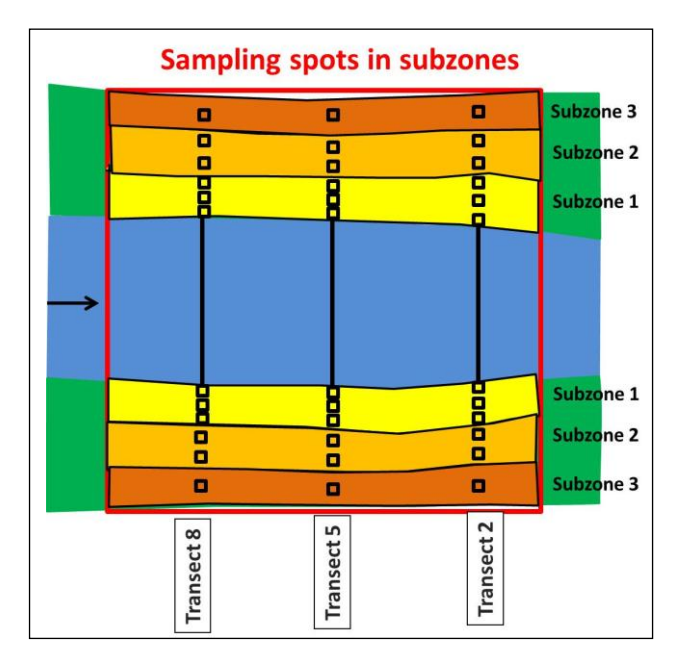

<span id="page-65-0"></span>**Figure 49: Sample section with sample plots in subzones 1-3 (black quadrats = sample plots).**

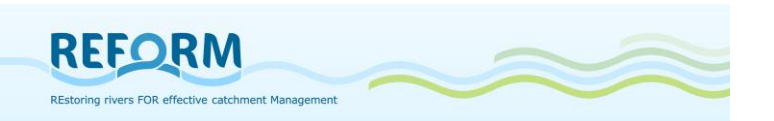

In cases of a 100 m wide floodplain at one site of the main channel the distance between the plots will be app. 11.1 m in the first subzone and it will be app. 16.5 m in the second subzone. The absolute number of sample plots per section is 18 sample plots in subzone 1, 12 sample plots in subzone 2 and six sample plots in subzone 3. Sample plots will be numbered for each transect separately with additional notes of the subzone number. In case of braided rivers a main channel needs to be defined, and the method will be applied accordingly. If the floodplain is narrow (e.g., just 5 meters of each side of the channel) the same number of sample plots as in broader floodplains must be sampled. However, in these cases the sample plots cannot be distributed along transects. Therefore, at each site of the channel nine sample plots must be placed close to the shoreline, three at the margins of the shoreline and six in between ([Figure 50](#page-66-0)).

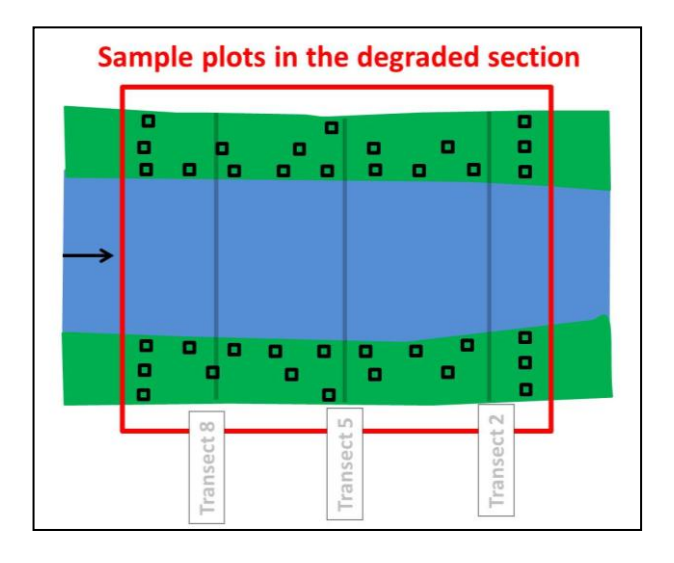

<span id="page-66-0"></span>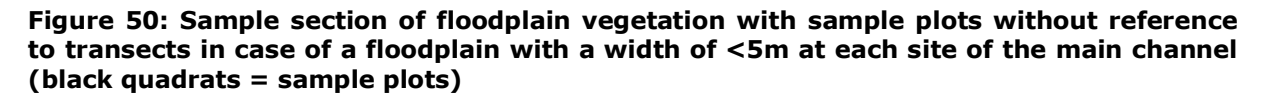

Within the plots, plant species and their abundance will be sampled by estimating their coverage ( $\sim$  abundance) following the classification of Braun-Blanquet: 0.5: 0 -1%, 1: 1-5%, 2: 5-25%, 3: 25-50%, 4: 50-75%, 5: 75-100%. Sample plot details (mapped taxa and their coverage) will be noted in 'Field form 2 – Sample plots'. So, 'Field form 2 – Sample plots' must be filled once per sampling spot, always noting transect, sampling spot number and the subzone number. The vegetation samples (species coverage in the plots) will be subjected to a speciesbased statistical classification model (Baattrup-Petersen et al. 2012) which analyze and classify the units along species assemblage and species coverage.

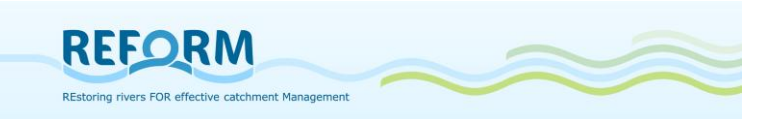

# **5. Database**

Task 4.2 and 4.3 ask for collecting data to assess abiotic and biotic effects of river restoration measures in restored catchments – one "flagship" and one "small" restoration site, each with one degraded site. Therefore all comparable data on hydromorphology, pressures, restoration measures, land use and different biotic key variables, potentially supporting or impeding restoration success are collected. Information on land use in the case study sites will be integrated in the database later on in the project, centrally analysed.

## *5.1 Methodology*

To manage the gathered data, a database was created in two steps. To collect the data from the partners a Microsoft Excel file was created at first. Secondly, the received datasets will be merged in a Microsoft Access database. This procedure makes it easier to merge the gathered data, prove IDs and consistency of data and provides centralized data input in the Access database. This procedure is based on experiences of database experts at BOKU.

Based on existing databases of the WISER project<sup>1</sup>, the database of REFORM task 4.1, internal databases on fish and macroinvertebrates of the BOKU Institute of Hydrobiology and Aquatic Ecosystem Management, a list of parameters was compiled by BOKU and UDE.

In this first step a total of 324 parameters were defined. Whereas 248 entries are with regard to the content (biotic and abiotic factors), 76 entries consist of definitions and identifications of sites or samples and contain IDs to link different tables of the later database. [Table 12](#page-69-0) gives an overview of these sheets and their content. This file was sent to all partners of task 4.2 and 4.3 to fill in all required available data of their case study sites.

In a second step, a Microsoft Access database was built, using the same structure of tables as the Excel file in which the datasets, coming back from the partners can be imported and interrogated ([Figure 51](#page-81-0)).

## *5.2 Database structure*

Considering the final case study database structure in Microsoft Access the composition of the Excel file, created to collect data from the several working task partners, consist of 21 sheets with parameters of the several key subjects, 10 tables with ID and taxa lists as well as an explaining "How to use" sheet and a description of all required variables. In this file altogether 10 key subjects are required, 5 abiotic and 5 biotic topics:

Site information

**.** 

<sup>1</sup> http://www.wiser.eu

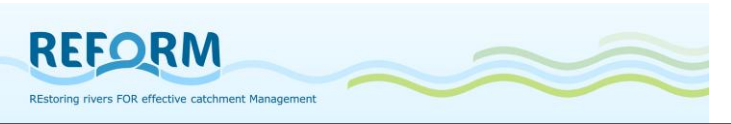

- Hydromorphology
- Pressure types
- Restoration measure types
- Physico-chemical data
- Fish
- **Invertebrates**
- **Macrophytes**
- Riparian arthropods
- Floodplain Vegetation

For each of the abiotic subjects there is one sheet to fill in the data. For the biotic subjects there are several tables necessary to separate different information concerning the site (geographic coordinates, altitude, etc.), the sample (date, area, methods, etc.) and the catch (taxa names, number of individuals, etc.), getting a well-structured database. For a detailed overview of the Excel file's content see [Table 12](#page-69-0).

### *Structure of the Excel file*

- The first sheet of this file contains the whole list of required parameters and their descriptions, classified in 10 subjects (from site information to vegetation, also marked in different colours).
- The parameters of fish, invertebrates, macrophytes, beetles and vegetation are divided into several tables (marked with different grey shades).
- Hyperlinks (blue font) in the Description sheet either guide to referring code or taxa lists (brown marked sheets) or to referring parameters (just intended to ease the navigation).
- The remaining sheets contain the tables that should be filled with data in the same order and marked with the same colours as in the Description sheet.
- The last 10 sheets contain code lists and taxa lists, where you can find the required IDs and codes for the parameters.

### *Structure of the tables*

- The 21 sheets (marked in different colours) contain the tables of the different key subjects, where data should be filled in.
- The first row of each table contains the acronym of the parameters. The second row contains the units or the link to the description for those parameters that require a special explanation.
- Hyperlinks (blue font) in the first row either guide to referring code or taxa lists (brown marked sheets) or to referring parameters.

### *Structure of code or taxa lists*

 The last 10 sheets contain code lists and taxa lists, where required IDs and codes for the parameters are listed.

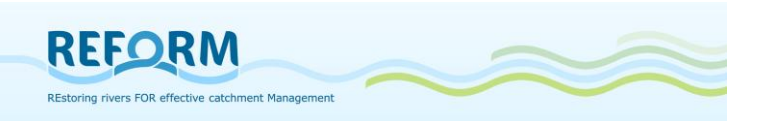

- Requested codes or IDs can be found in the columns marked with  $\sqrt[1]{v}$ ; except the plant taxa list: here the row number is the ID.
- The hyperlinks (top right) either lead you back to the Description sheet or the accordant table.

### **5.2.1 Tables, variables and relationships**

The following tables give an overview of the databases tables' content ([Table 12](#page-69-0)), a description of all requested variables ([Table 13](#page-70-0) - [Table 22](#page-79-0)) and the relationships of these tables in Microsoft Access ([Figure 51](#page-81-0)).

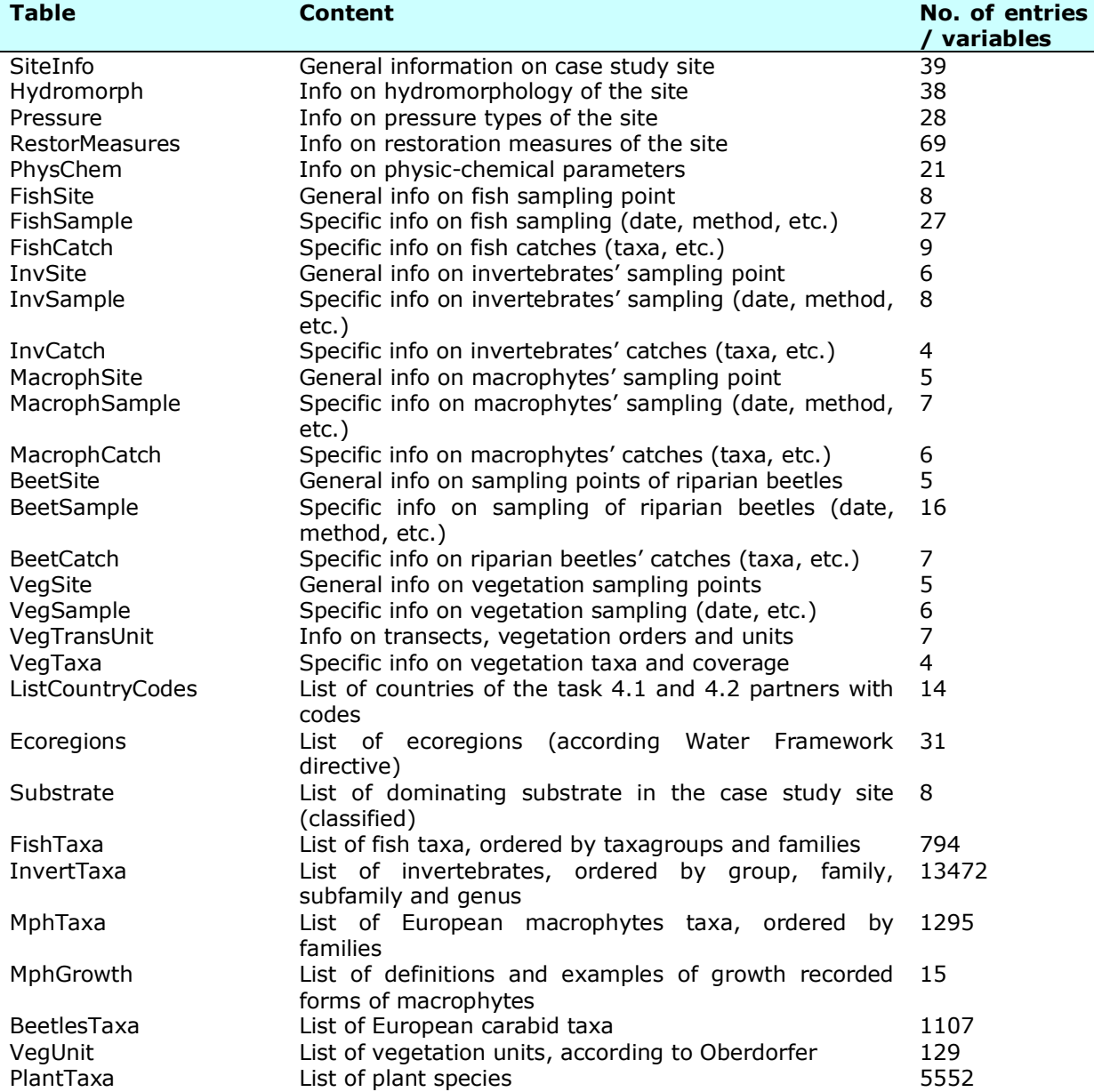

#### <span id="page-69-0"></span>**Table 12: Content overview of the Excel file for the case study database (task 4.2, 4.3).**

### <span id="page-70-0"></span>**Table 13: Variables and descriptions of the table "Site information" for the case study database (task 4.2, 4.3).**

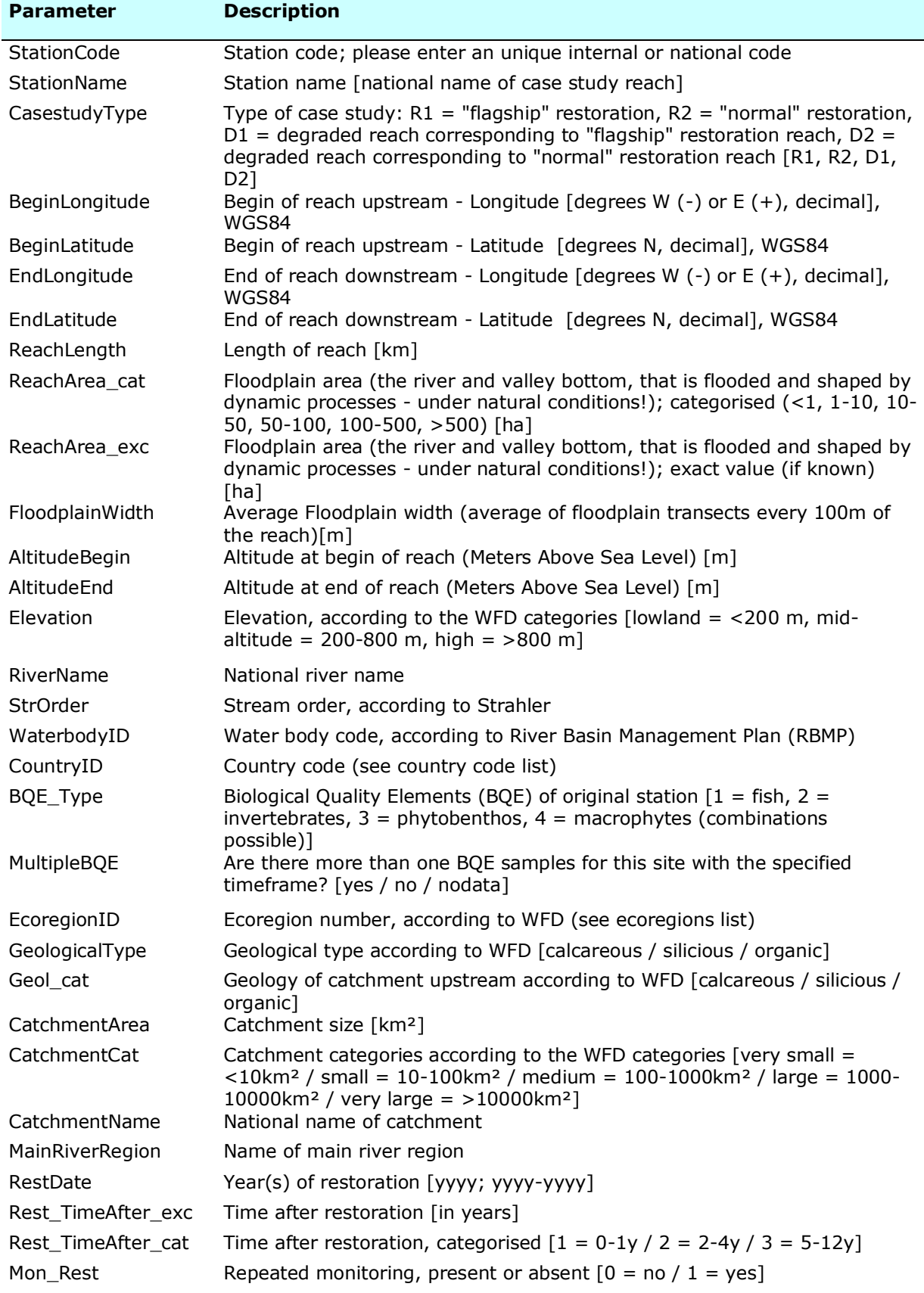

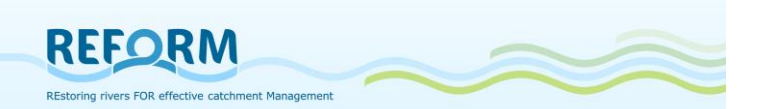

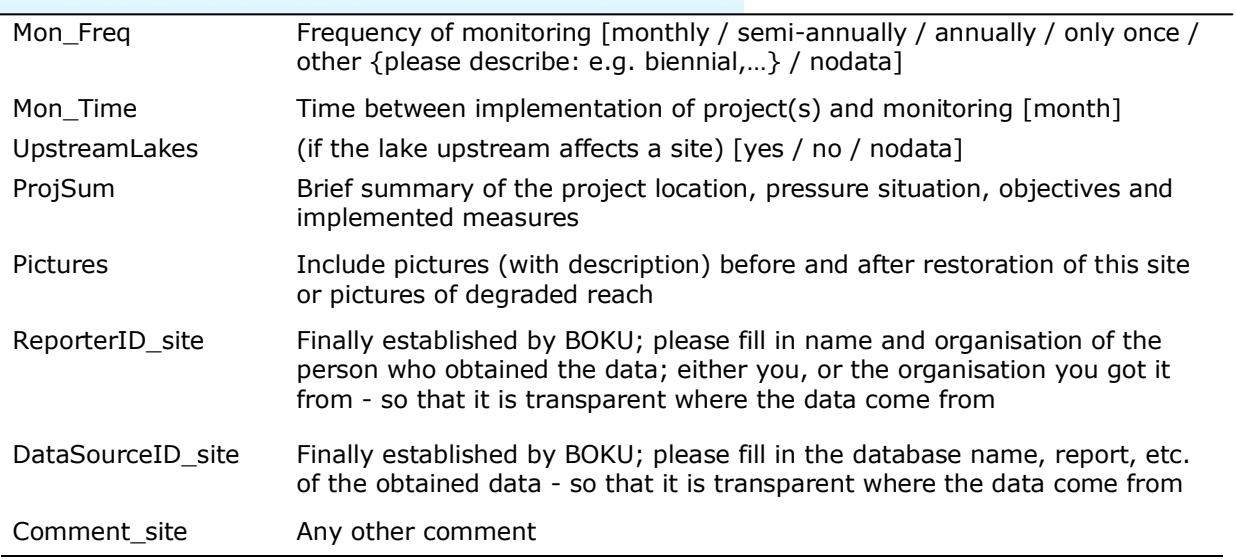

#### **Table 14: Variables and descriptions of the table "Hydromorphology" for the case study database (task 4.3, 4.3). Parameter Description**

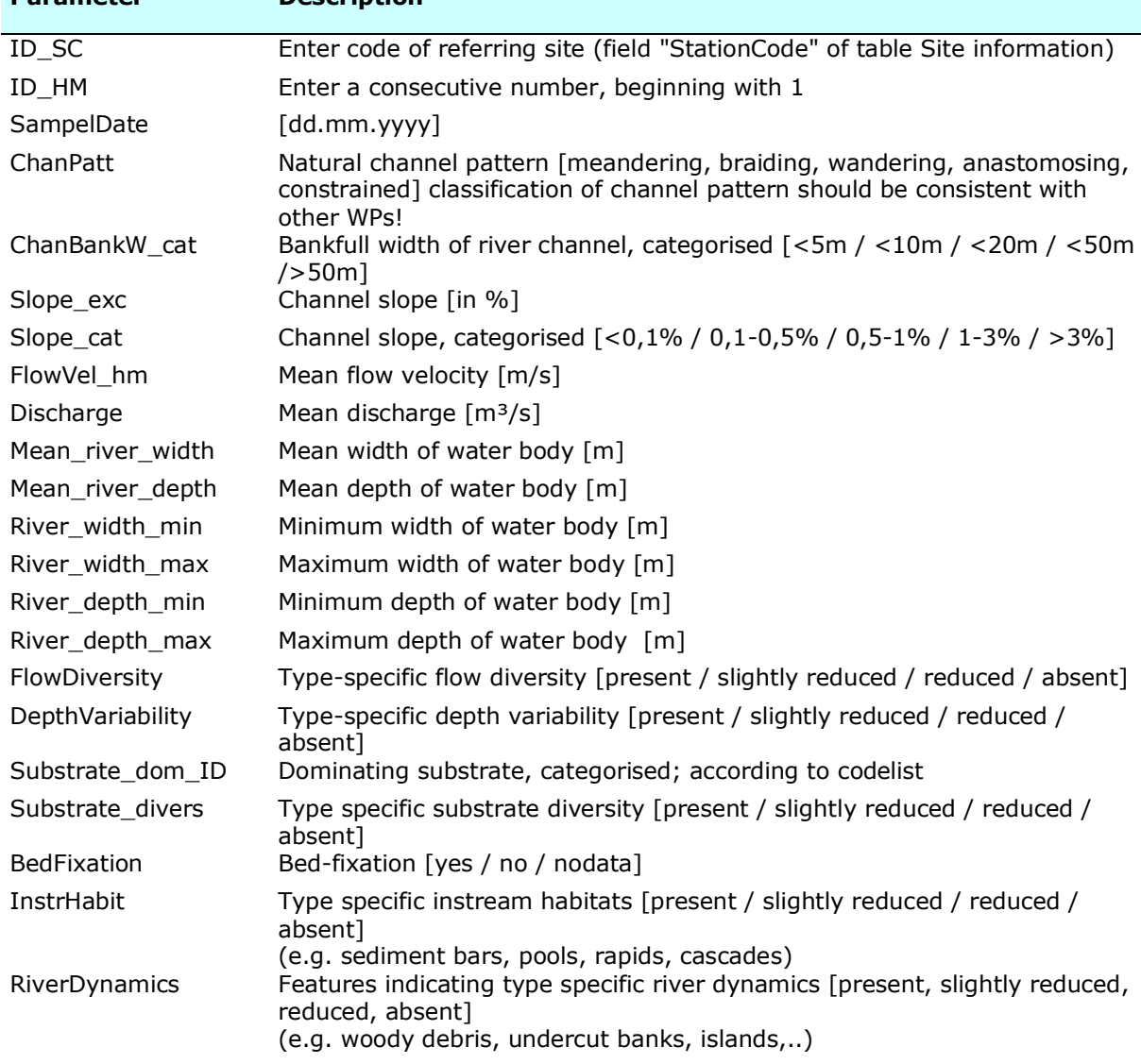
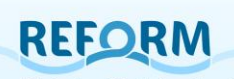

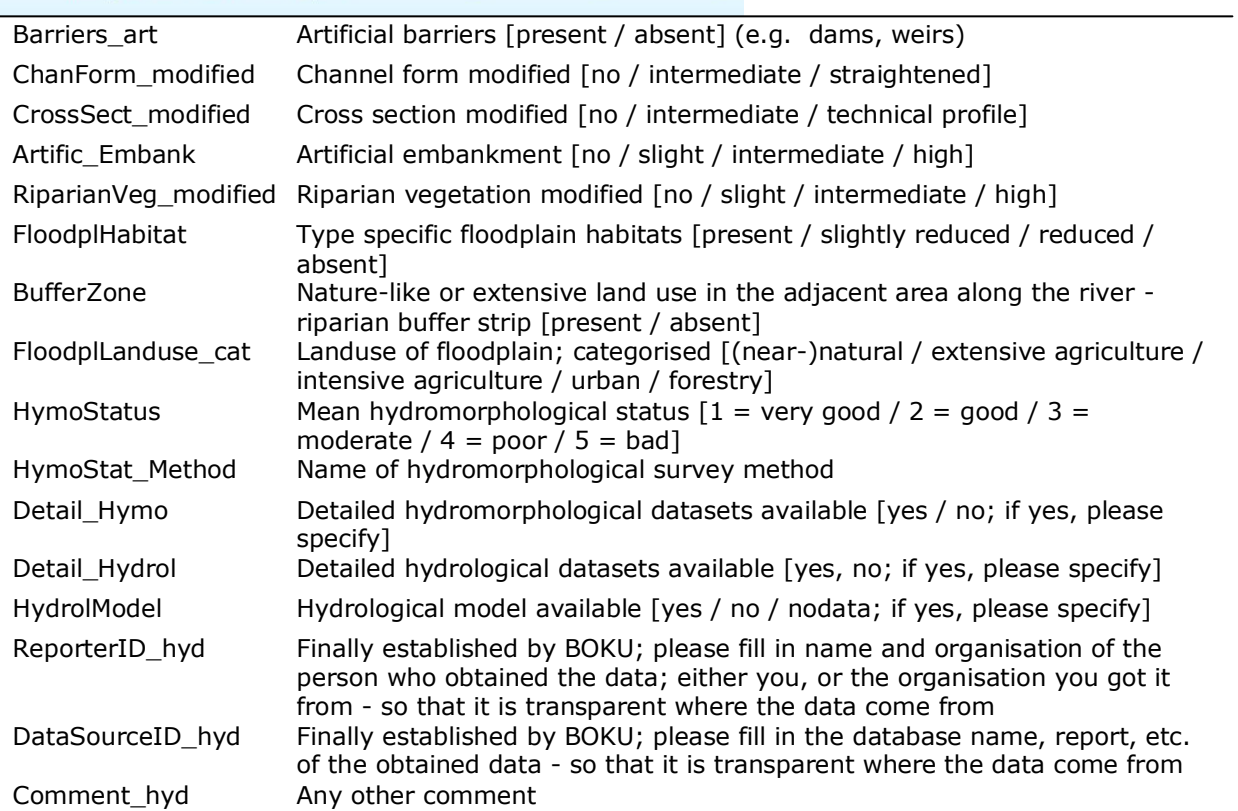

#### **Table 15: Variables and descriptions of the table "Pressure types" for the case study database (task 4.2, 4.3).**

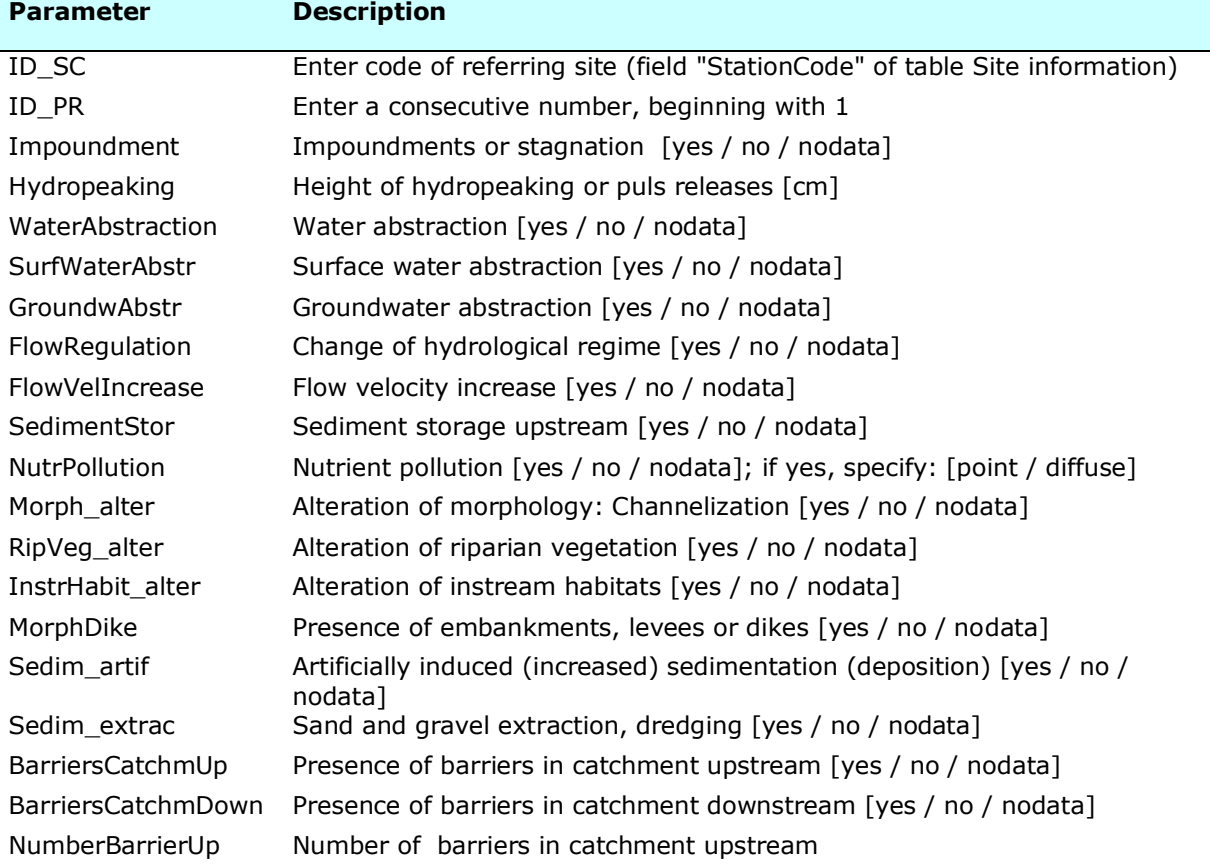

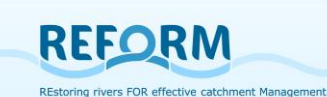

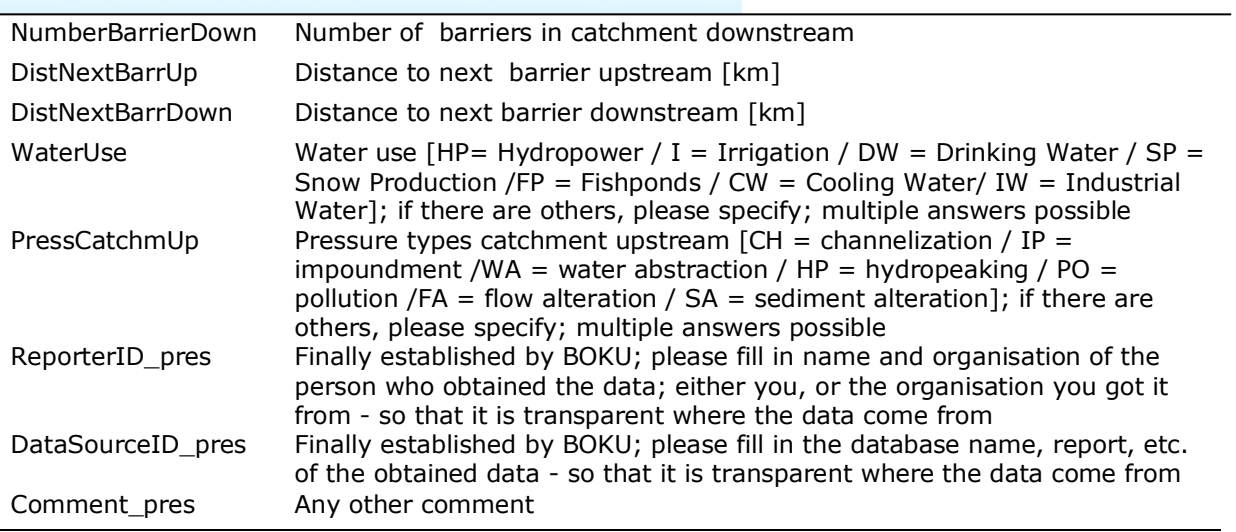

#### **Table 16: Variables and descriptions of the table "Restoration measure types" for the case study database (task 4.2, 4.3). Parameter Description**

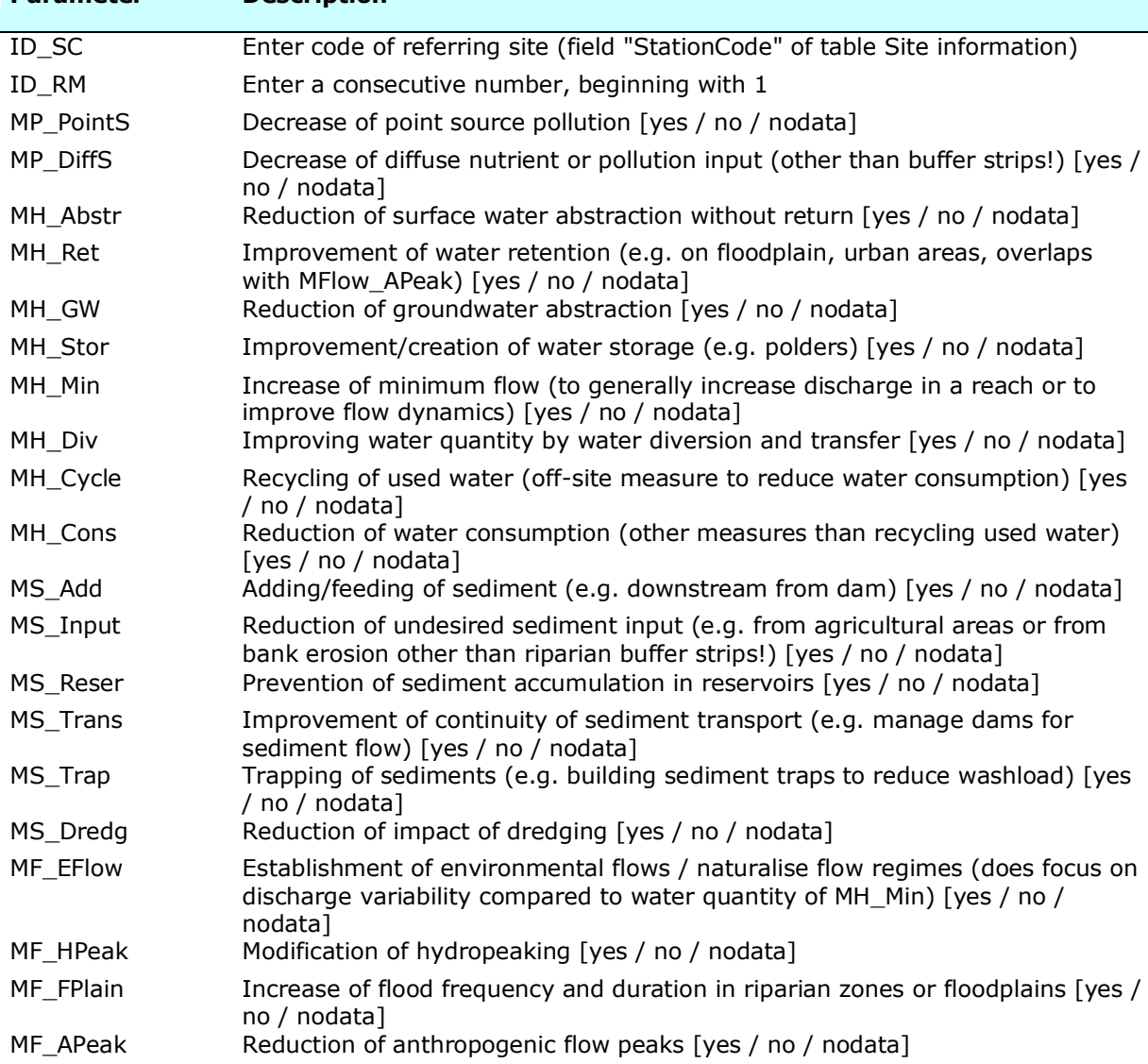

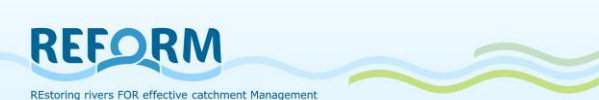

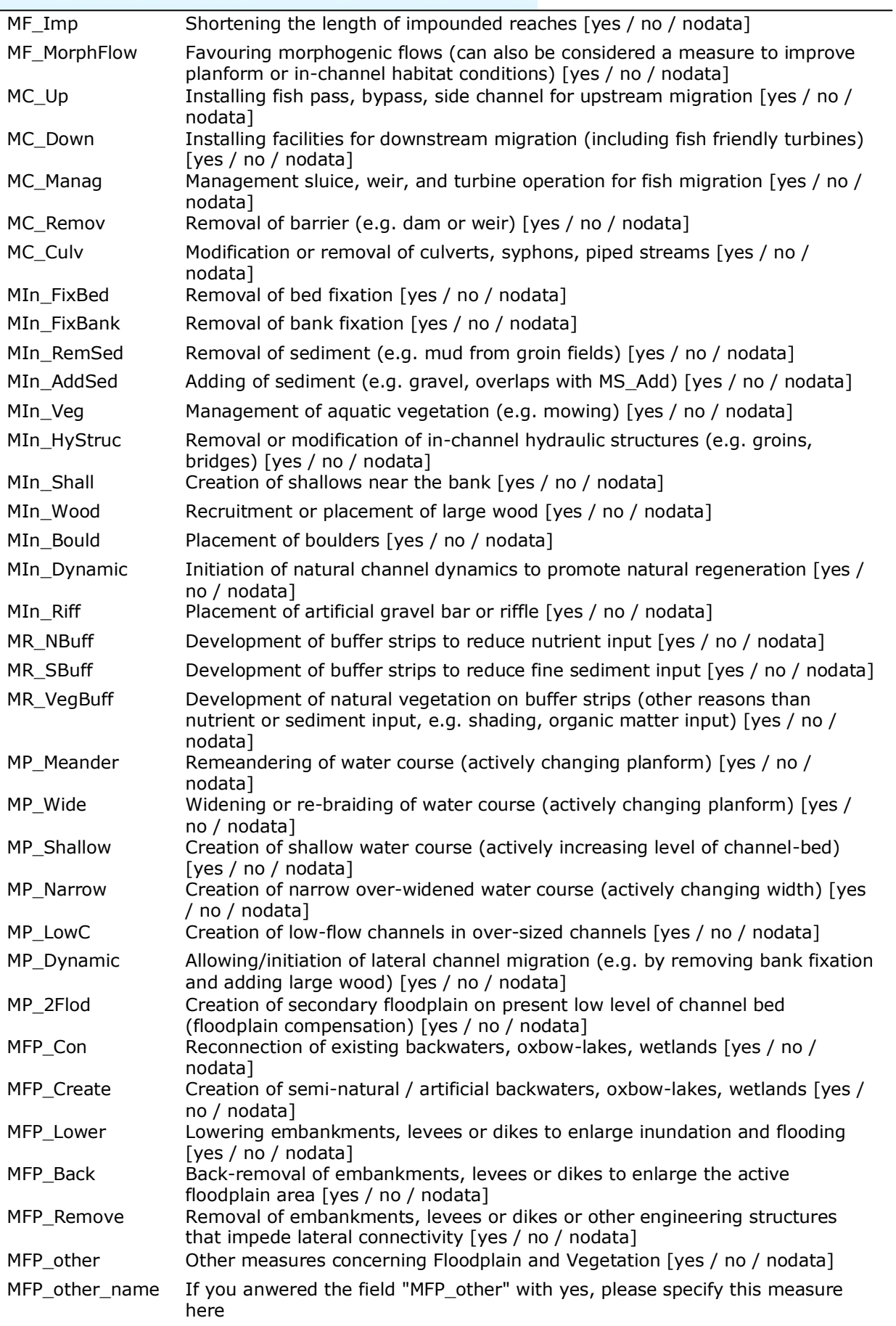

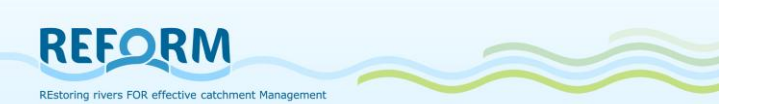

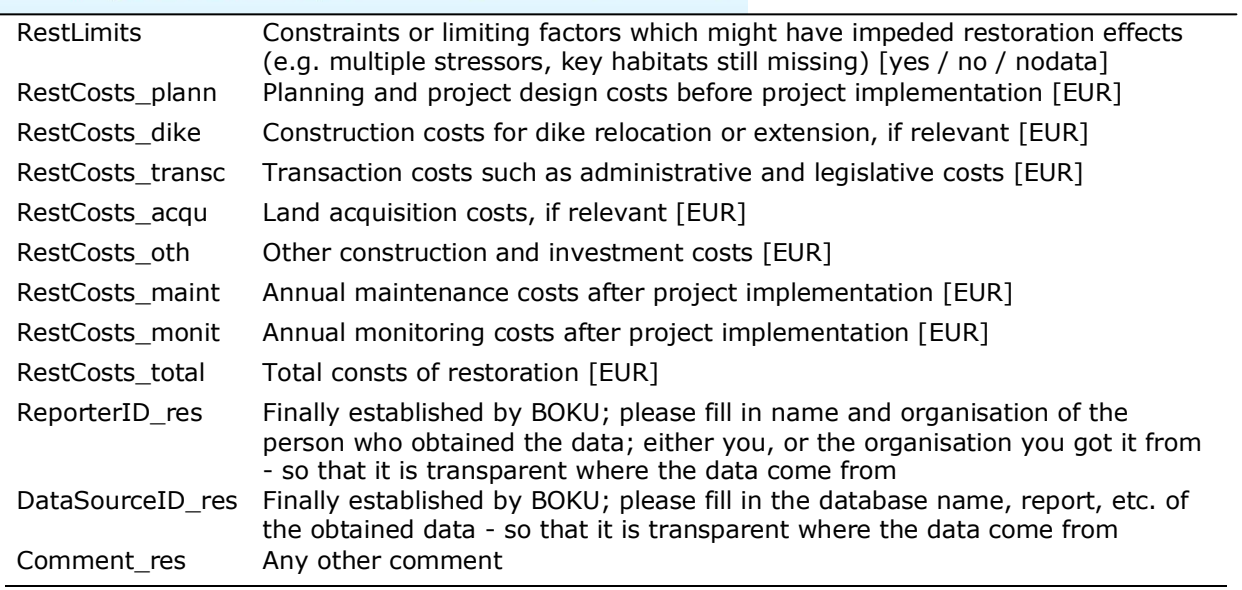

#### **Table 17: Variables and descriptions of the table "Physico-chemical data" for the case study database (task 4.2, 4.3). Parameter Description**

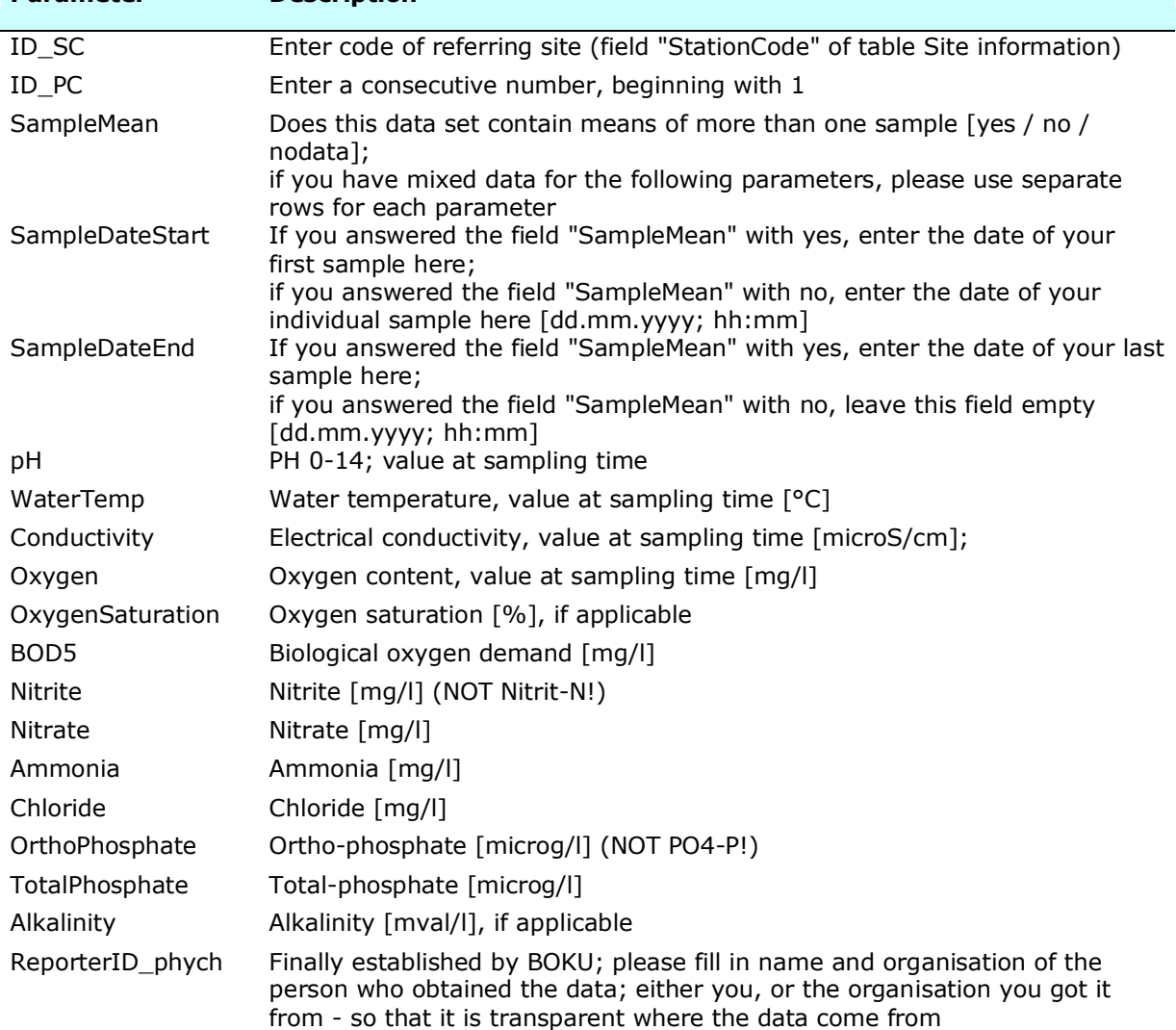

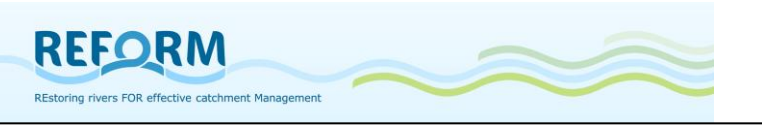

DataSourceID\_phyc h

Finally established by BOKU; please fill in the database name, report, etc. of the obtained data - so that it is transparent where the data come from Comment\_phych Any other comment

#### **Table 18: Variables and descriptions of the key subject "Fish", with its three different tables, for the case study database (task 4.2, 4.3).**

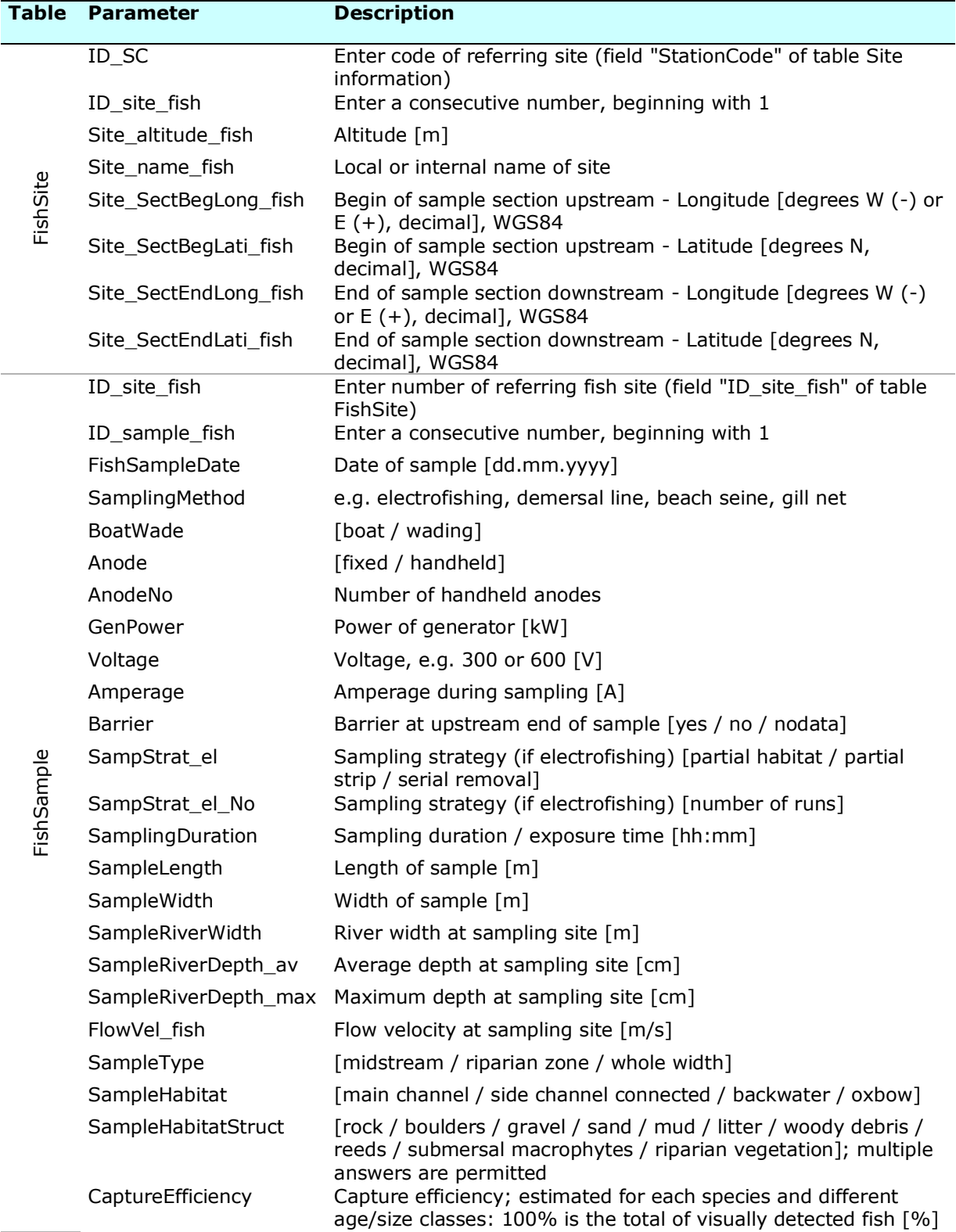

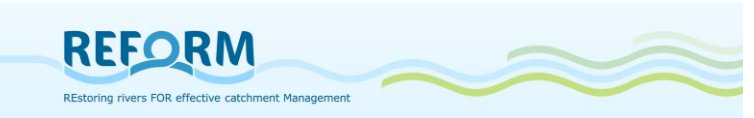

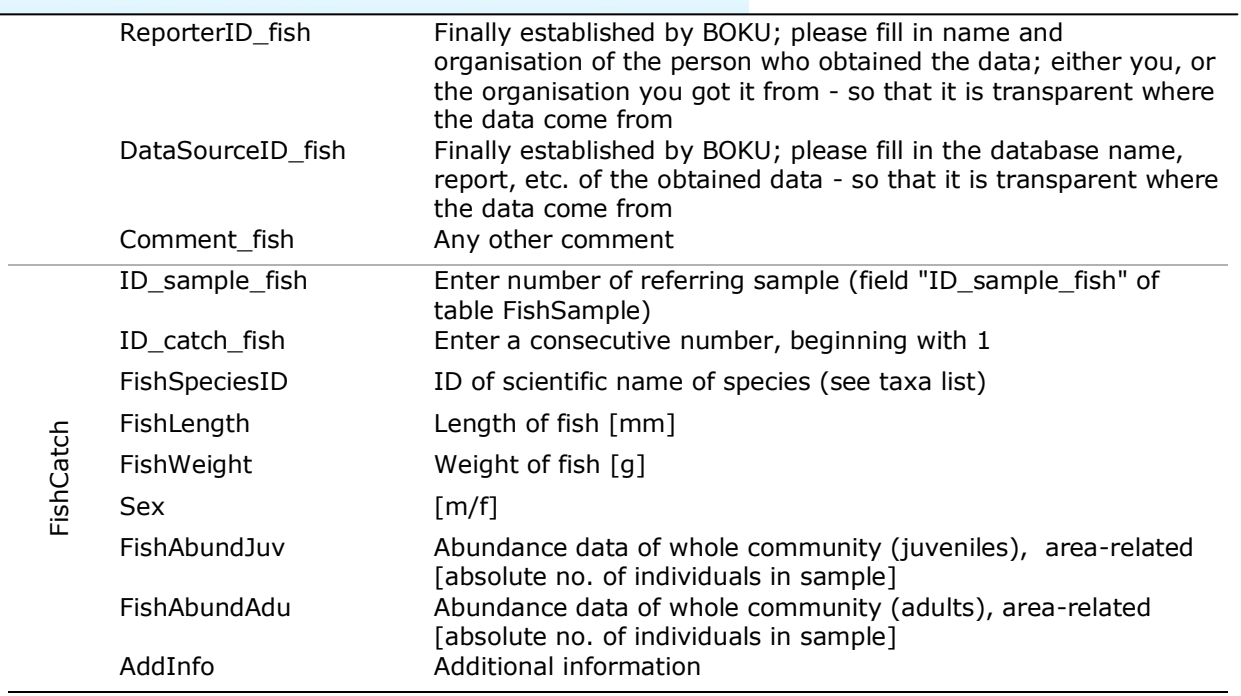

### **Table 19: Variables and descriptions of the key subject "Invertebrates", with its three different tables, for the case study database (task 4.2, 4.3).**

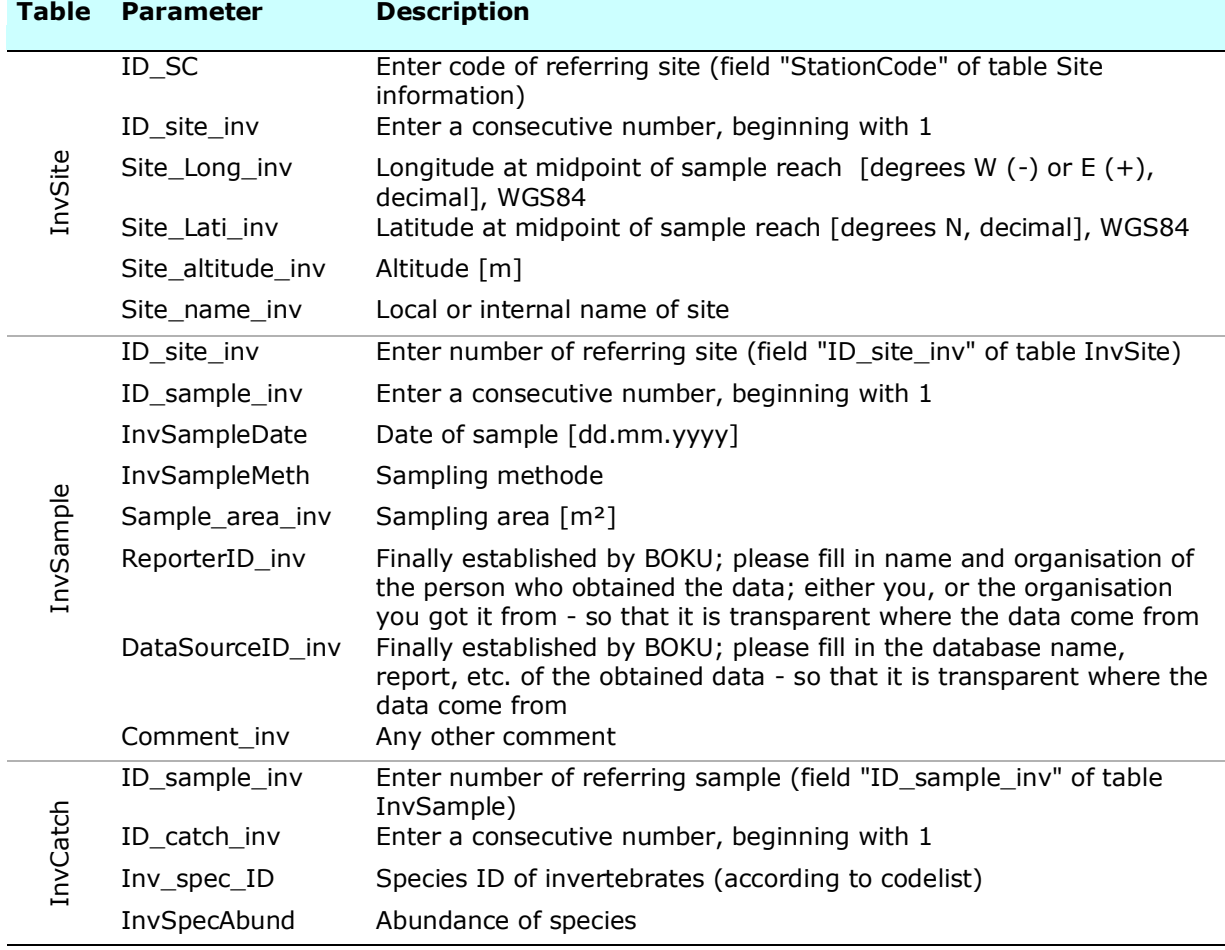

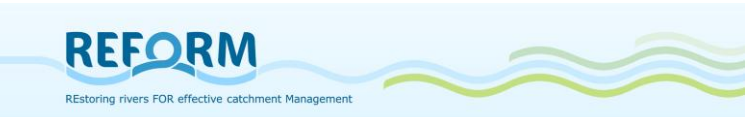

#### **Table 20: Variables and descriptions of the key subject "Macrophytes", with its three different tables, for the case study database (task 4.2, 4.3). Table Parameter Description**

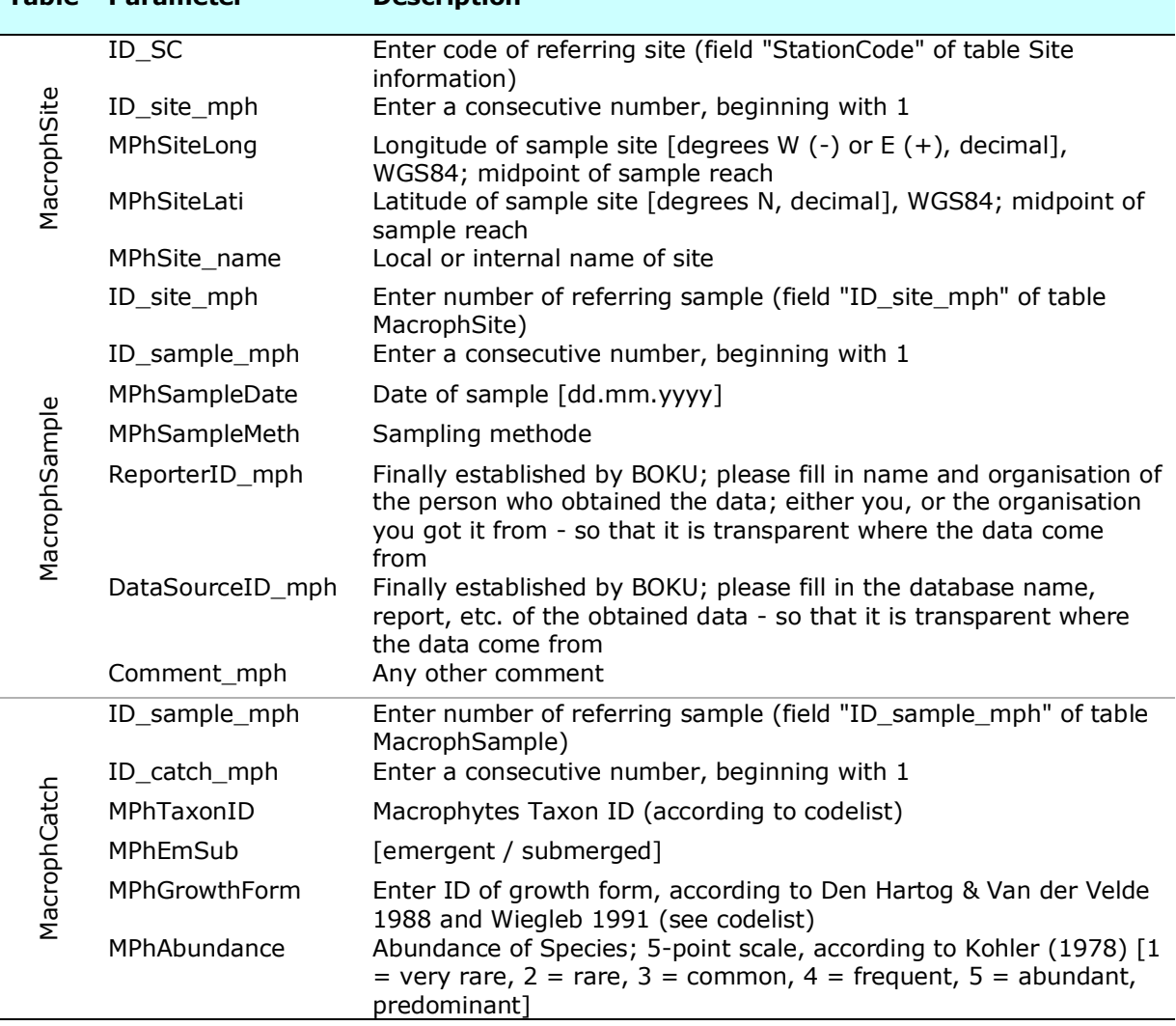

#### **Table 21: Variables and descriptions of the key subject "Riparian Beetles", with its three different tables, for the case study database (task 4.2, 4.3).**

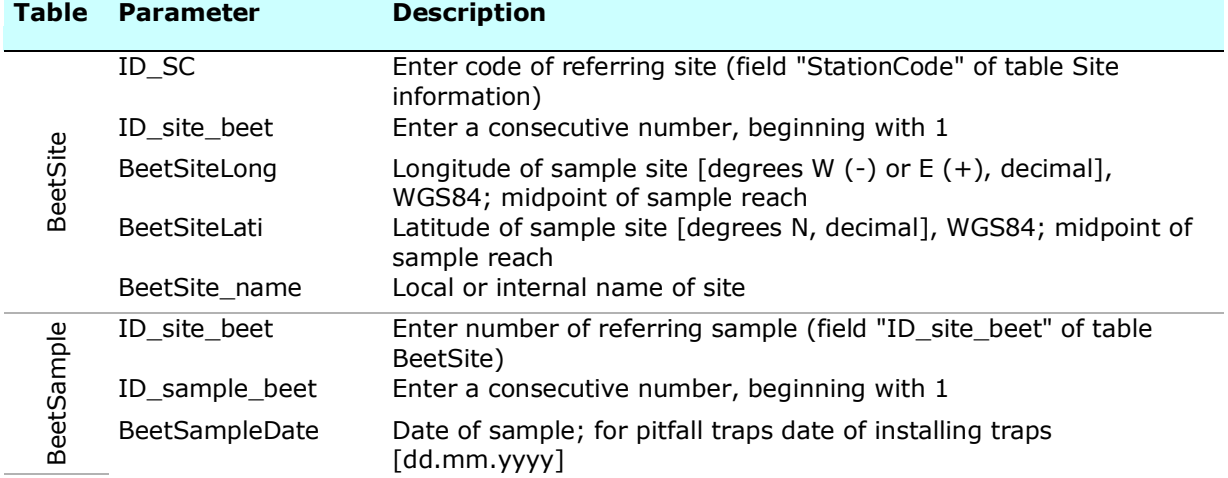

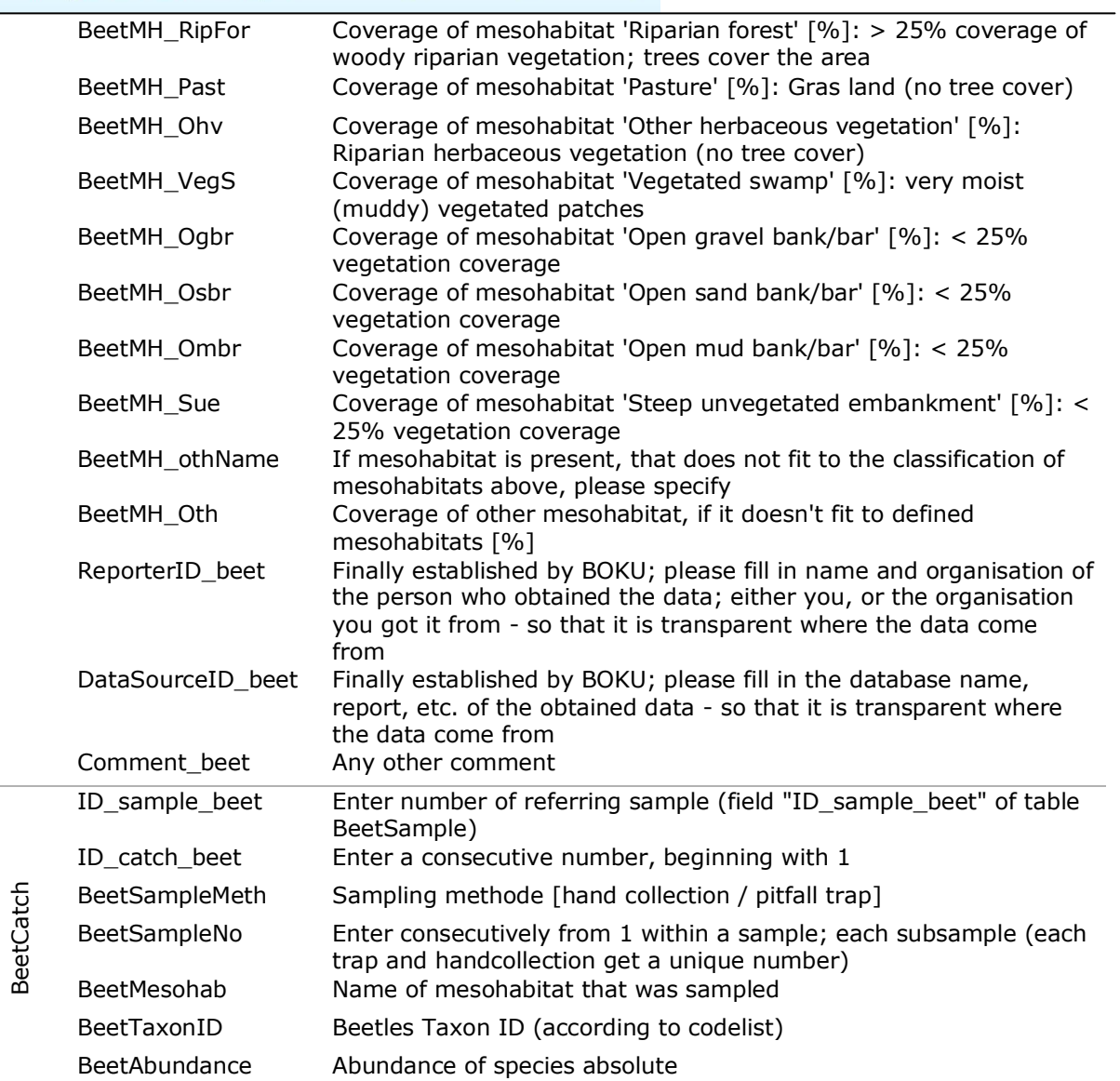

**REFORM** 

FOR effective catchment Management

### **Table 22: Variables and descriptions of the key subject "Vegetation", with its four different tables, for the case study database (task 4.2, 4.3).**

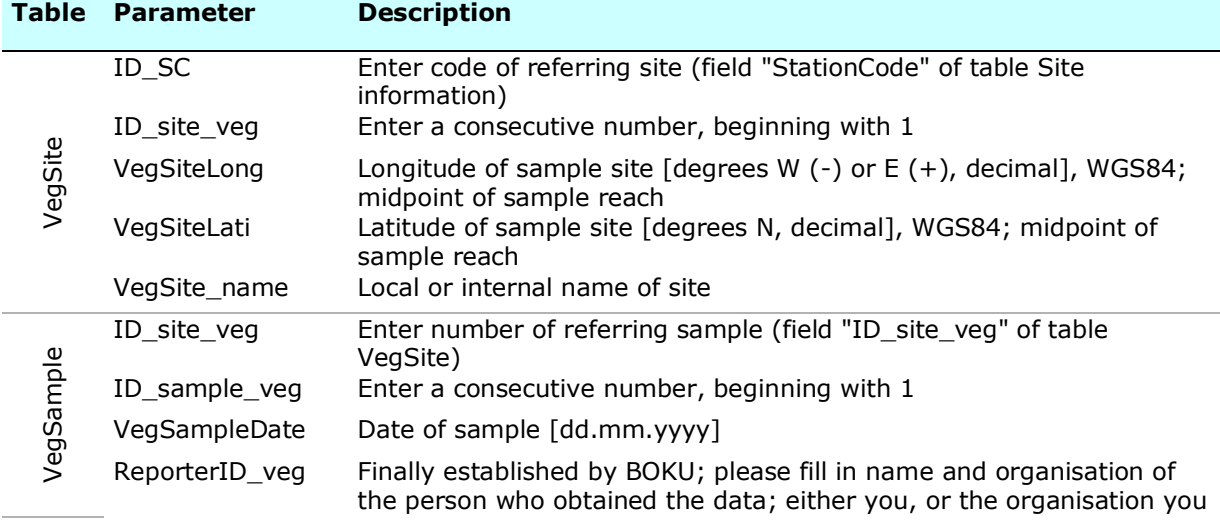

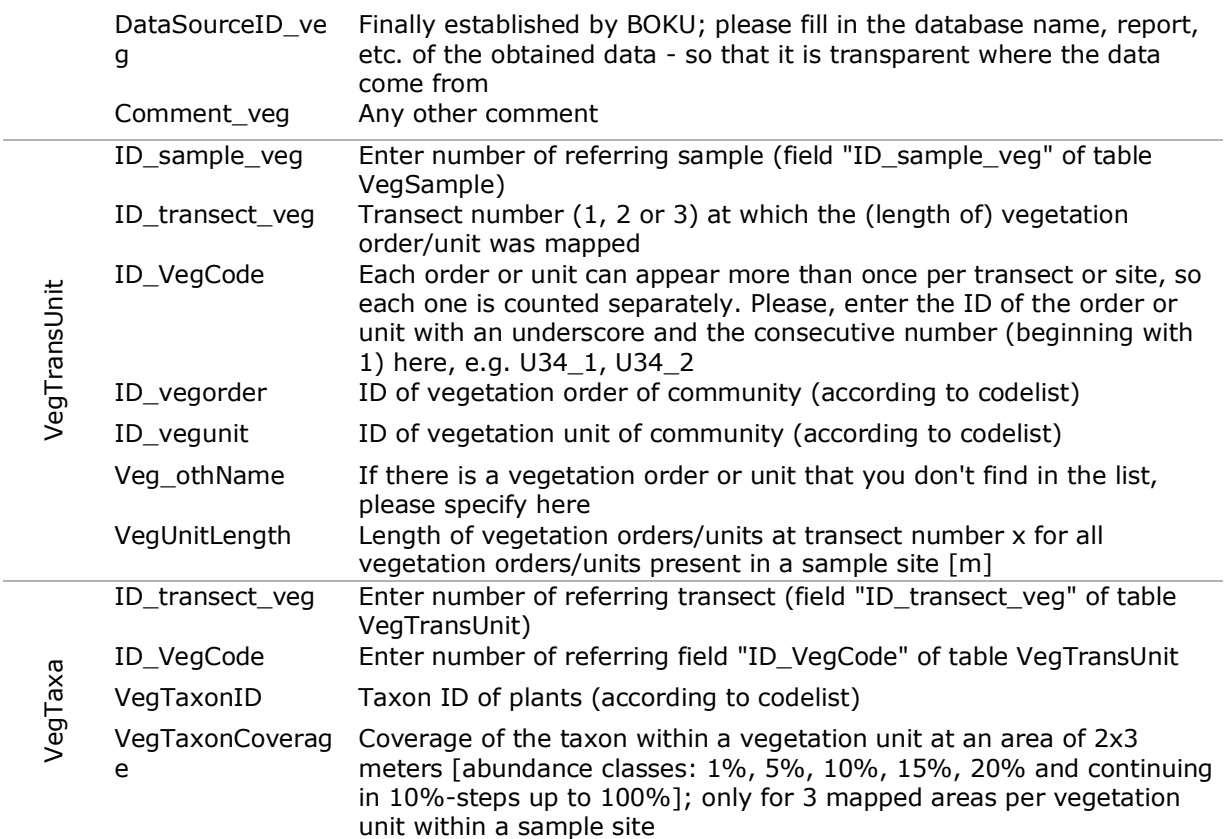

**REFORM** 

REstoring rivers FOR effective catchment Management

got it from - so that it is transparent where the data come from

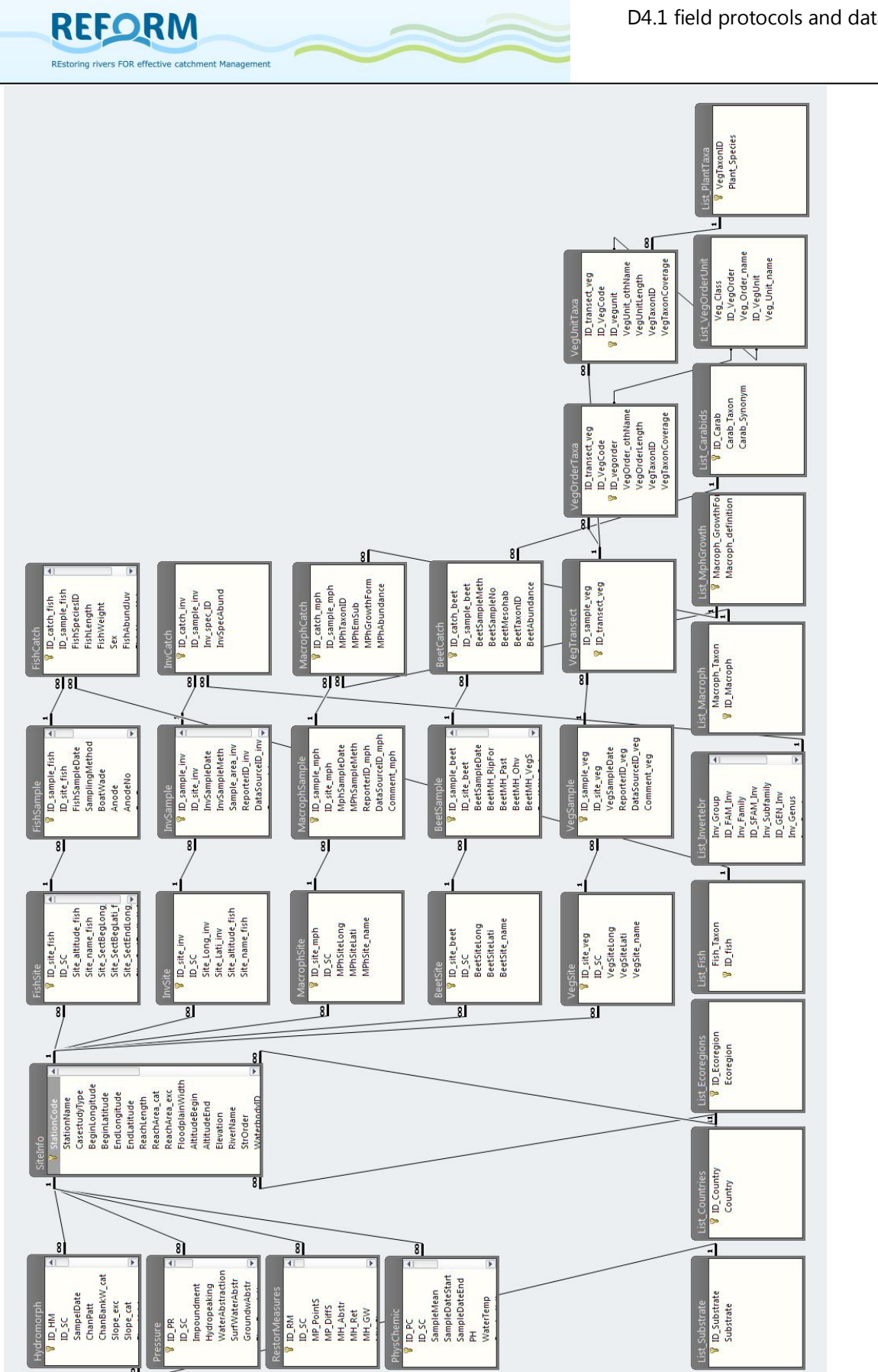

**Figure 51**: Screenshot of the relationships of the several tables for the case study database in Microsoft Access.

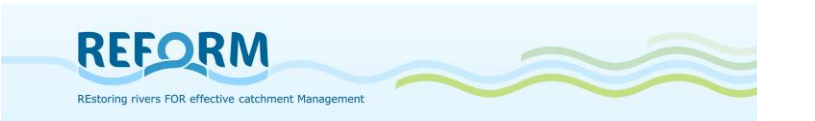

# **6. References**

Baattrup-Pedersen A., Andersen H. E., Larsen S. E., Nygaard B., Ejrnæs R. (2012): Predictive modelling of protected habitats in riparian areas from catchment characteristics. *Ecological Indicators*, *18*, 227-235. Elsevier Ltd. doi:10.1016/j.ecolind.2011.11.012

BAW (Bundesamt für Wasserwirtschaft; 2006): Methodik Handbuch: Fischbestandsaufnahmen in Fließgewässern. Arbeitskreis Fischökologie. Monitoring Programm – EU WRRL.

Caton L.W. (1991): Improved subsampling methods for the EPA "Rapid Bioassessment" benthic protocols. Bulletin of the North American Benthological Society of America 8(3): 317-319

CEN (2003): Water Analysis: Fishing with Electricity (EN 14011) for wadable and non-wadable rivers

CEN (2002): A Guidance standard for assessing the hydromorphological features in rivers. CEN TC 230/WG2/TG5: N32

Den Hartog C. & Van der Velde G. (1988): Structural aspects of aquatic plant communities. Vegetation of Inland Waters – Handbook of Vegetation Science (ed. J.J. Symoens), pp. 113–155. Kluwer Academic Publishers, Dordrecht.

EFI+ Consortium (2009): Manual for the application of the new European Fish Index – EFI+. A fish-based method to assess the ecological status of European running waters in support of the Water Framework Directive. June 2009

Ellenberg H (1996): Vegetation Mitteleuropas mit den Alpen in ökologischer, dynamischer und historischer Sicht. 5. Auflage, Ulmer-Verlag, Stuttgart.

EU Water Framework Directive (EU-WFD; 2000): Directive 2000/60/EC of the European Parliament and the Council of 23 October 2000 establishing a framework for community action in the field of water policy. Official Journal of the European Communities (22.12.2000) L327,1

Freiland Umweltconsulting (2001): NÖMORPH. Strukturkartierung ausgewählter Fließgewässer in Niederösterreich. Endbericht - Teil I: Methodik. (unpublished)

Günther J. & Assmann T. (2005). Restoration ecology meets carabidology: effects of floodplain restitution on ground beetles (Coleoptera, Carabidae). *Biodiversity and Conservation*, *14*, 1583-1606. doi:10.1007/s10531-004-0531-4

Haase P., S. Lohse, S. Pauls, K. Schindehütte, A. Sundermann, P. Rolauffs, D. Hering. (2004): Assessing streams in Germany with benthic invertebrates: development of a practical standardized protocol for macroinvertebrate sampling and sorting. Limnologica 34:349–365.

Hering D., Buffagni A., Moog O., Sandin L., Sommerhäuser M., Stubauer I., Feld C., Johnson R.K., Pinto P., Skoulikidis N., Verdonschot P.F.M., Zahradkova S.

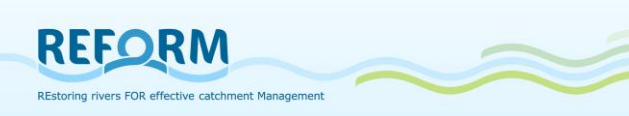

(2003): The development of a system to assess the ecological quality of streams based on macroinvertebrates - Design of the sampling programme within the AQEM Project. International Review of Hydrobiology 88: 345–361.

Hughes F.M.R., Adams W.M., Muller E., Nilsson C., Richards K.S., Barsoum N., Decamps H., Foussadier R., Girel J., Guilloy H., Hayes A., Johansson M., Lambs L., Pautou G., Peiry J.-L., Perrow M., Vautier F., Winfield M. (2001): The importance of different scale processes for the restoration of floodplain woodlands. Regulated Rivers: Research & Management 17, 325-345

Januschke K., Sundermann A., Antons C., Haase P., Lorenz A., Hering D. & Aue D. (2009): 3 Untersuchung und Auswertung von ausgewählten Renaturierungsbeispielen repräsentativer Fließgewässertypen der Flusseinzugsgebiete Deutschlands, 23-39.

Januschke K., Brunzel S., Haase, P., Hering D. (2011): Effects of stream restorations on riparian mesohabitats, vegetation and carabid beetles. *Biodiversity and Conservation*, 3147-3164. doi:10.1007/s10531-011-0119-8

Jähnig S.C., Lorenz A. W., Hering D. (2008): Hydromorphological parameters indicating differences between single-and multiple-channel mountain rivers in Germany, in relation to their modification and recovery. Aquatic Conservation: Marine and Freshwater Ecosystems, 18(7), 1200–1216. Wiley Online Library. doi:10.1002/aqc.

Jungwirth M., Haidvogl G., Moog O., Muhar S., Schmutz S. (2003): Angewandte Fischökologie an Fließgewässern, Facultas UTB Wien

Kamp U., Binder W., Hölzl K. (2007): River habitat monitoring and assessment in Germany. Environ. Monit. Ass. 127: 209-226.

Kotze D. J., Brandmayr P., Casale A., Dauffy-Richard E., Dekoninck W., Koivula M. J., Lövei G. L. (2011): Forty years of carabid beetle research in Europe - from taxonomy, biology, ecology and population studies to bioindication, habitat assessment and conservation. *ZooKeys*, *148*(100), 55-148. doi:10.3897/zookeys.100.1523

Lambeets K., Hendrickx F., Vanacker S., Van Looy K., Maelfait J.-P., Bonte D. (2008): Assemblage structure and conservation value of spiders and carabid beetles from restored lowland river banks. *Biodiversity & Conservation*, *17*, 3133-3148. doi:10.1007/s10531-007-9313-0

LAWA (2000): Gewässerstrukturgütebewertung in der Bundesrepublik Deutschland. Verfahren für kleine und mittelgroße Fließgewässer, Berlin

Mangelsdorf J., Scheurmann K., Weiß F. H. (1990): River morphology. Springer Verlag, Berlin Heidelberg, 243pp

Muhar S., Schwarz M., Schmutz S., Jungwirth M. (2000): Identification of rivers with high and good habitat integrity: methodological approach and applications in Austria. Hydrobiologia, 422/423, 343-358

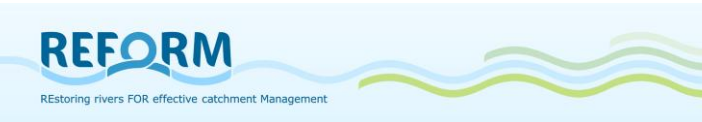

Muhar S., Preis S., Egger G., Aigner S.& Angermann K. (2005): Monitoring of the Tyrolean Lech / Austria: Assessing dynamic processes with regard to river landscape habitats and vegetation. Proceedings of the International LIFE-Symposium "River Landscapes", 26. - 29. September 2005, Reutte Tirol

Müller-Motzfeld G (2004): Adephaga 1: Carabidae (Laufkäfer). In: Freude H, Harde KW, Lohse GA, Klausnitzer B (eds). Die Käfer Mitteleuropas Bd. 2. Spektrum Verlag, Heidelberg.

Oberdorfer E (1983, 1992): Süddeutsche Pflanzengesellschaften. Teil I-III. Fischer, Stuttgart, Germany.

Pottgiesser T. & Sommerhäuser M. (2004): Profiles of German Stream Types. English Summary.

Raven P.J., Fox P., Everard M., Holmes N.T.H., Dawson F.H. (1997): River Habitat Survey: a new system for classifying rivers according to their habitat quality. In Freshwater Quality: Defining the indefinable? Boon PJ and Howell DL (eds). The Stationary Office: Edinburgh: 215–234.

Schmutz, S., Zauner, G., Eberstaller, J. & Jungwirth, M. (2001): Die »Streifenbefischungsmethode«: Eine Methode zur Quantifizierung von Fischbeständen mittelgroßer Fließgewässer [The stripe-fishing-method: A method to quantify fish stocks of medium-sized rivers]. Österreichs Fischerei 54, 14-27.

Steindl J. (2012): Comparison and Analysis of Austrian and American Hydromorphological Survey Methods (Case Study River System Traisen / Lower Austria). Master Thesis.

Werth W. (1987): Ökomorphologische Gewässerbewertung in Oberösterreich (Gewässerzustandkartierungen). Eco-morphological classification of channels in Upper Austria. In: Oesterreichische Wasserwirtschaft 39 (5/6). Wien (Springer): 121-128.

Wiegleb, G. (1991): Die Lebens- und Wuchsformen der makrophytischen Wasserpflanzen und deren Beziehungen zur Ökologie, Verbreitung und Vergesellschaftung der Arten. Tuexenia, 11, 135–147.

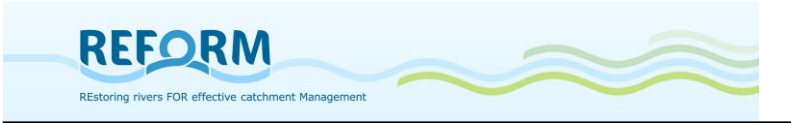

# **7. Appendix**

### *7.1 Protocols for the hydromorphological survey method*

### **7.1.1 Main form**

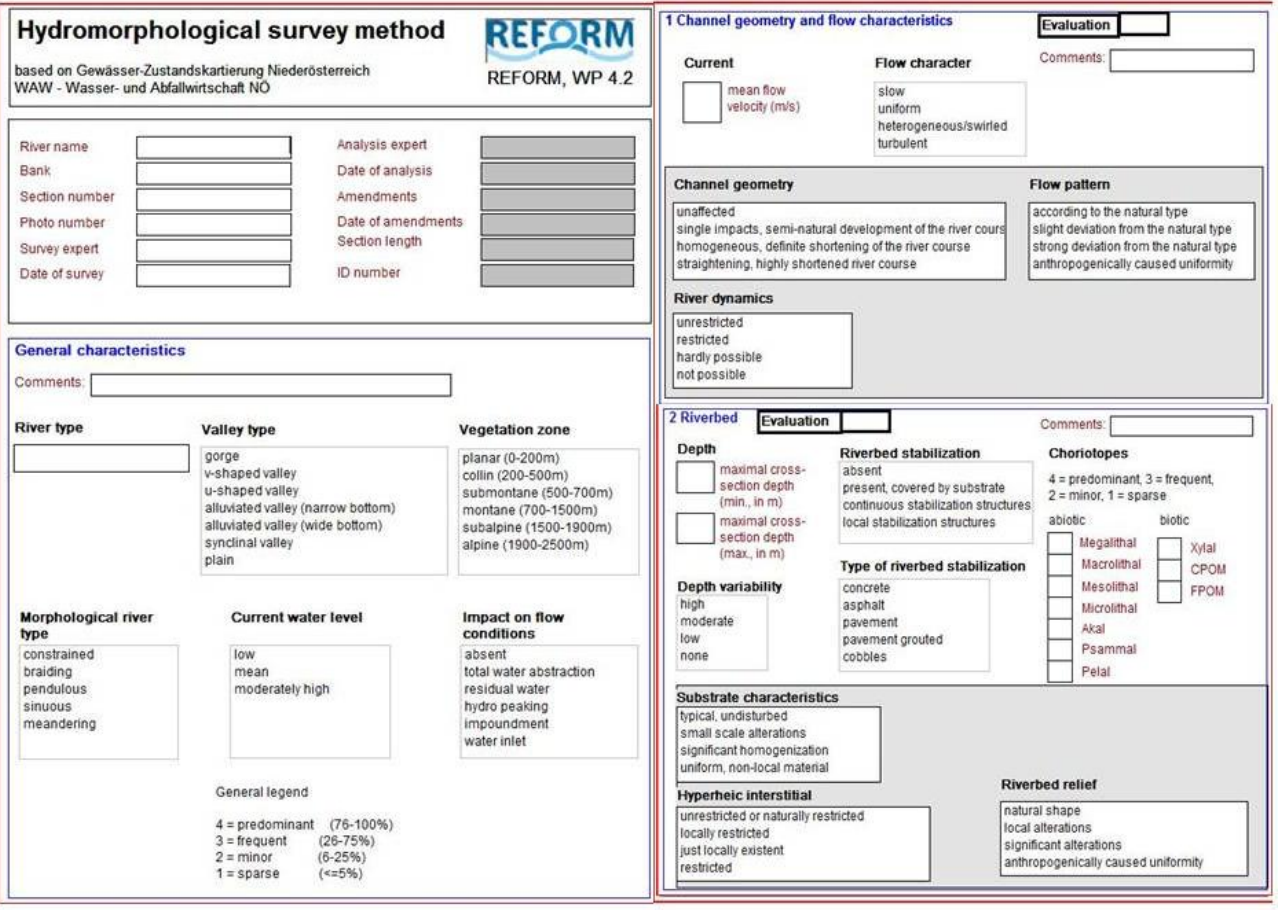

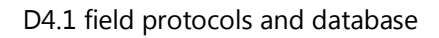

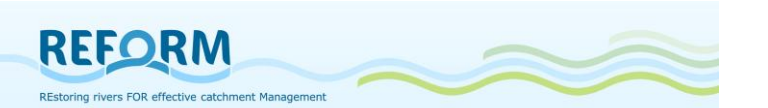

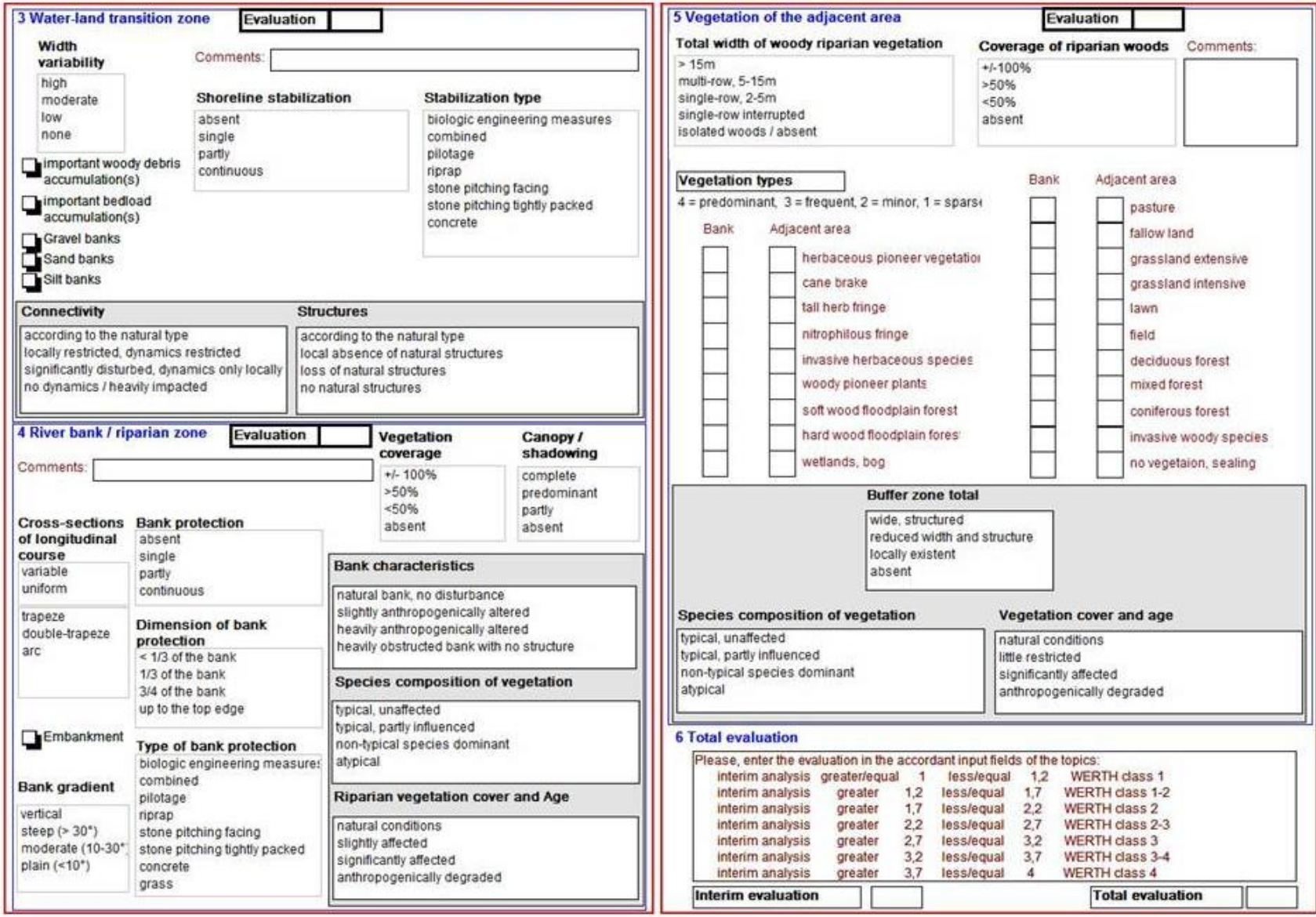

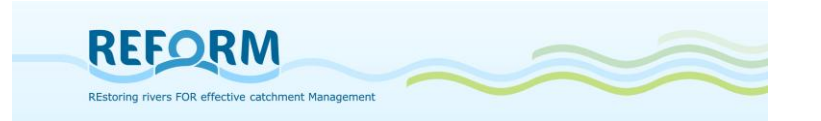

### **7.1.2 Additional form – continuum interruptions**

Hydromorphological survey method<br>(based on Gewässer-Zustandskartierung Niederösterreich, WAW -Wasser- und Abfallwirtschaft NÖ

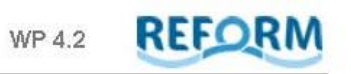

Structures interrupting the river continuum

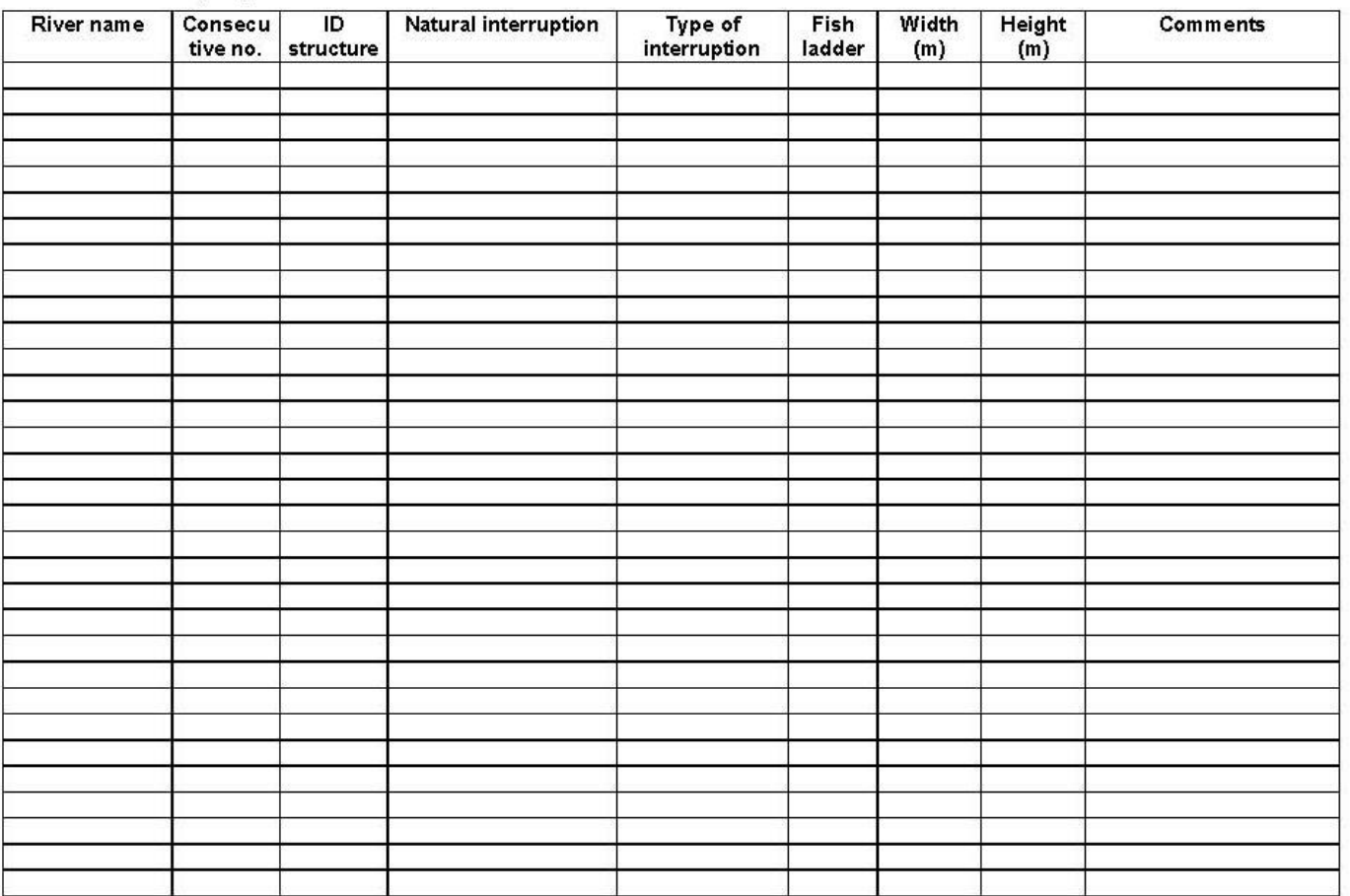

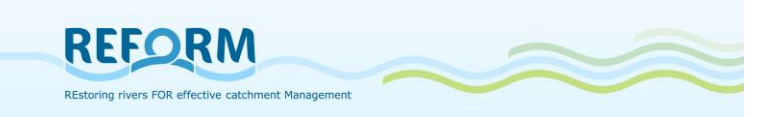

### **7.1.3 Additional form - backwaters**

Hydromorphological survey method<br>(based on Gewässer-Zustandskartierung Nederösterreich,<br>WAW -Wasser- und Abfallwirtschaft NÖ

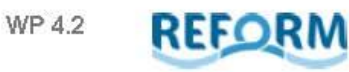

Backwaters

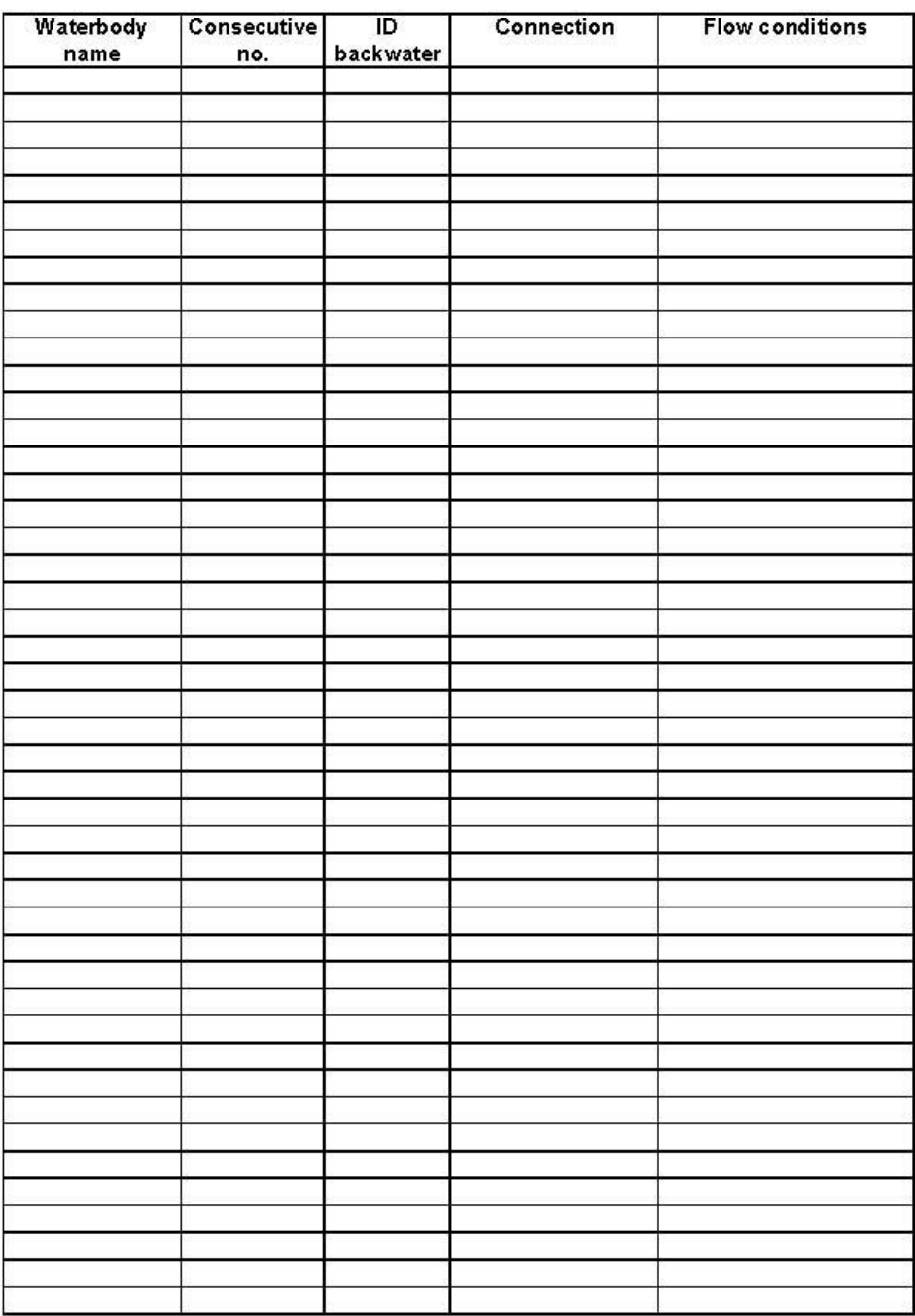

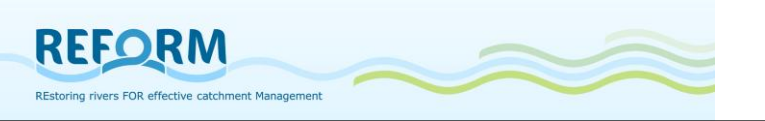

### *7.2 Field forms for transect method*

### **7.2.1 Field forms for channel features**

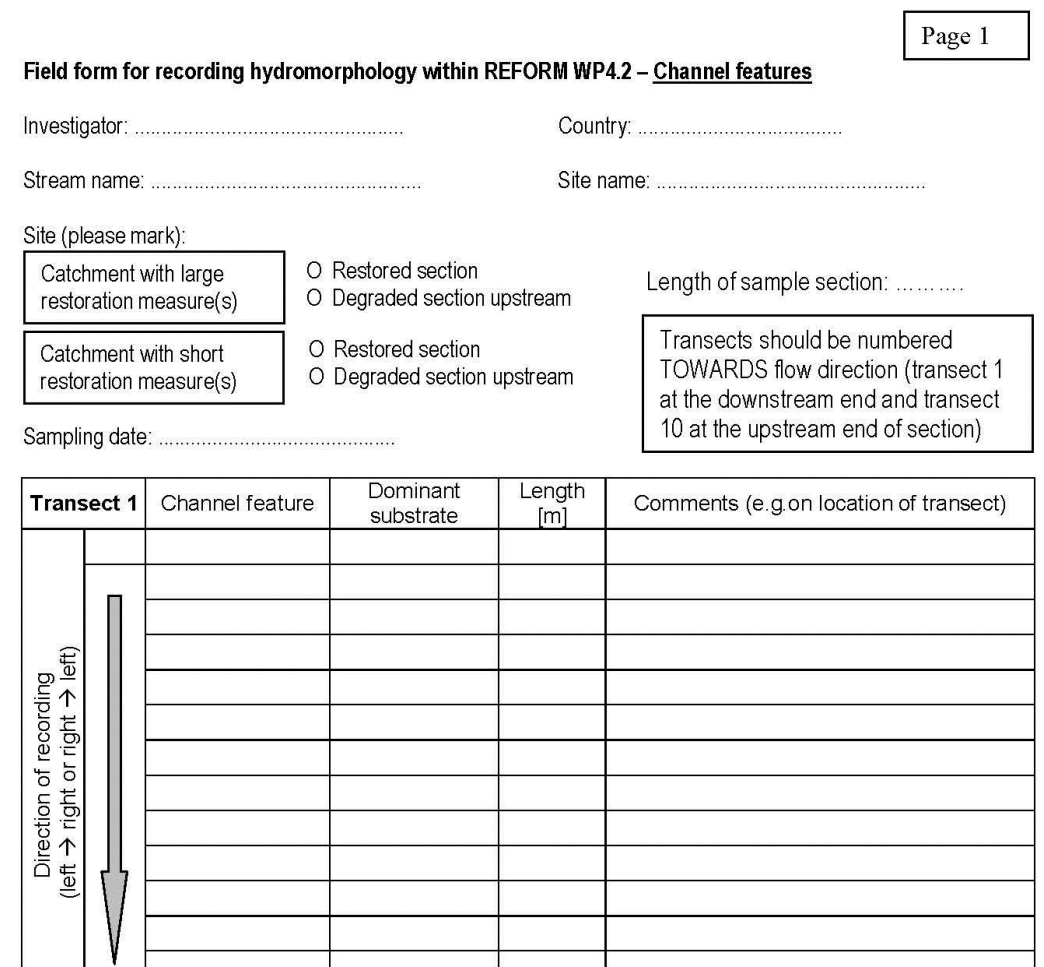

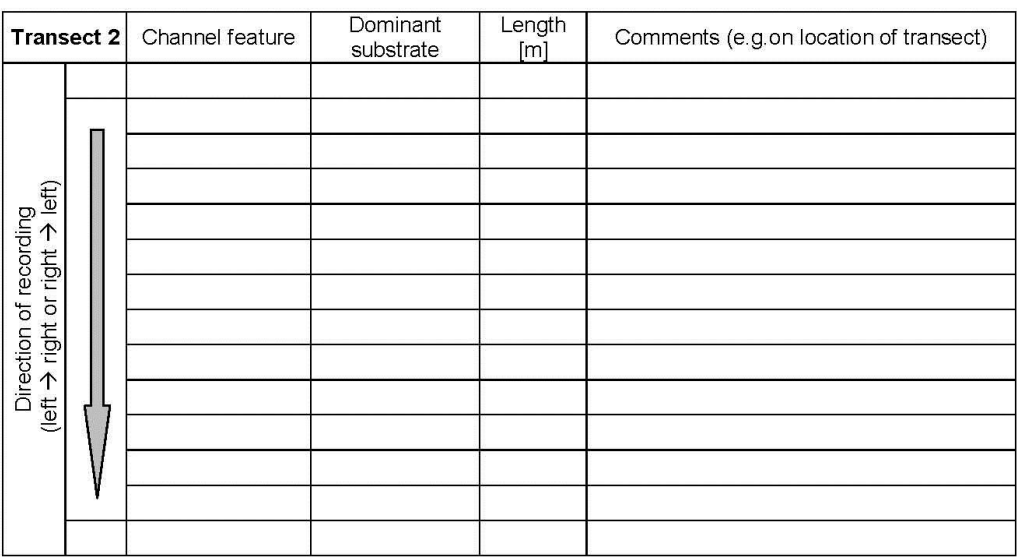

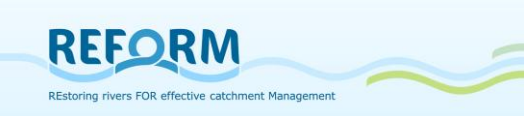

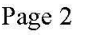

### Field protocol for recording hydromorphology within REFORM WP4.2 - Channel features

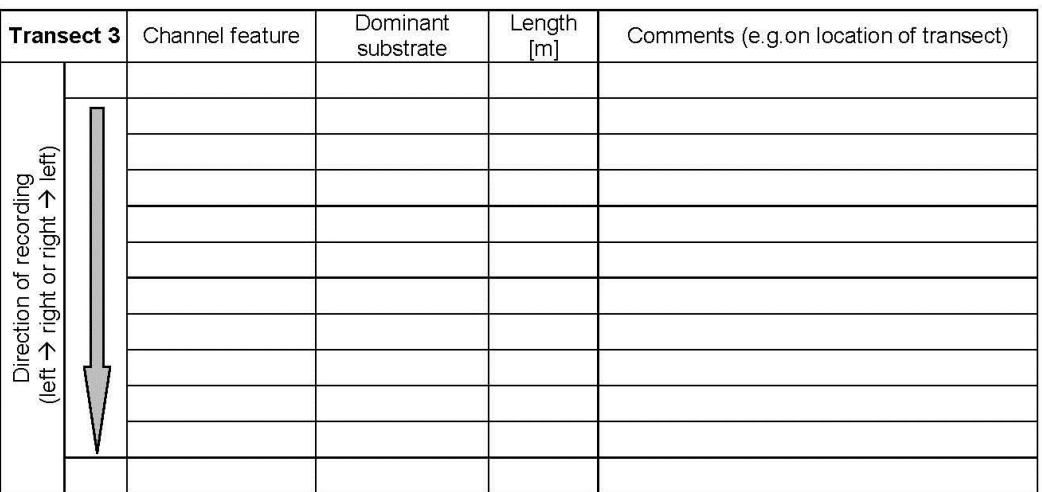

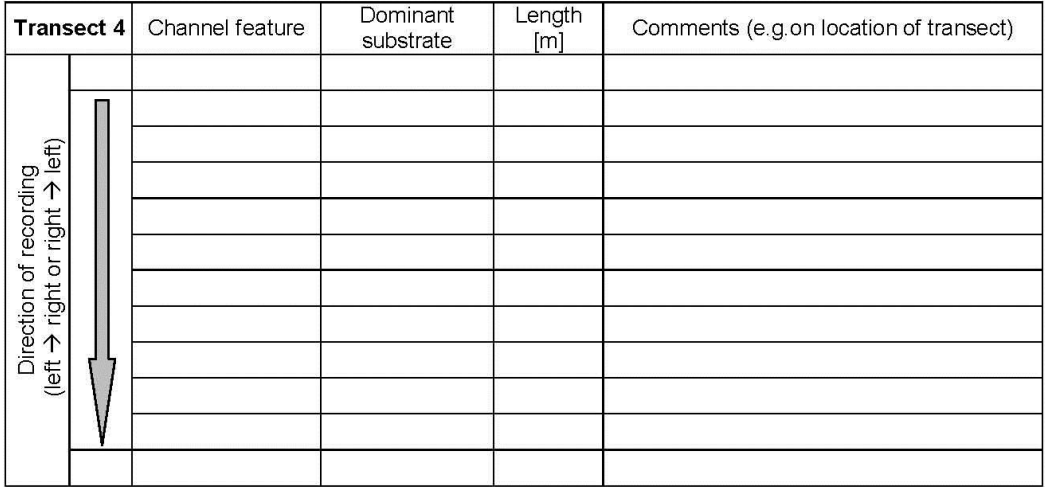

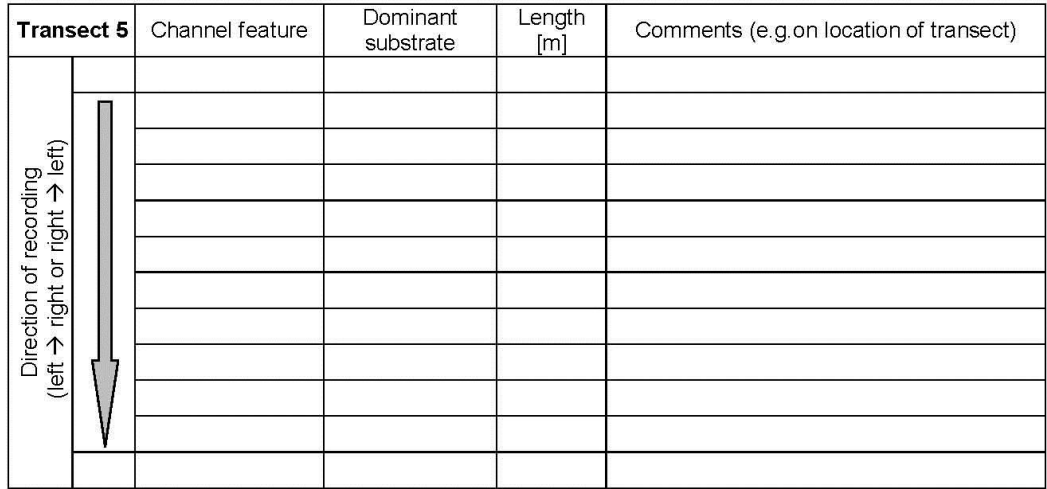

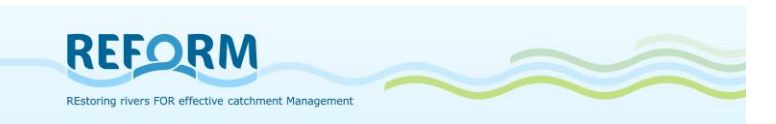

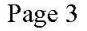

### Field protocol for recording hydromorphology within REFORM WP4.2 - Channel features

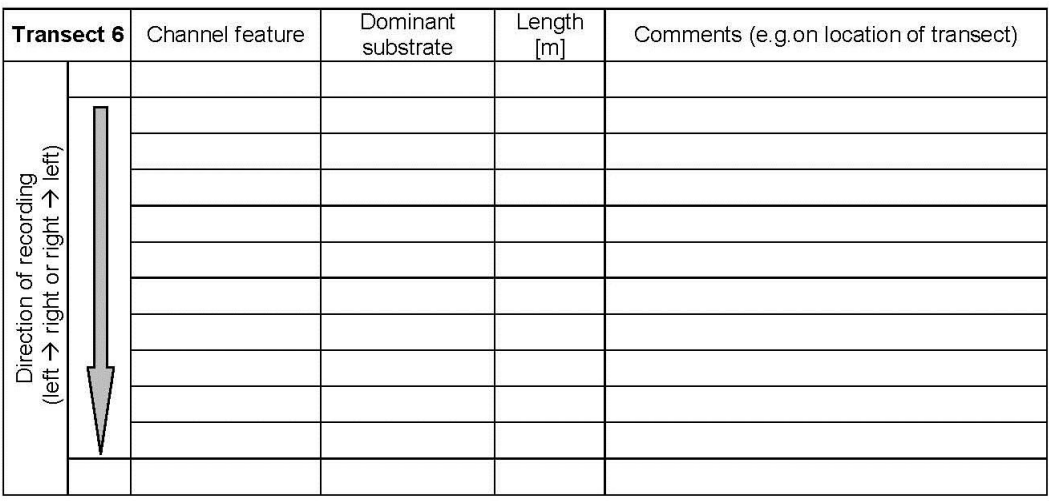

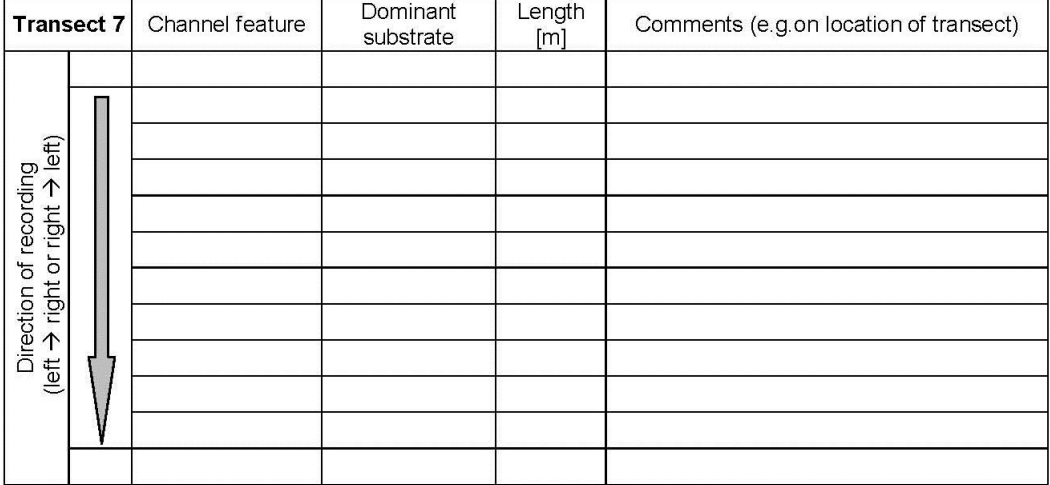

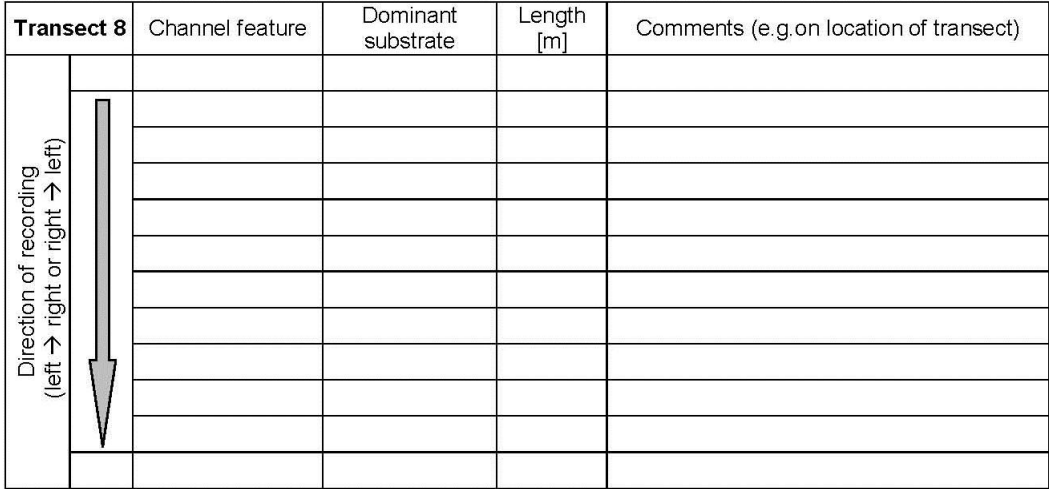

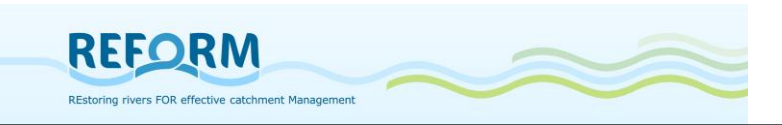

Page 4

#### Field protocol for recording hydromorphology within REFORM WP4.2 - Channel features

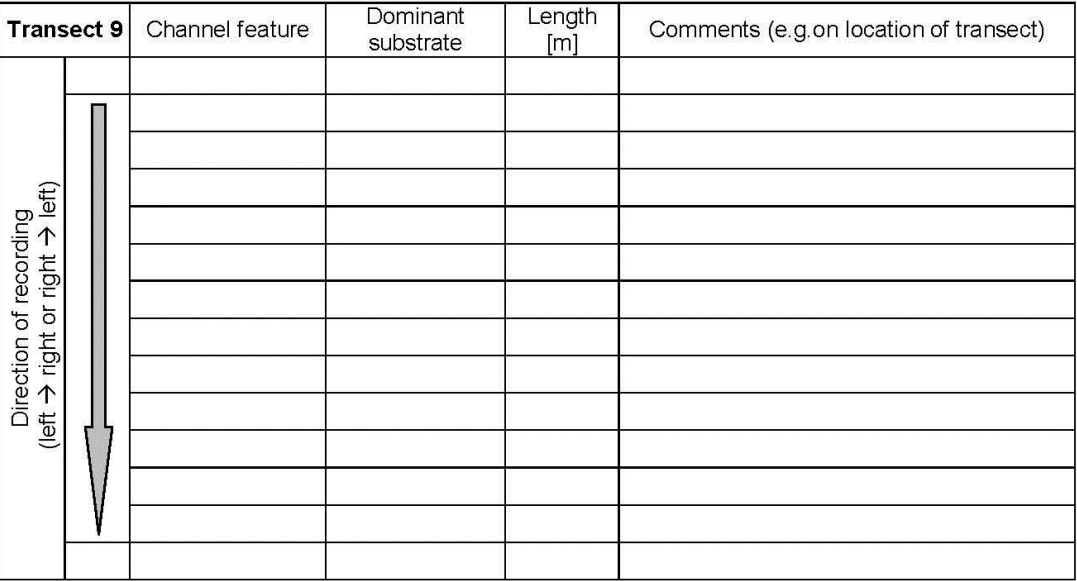

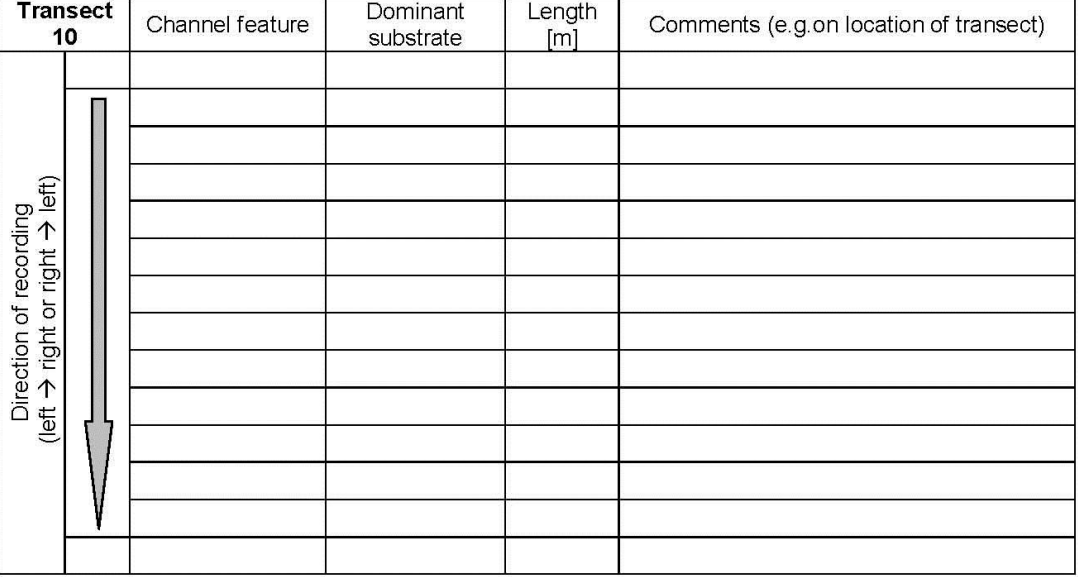

# Please record the coordinates ([degrees W (-) or E (+), decimal], WGS84) of transect 1 and transect 10!

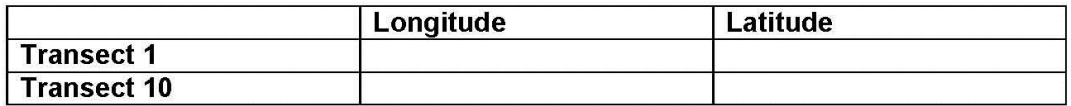

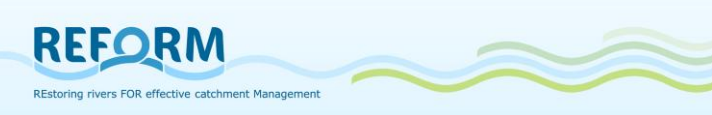

### **7.2.2 Field forms for microhabitat measurement**

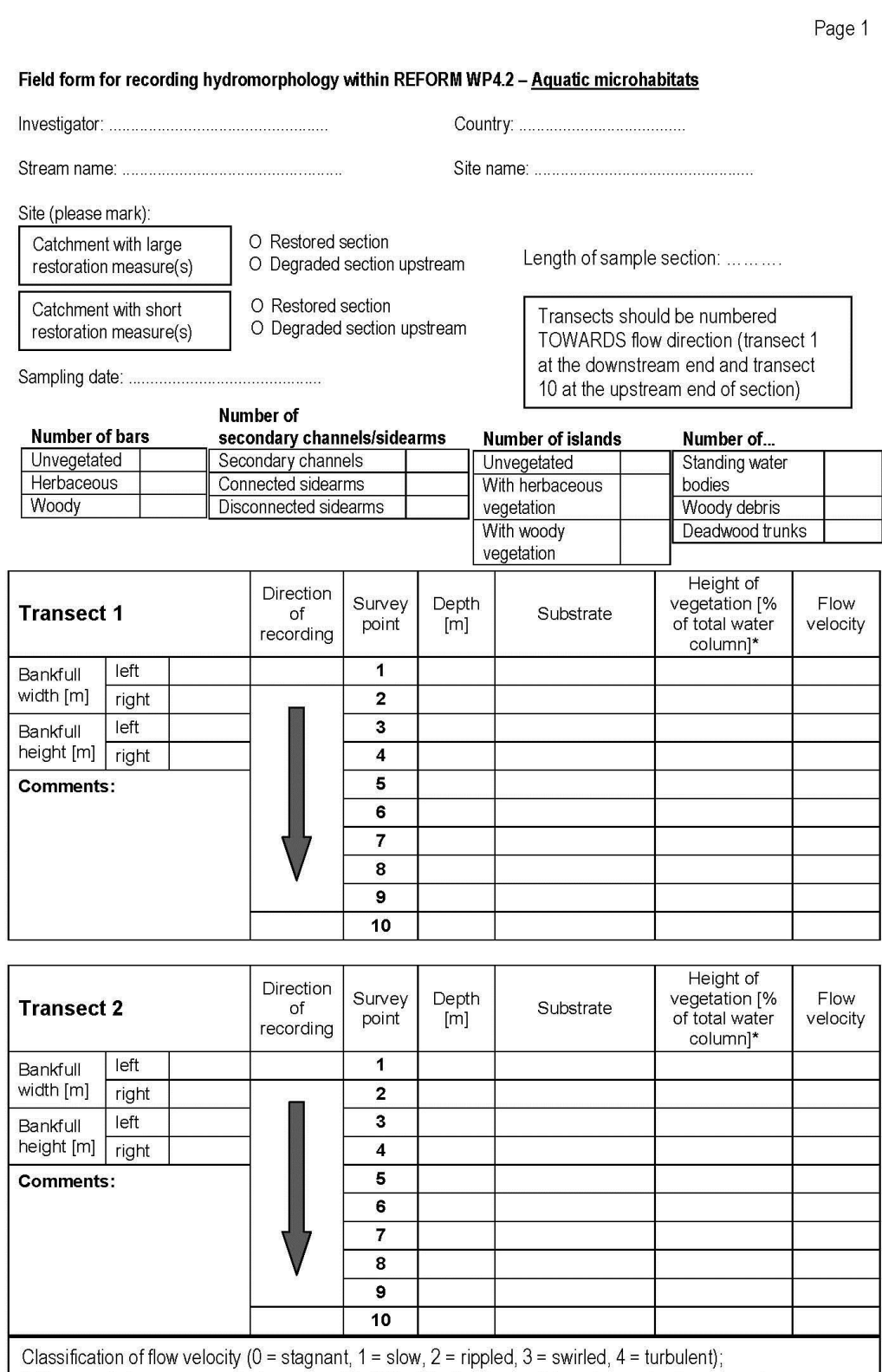

\*: if macrophytes are present at survey point; if identification is possible, note species in comments

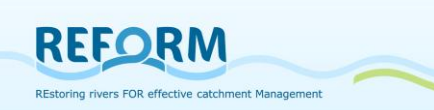

Page 2

#### Field form for recording hydromorphology within REFORM WP4.2 - Aquatic microhabitats

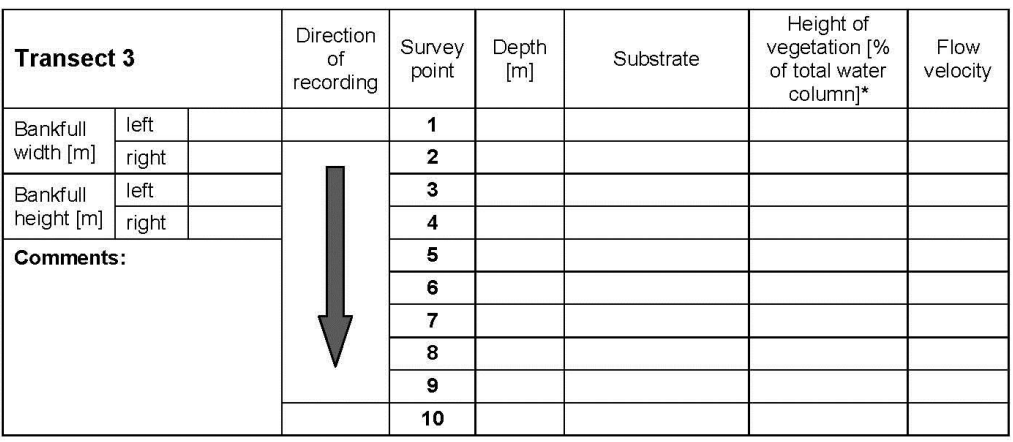

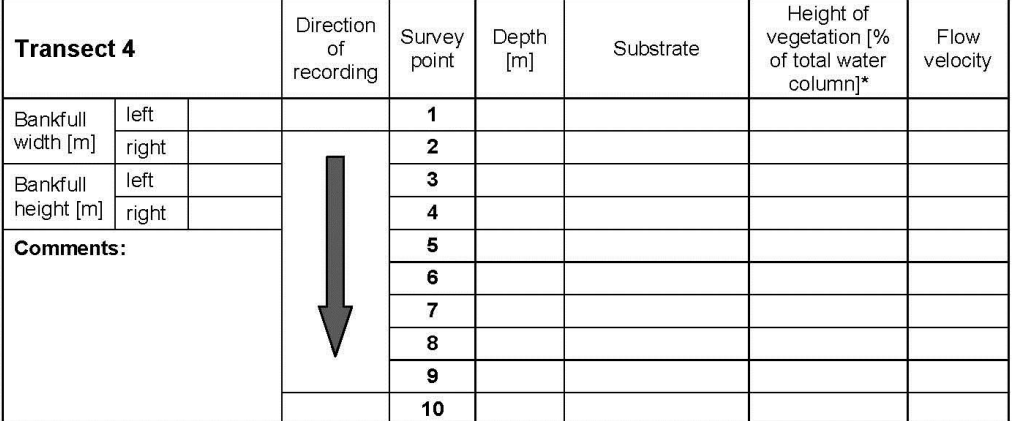

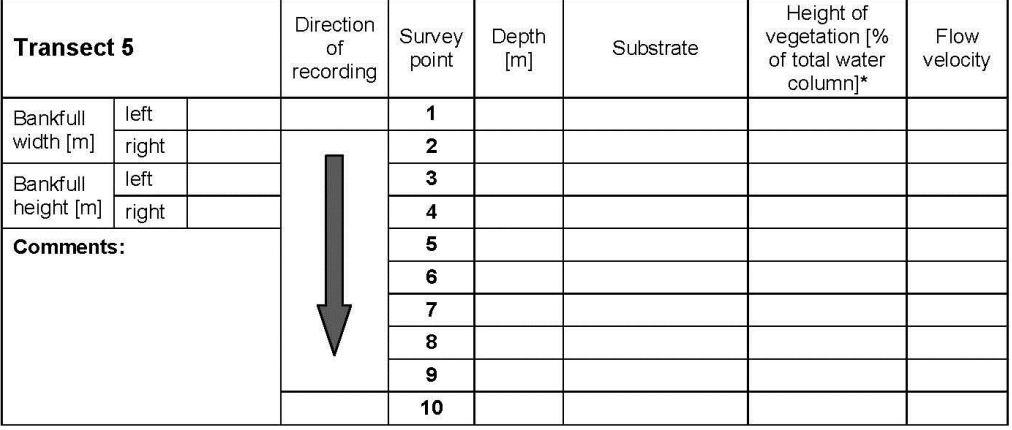

Classification of flow velocity ( $0 =$  stagnant,  $1 =$  slow,  $2 =$  rippled,  $3 =$  swirled,  $4 =$  turbulent);<br>\*: if macrophytes are present at survey point; if identification is possible, note species in comments

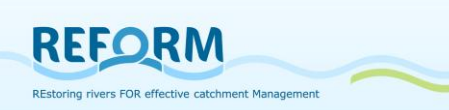

#### Field form for recording hydromorphology within REFORM WP4.2 - Aquatic microhabitats

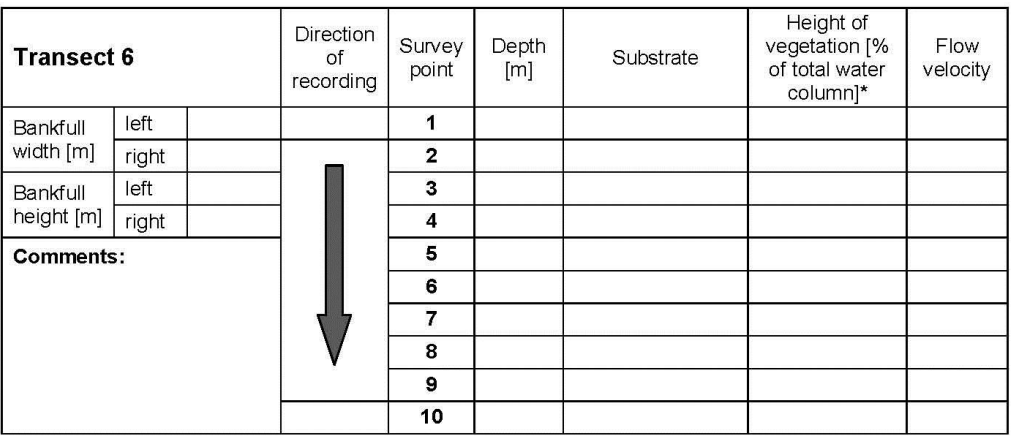

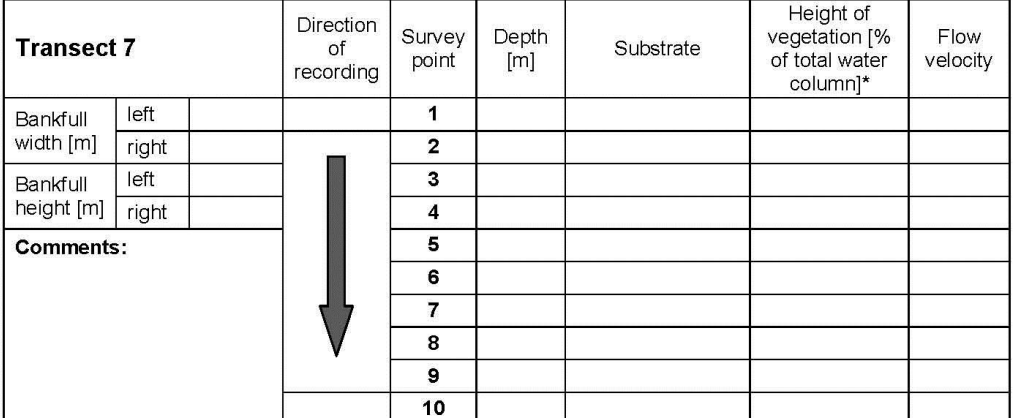

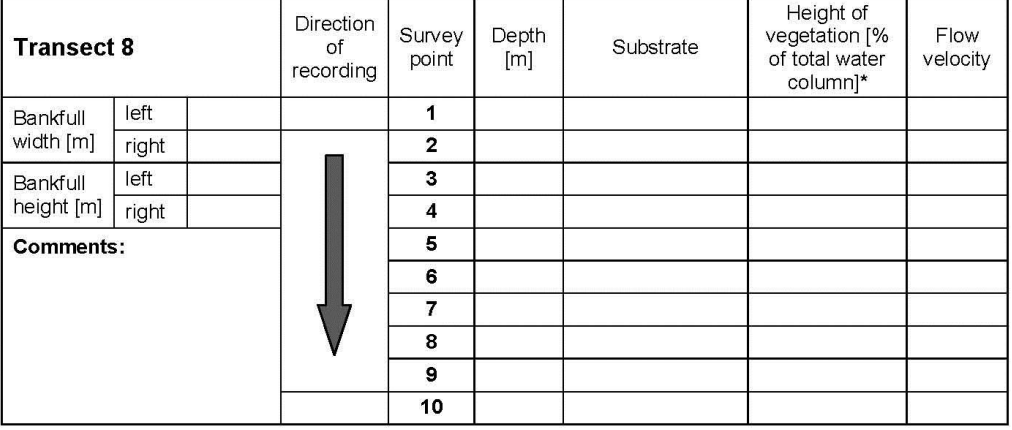

Classification of flow velocity ( $0 =$  stagnant,  $1 =$  slow,  $2 =$  rippled,  $3 =$  swirled,  $4 =$  turbulent); \*: if macrophytes are present at survey point; if identification is possible, note species in comments

Page 3

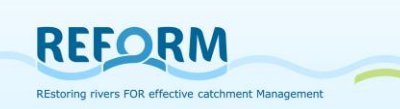

Page 4

#### Field form for recording hydromorphology within REFORM WP4.2 - Aquatic microhabitats

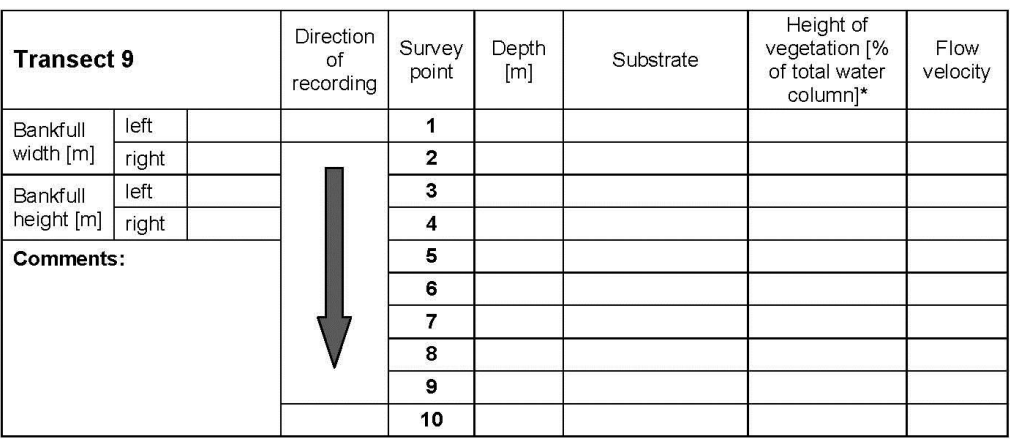

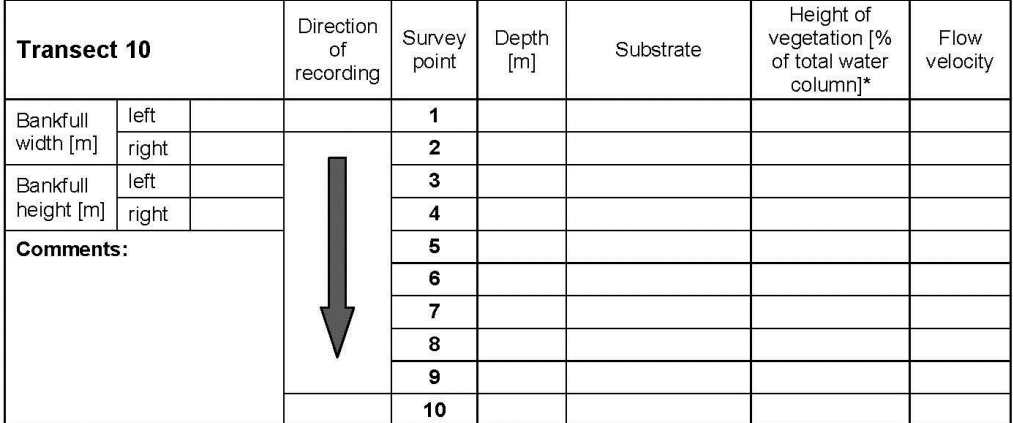

Classification of flow velocity (0 = stagnant, 1 = slow, 2 = rippled, 3 = swirled, 4 = turbulent); \*: if macrophytes are present at survey point; if identification is possible, note species in comments

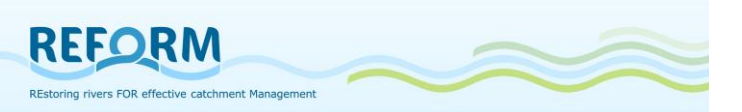

### *7.3 Protocols for stable isotope analysis*

### **7.3.1 Labeling of samples**

Every sample should be labeled with an acronym that is composed of three parts:

- (1) a representative letter for the stream the particular sample originates from,
- (2) a second letter that is either R (for Restored reach) or D (for Degraded reach),
- (3) a number that is continued consecutively (start with 1,2,3 for FPOM, continue with 4,5,6 for CPOM...)

For example, the label acronym "RR1" has the following meaning:

(1) The first letter represents the stream the sample originates from. In this case the "R" is an acronym for the river Ruhr. (2) The second letter is either "R" (for restored reach) or "D" (for degraded reach. In this case the sample was taken at the restored reach of river Ruhr. And (3) the number that is continued consecutively starting with 1 for POM. So the sample labeled as RR1 contains FPOM from the restored reach of river Ruhr.

Furthermore an additional description should always be added so that people in the laboratory can reconstruct the labeling. The description should look like the following:

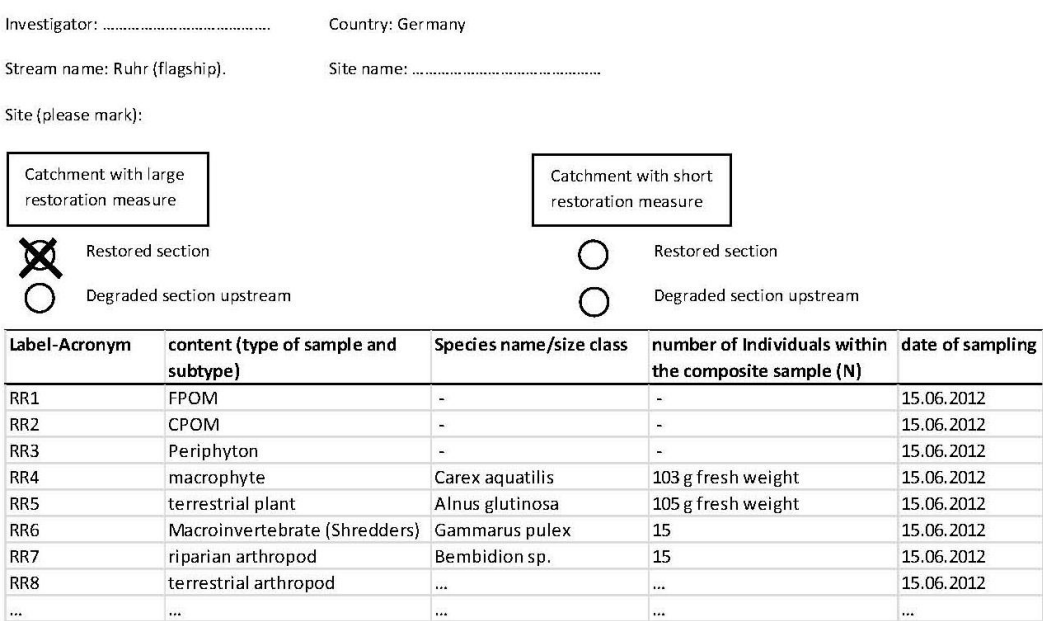

The species name is not necessary for POM and periphyton and ground beetles but for all other components as terrestrial and aquatic plants and macroinvertebrates (if possible).

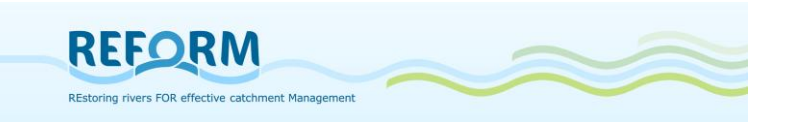

### **7.3.2 Overview of material**

#### **POM**

- Sediment corer (or s.th. similar)
- Sample container/bucket (to pool samples)
- Sieve (1mm)
- Vessels/bottles to store samples before they are further processed (Polypropylene)

#### **Periphyton**

- Knife/cutter
- Plastic bags (approx. 25 x 30 cm)
- Brush
- Whitetray
- Razorblade/toothbrush
- Sample container (= bottle)
- Filter (Whatman GF/F)
- Vessels/bottles to store samples before they are further processed (Polypropylene)

#### **Plants**

- Knife/cutter
- Plastic bags (approx. 25 x 30 cm)
- White tray, Razorblade/toothbrush, Filter (Whatman GF/F), bottles (all in cases of macrophytes covered with periphyton)

#### **Macroinvertebrates**

- Shovelsampler (0,5 mm), mesh
- Forceps
- White tray
- Vessels/bottles to separate individuals in the field (Polypropylene)
- Petri dishes and lid

#### **Arthropods**

- Aspirator, forceps, exhaustors
- Vessels/bottles to separate individuals in the field (Polypropylene)
- Petri dishes and lid

#### **Other**

- Waders/gloves
- Frost box and thermal packs
- Sampling manual/notebook
- Edding/pencil
- Aqua dest.
- GPS/maps
- Additional vessels/bottles (Polypropylene)
- Eppendorf reaction vessels (2 ml)

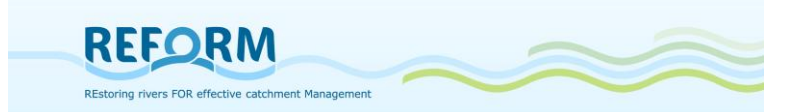

### **7.3.3 Overview of samples and expected number of samples for each section**

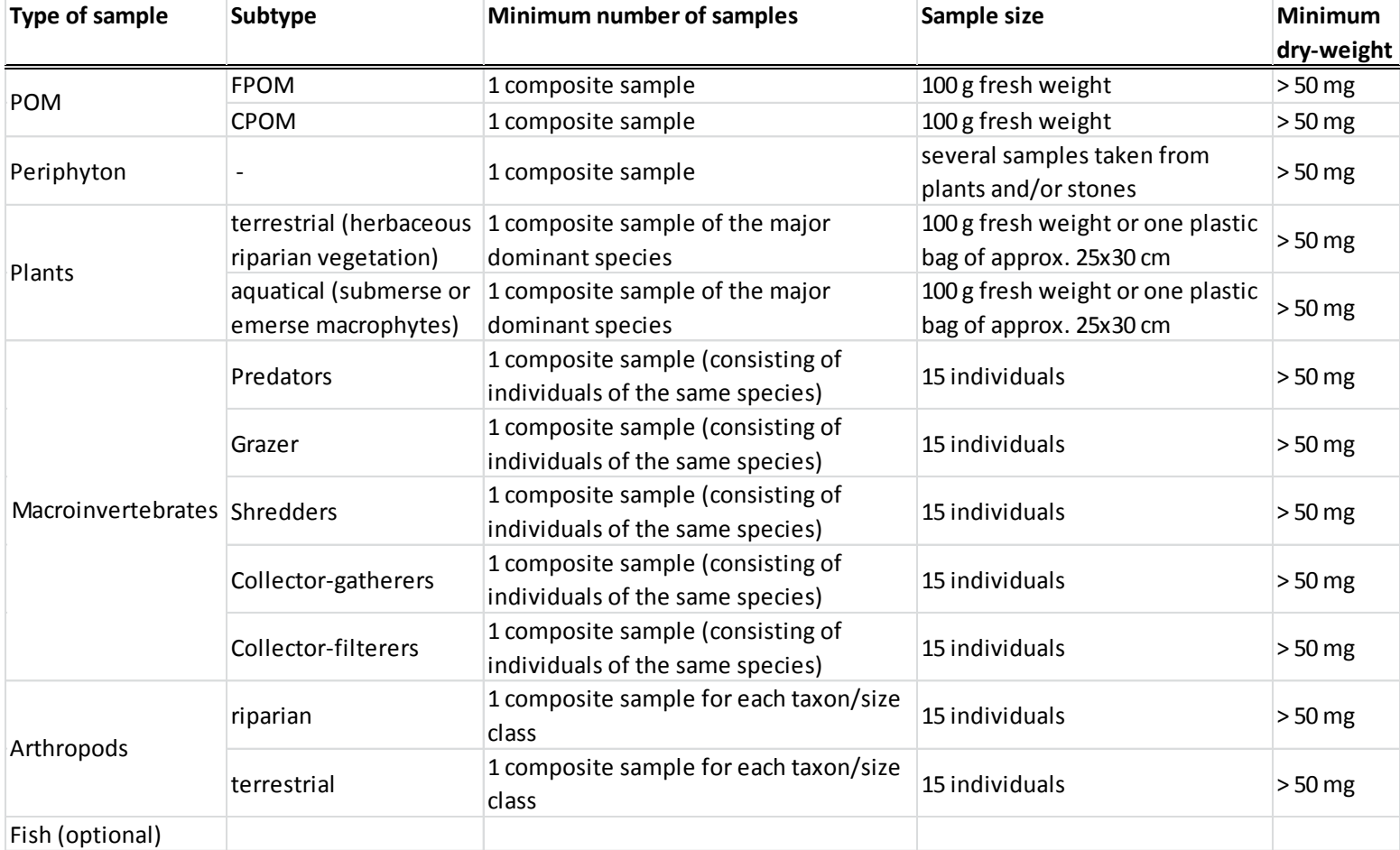

**minimum 12 samples per section**

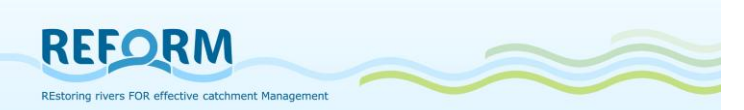

. . . . . . . . . . . . . . .

### *7.4 Field protocols for Macroinvertebrate sampling*

#### Field protocol for macroinvertebrate sampling within REFORM WP4.3

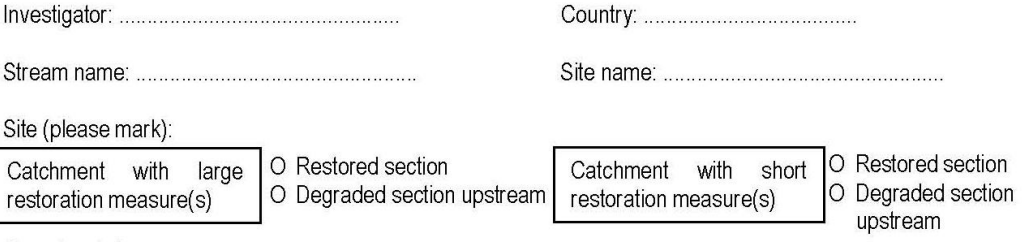

Sampling date:

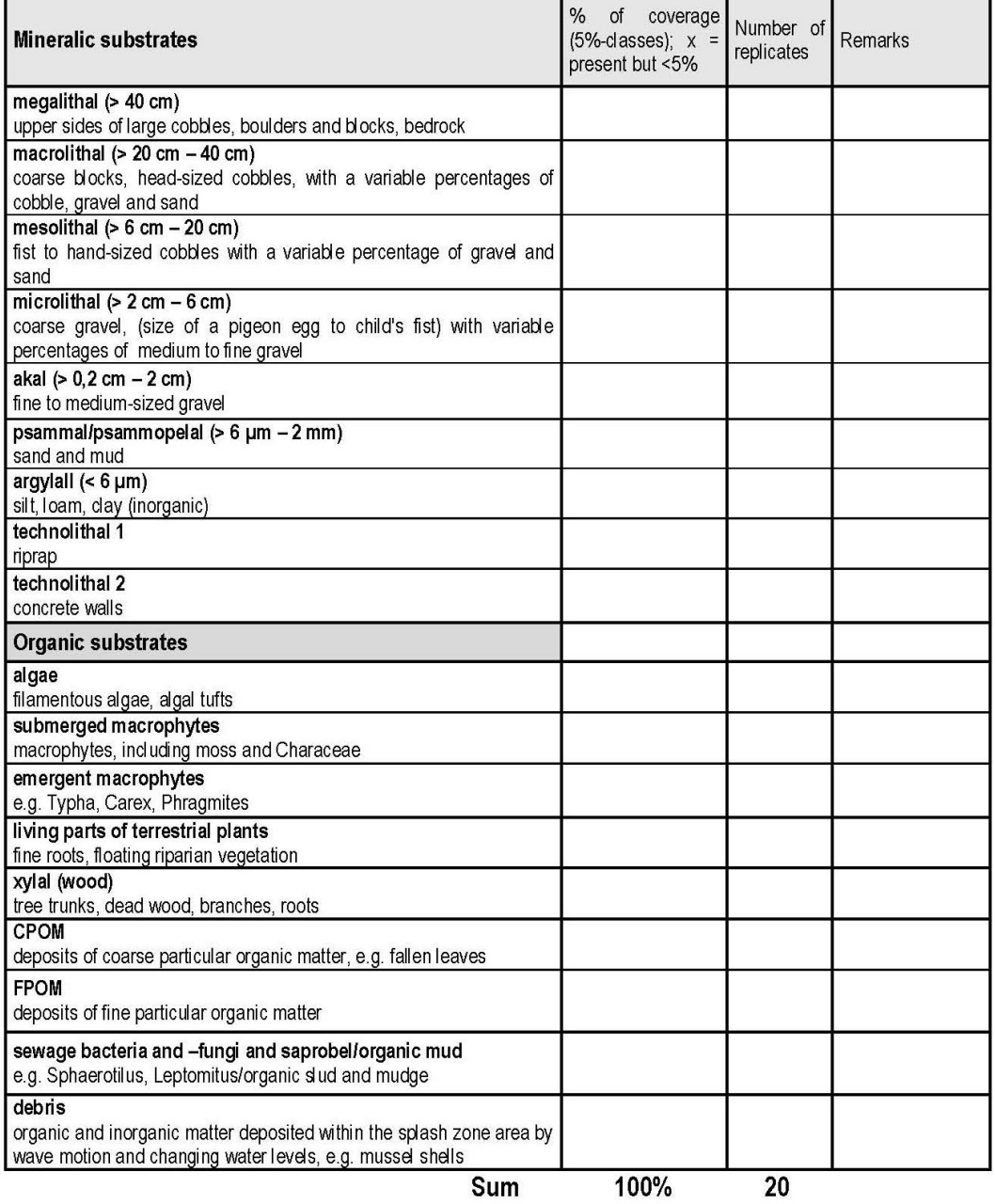

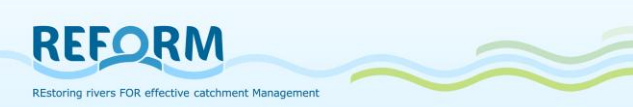

# *7.5 Field Protocol for Macrophyte sampling*

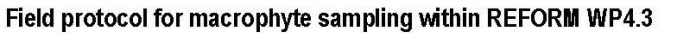

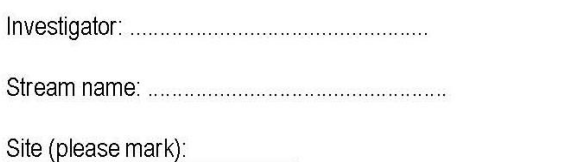

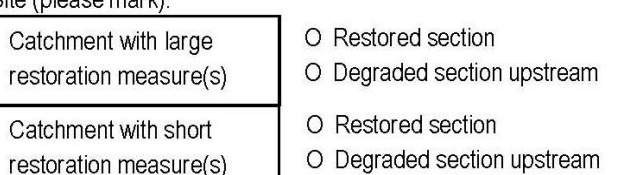

restoration measure(s)

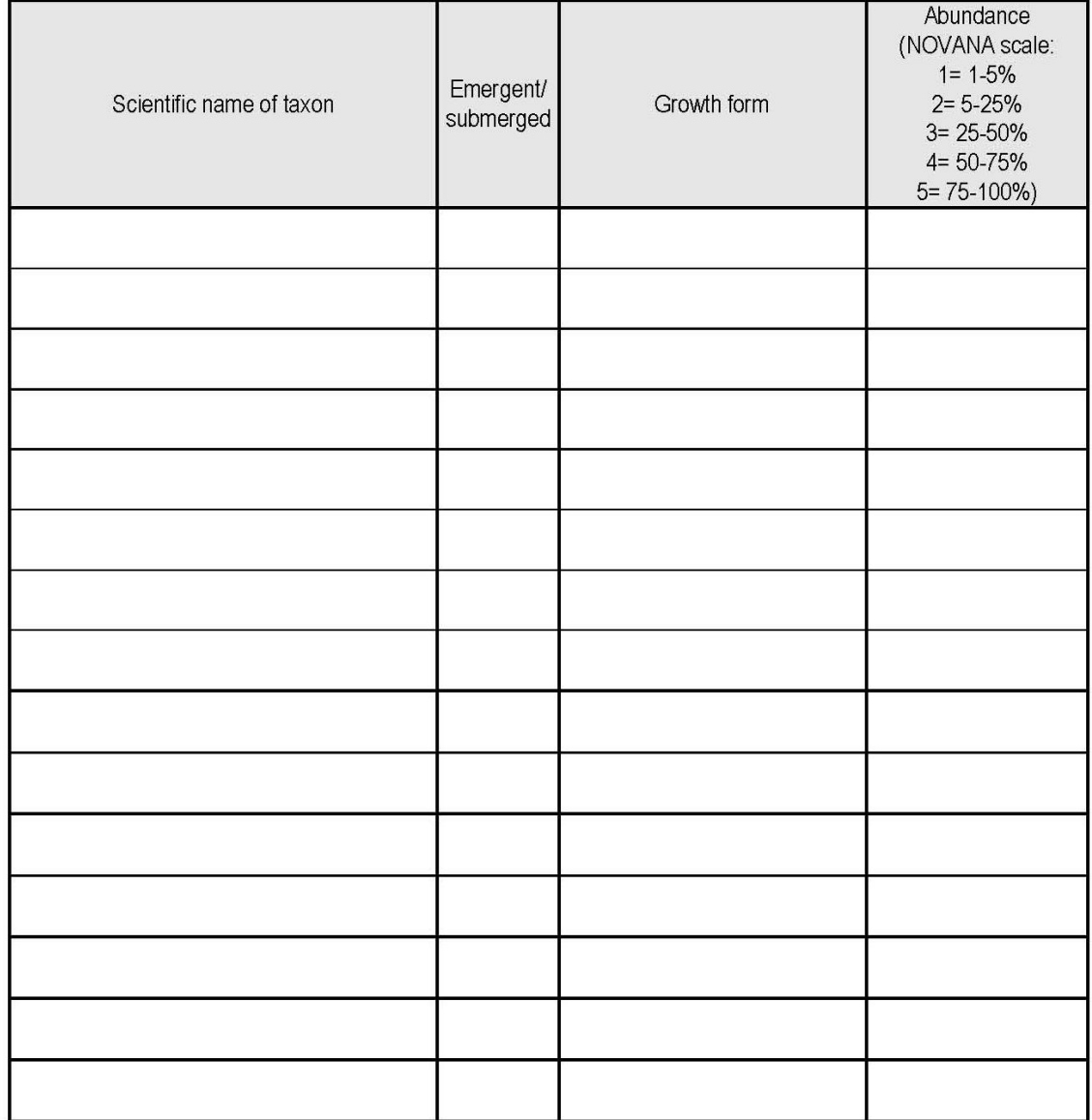

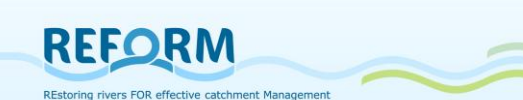

**Macrophyte sampling within REFORM WP4.3 - Definitions and examples for the growth forms** 

#### **according to Den Hartog & Van der Velde (1988) and Wiegleb (1991)**

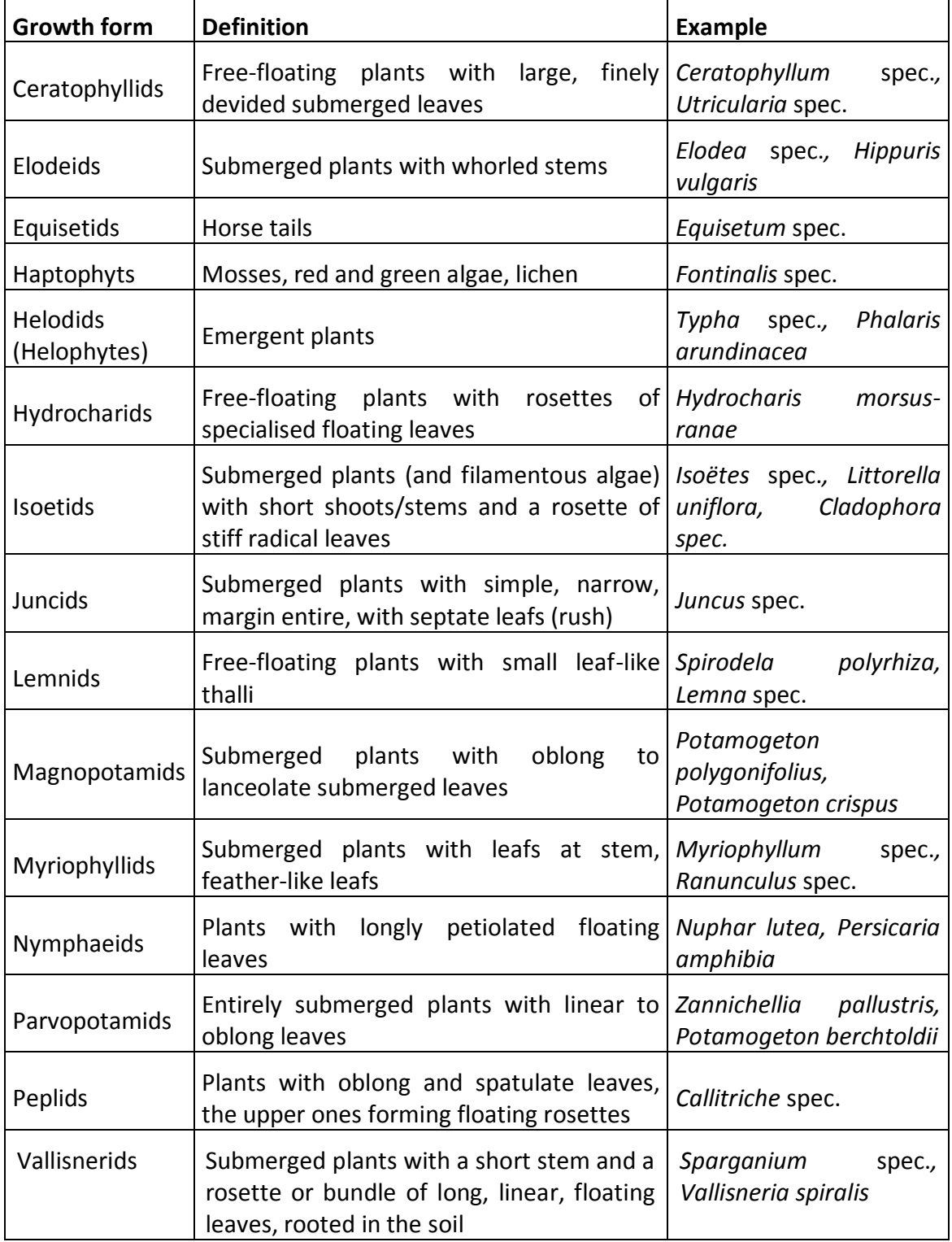

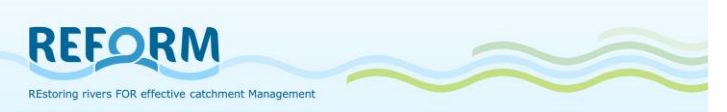

# *7.6 Field protocols for riparian arthropod sampling*

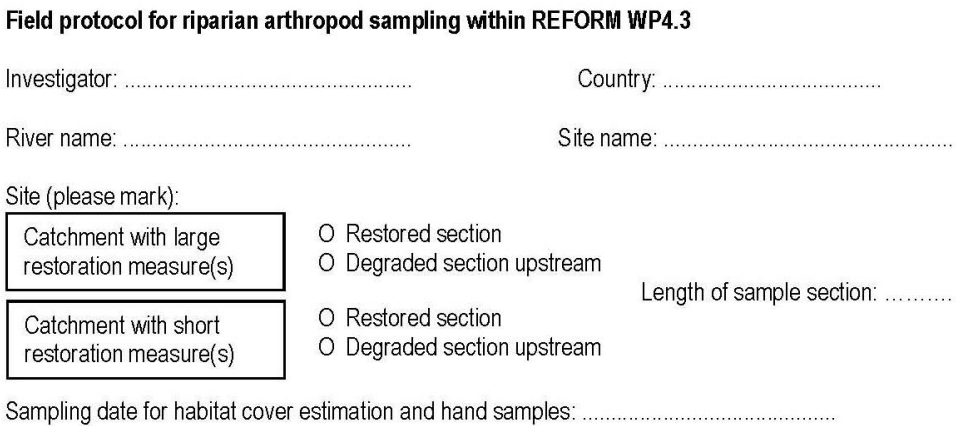

Sampling date for pitfall traps (1 week):

to: .............................

Mesohabitat cover (riparian area on a max. 10m wide stripe):

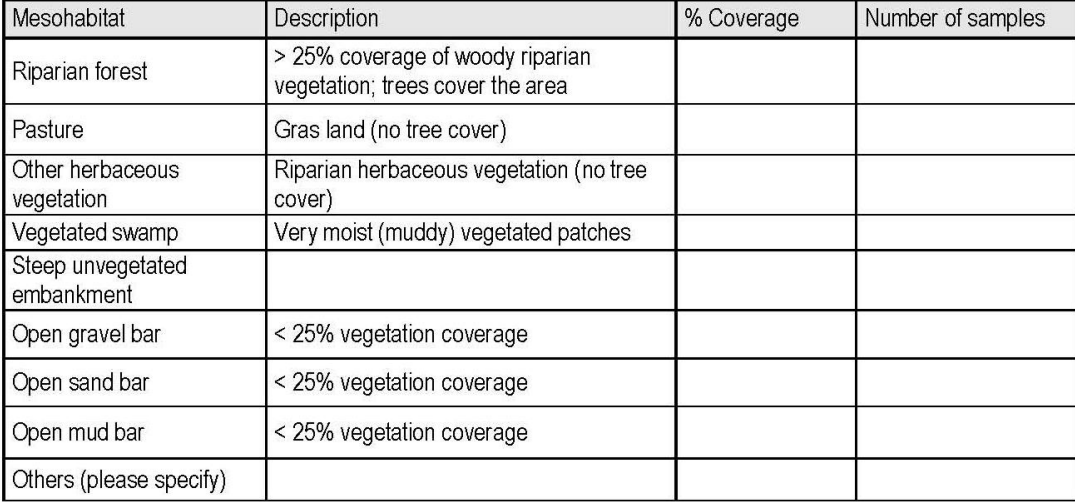

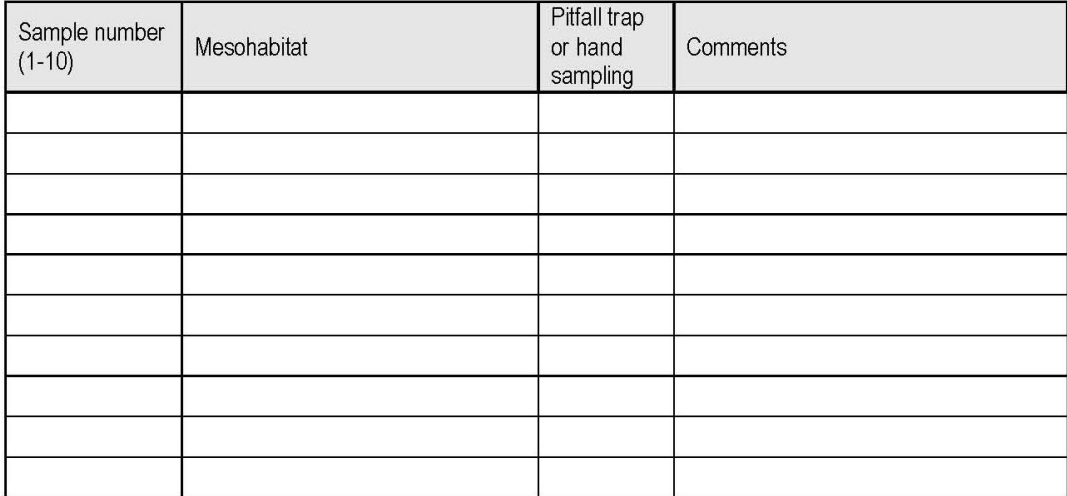

# *7.7 Field protocols for fish sampling*

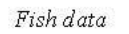

REFORM

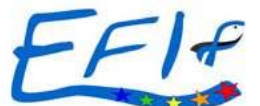

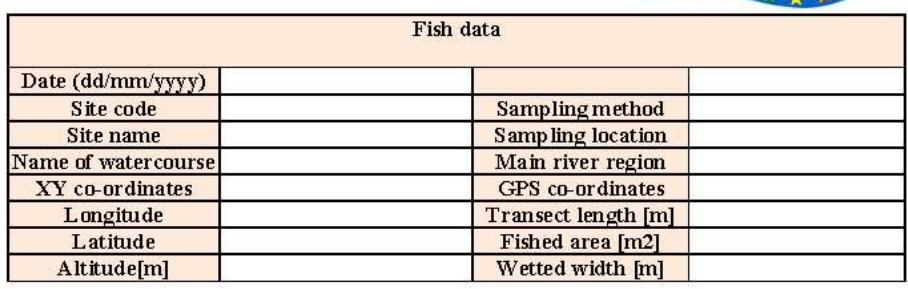

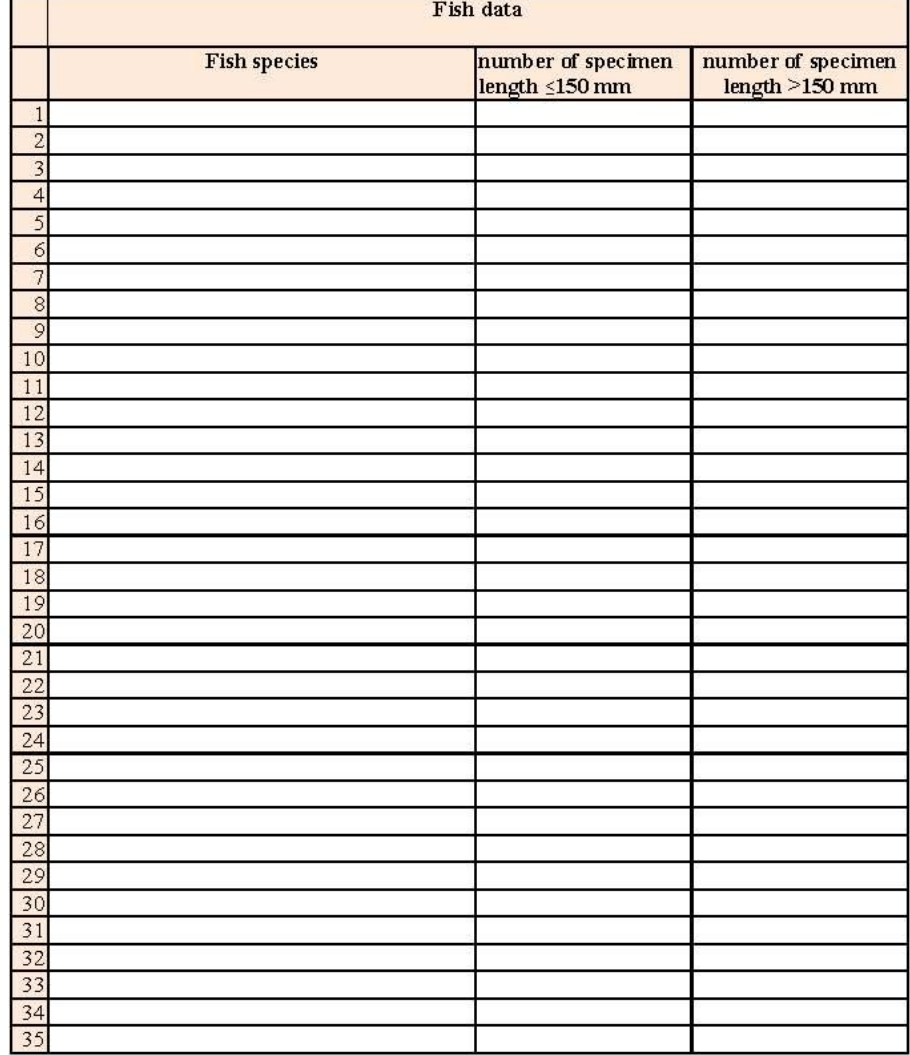

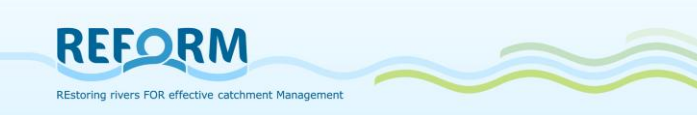

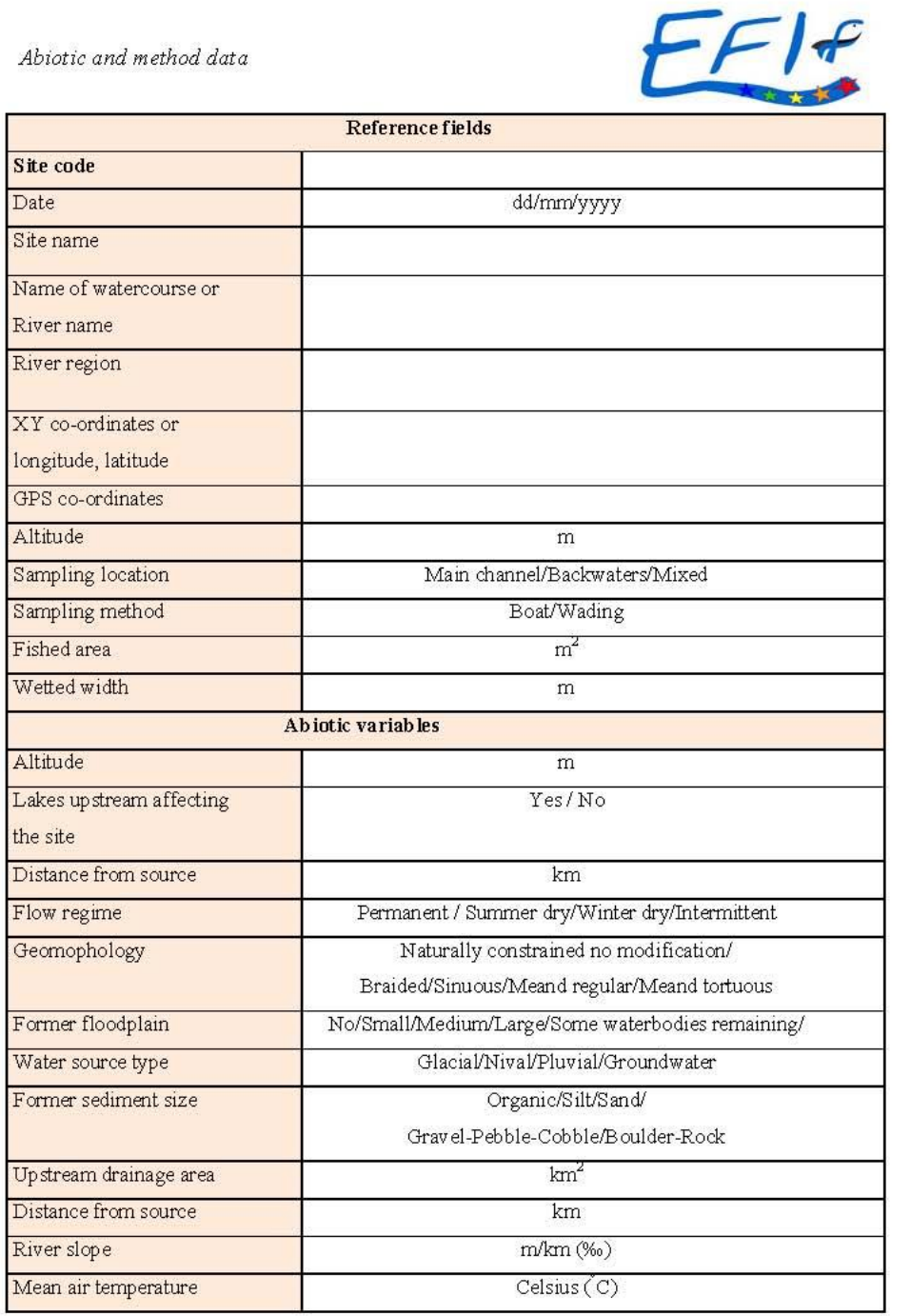

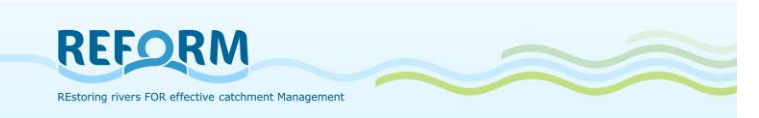

Human impact data (optional)

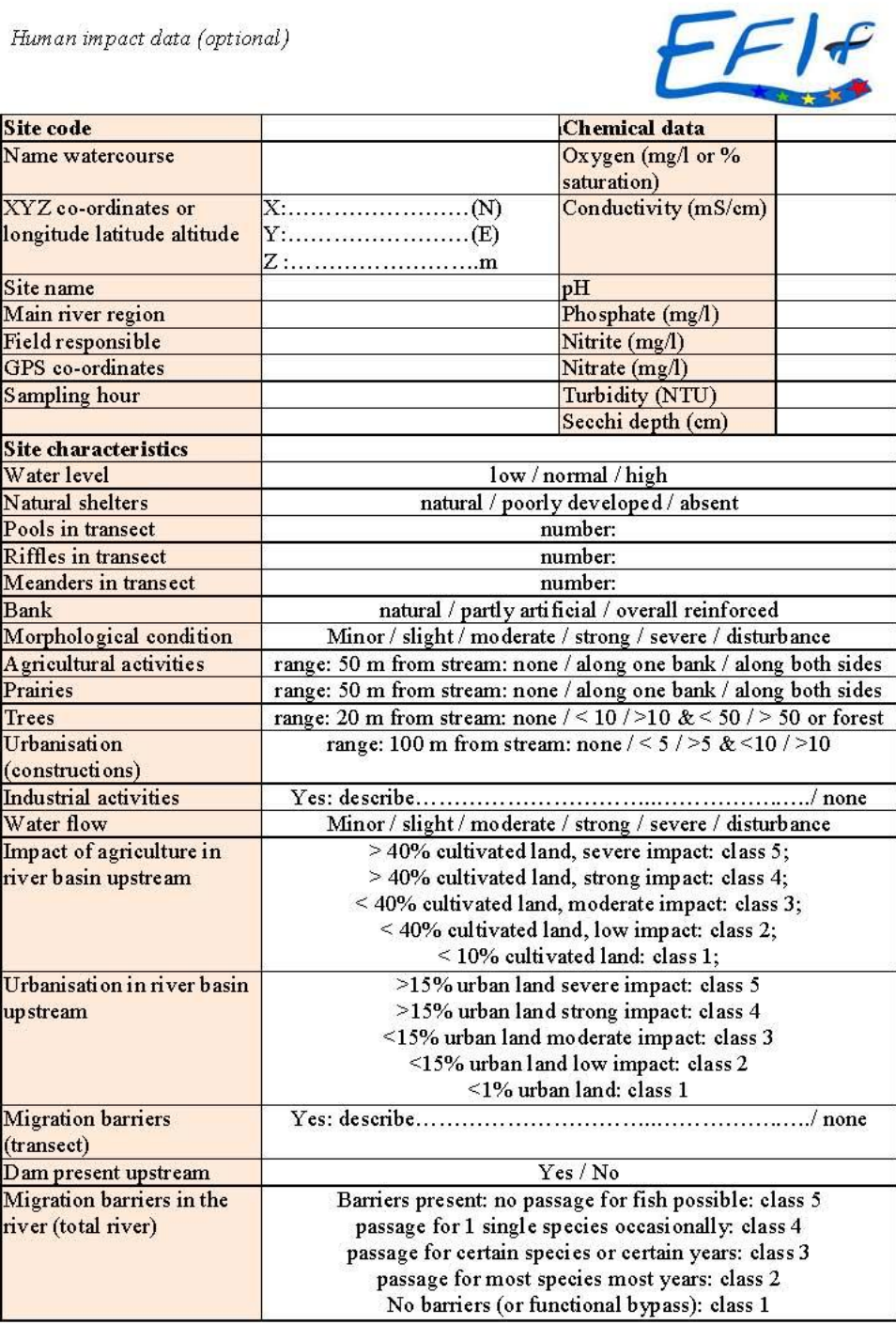

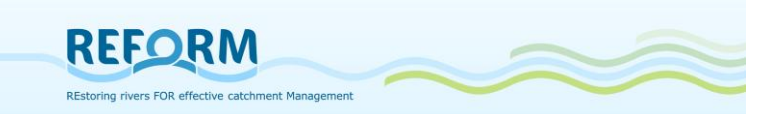

## *7.8 Field protocols for floodplain vegetation sampling*

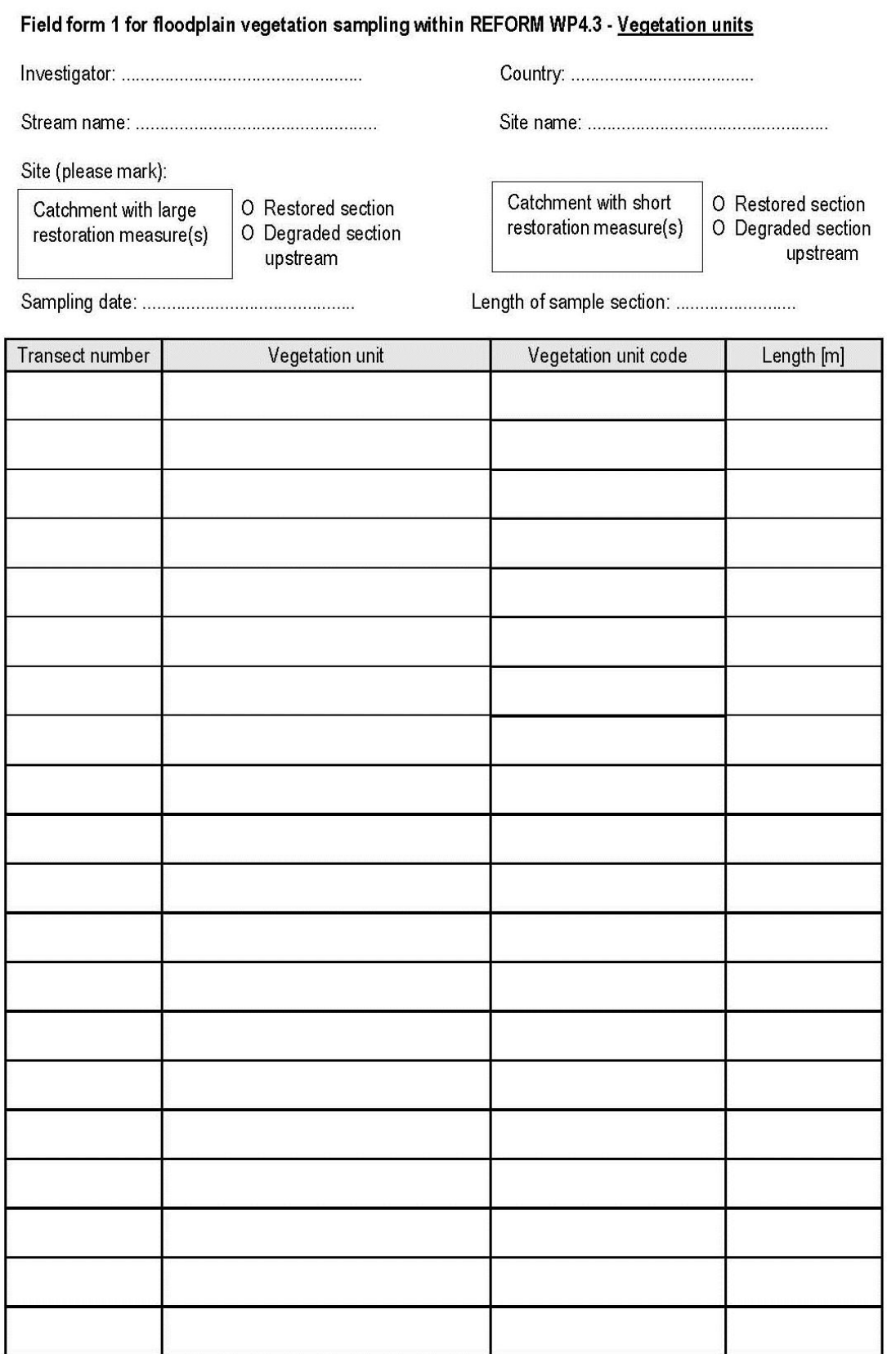
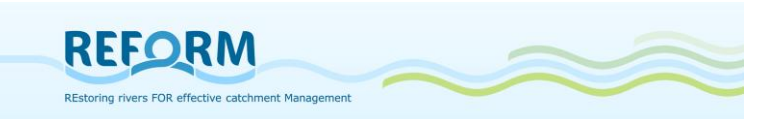

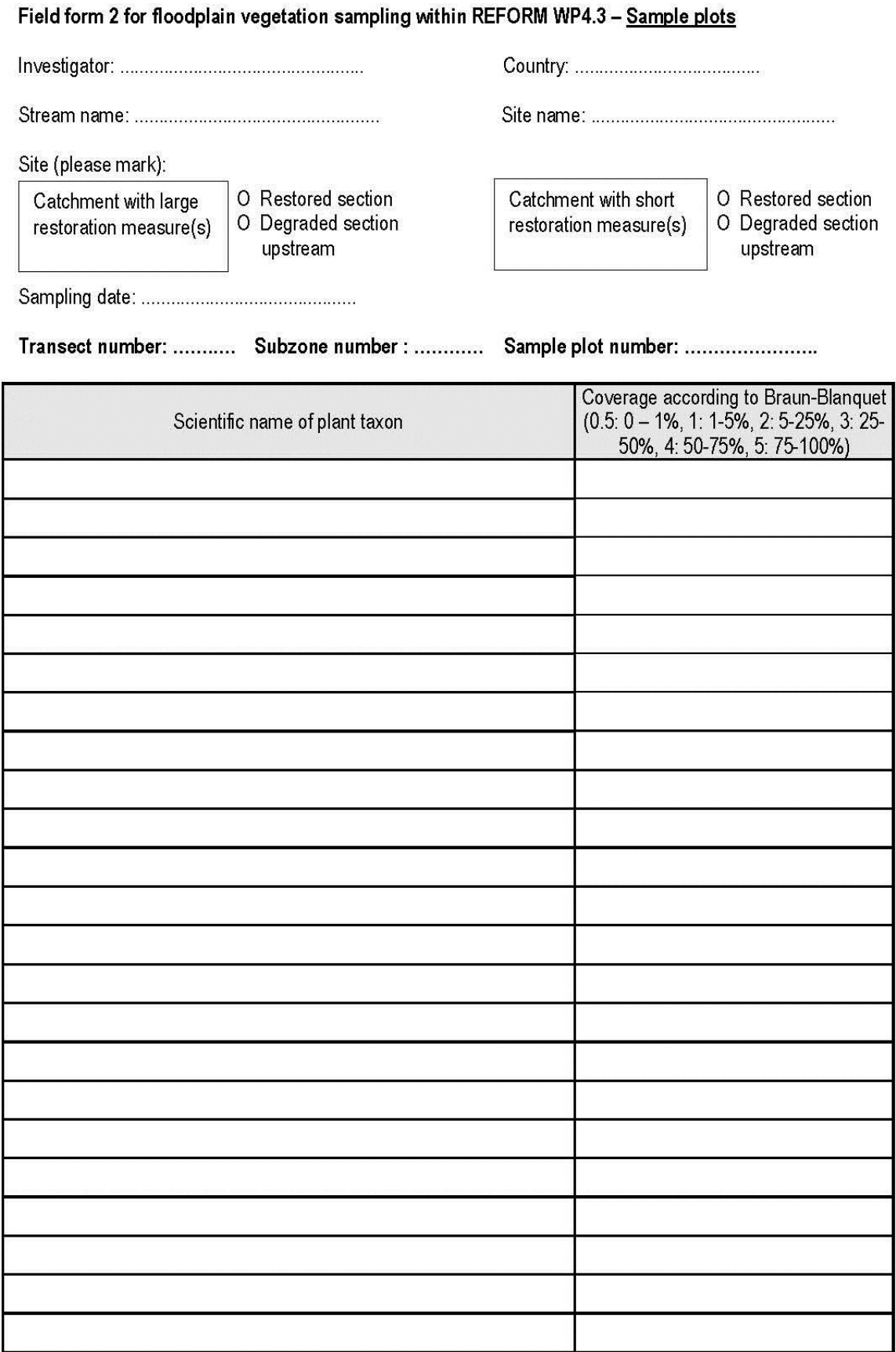